## DXアンテナ株式会社

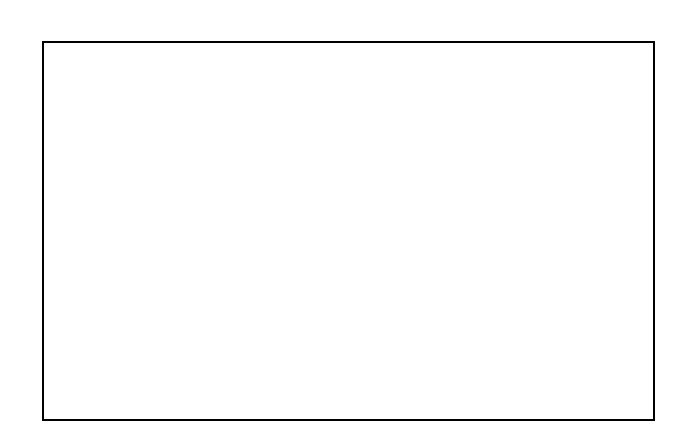

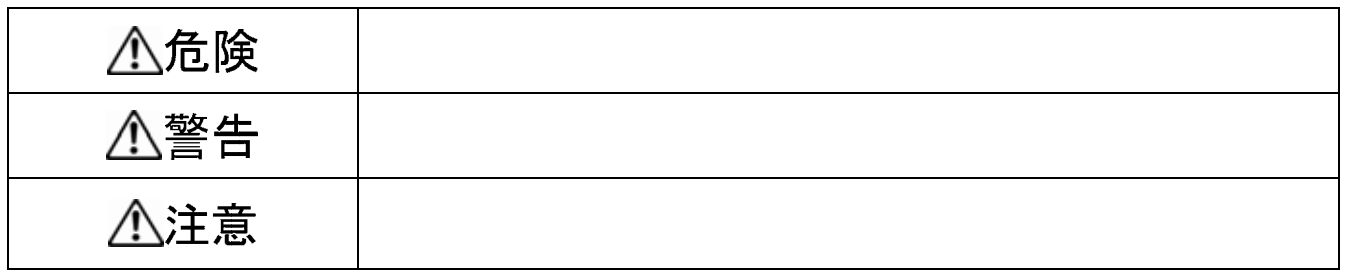

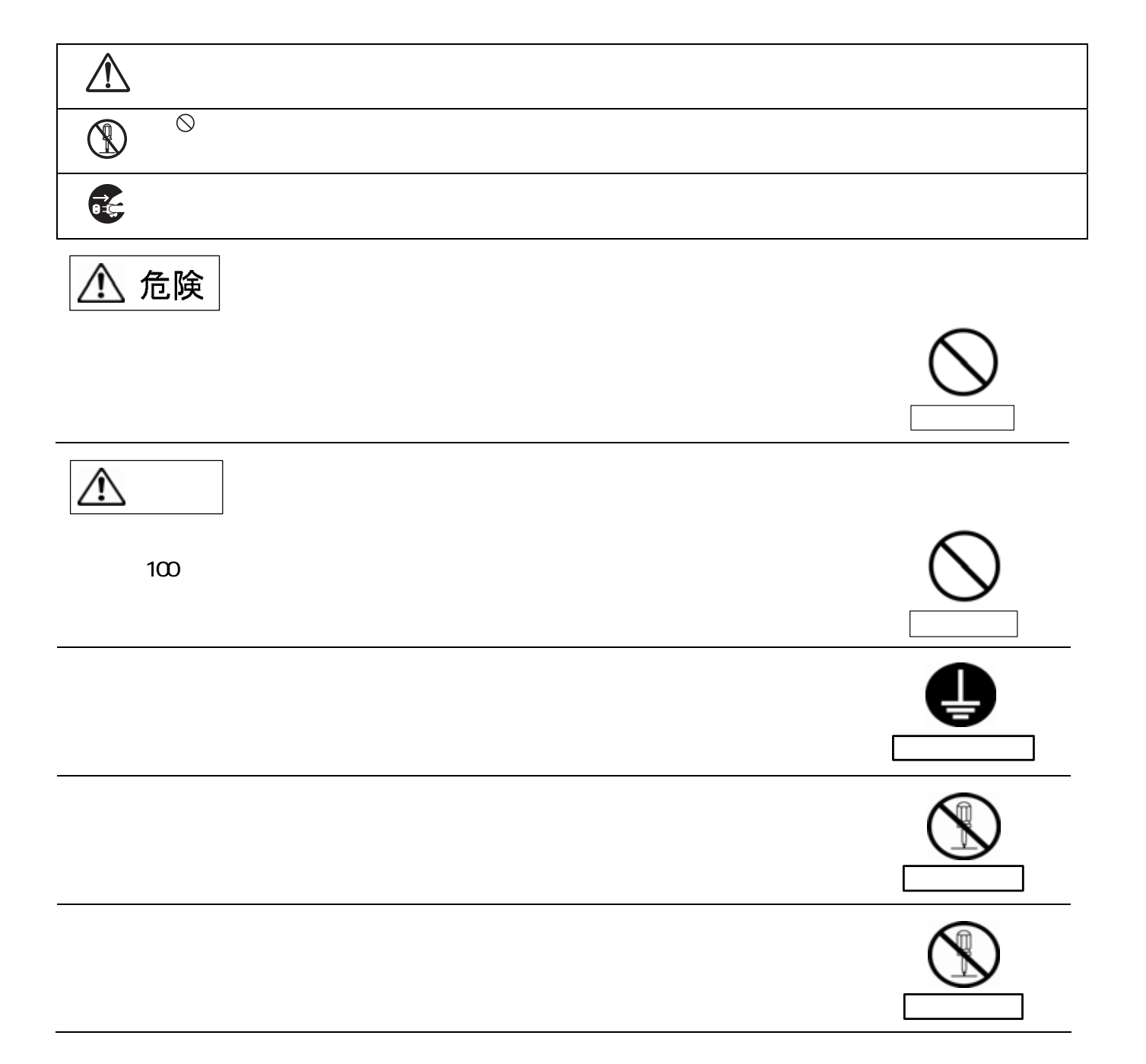

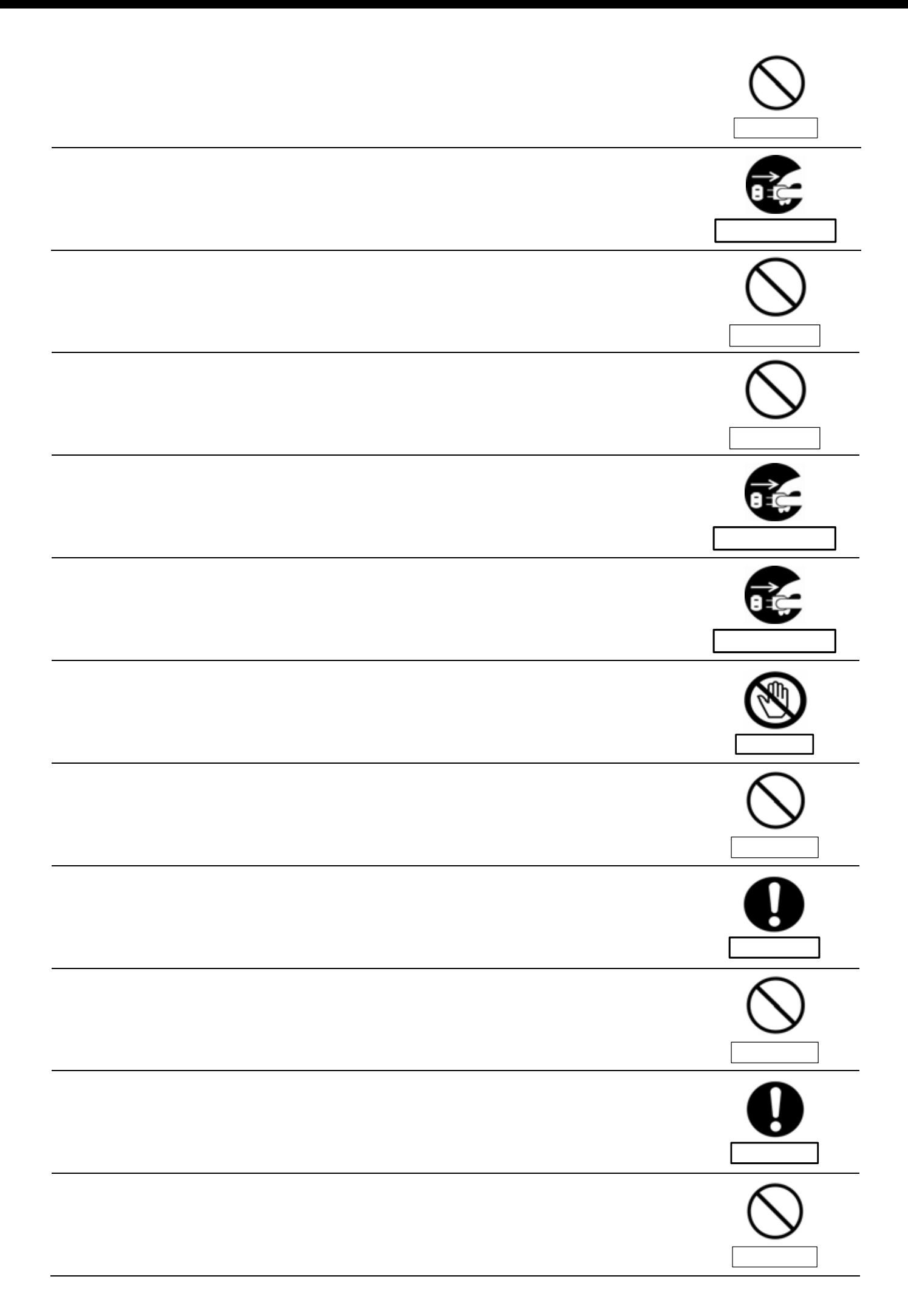

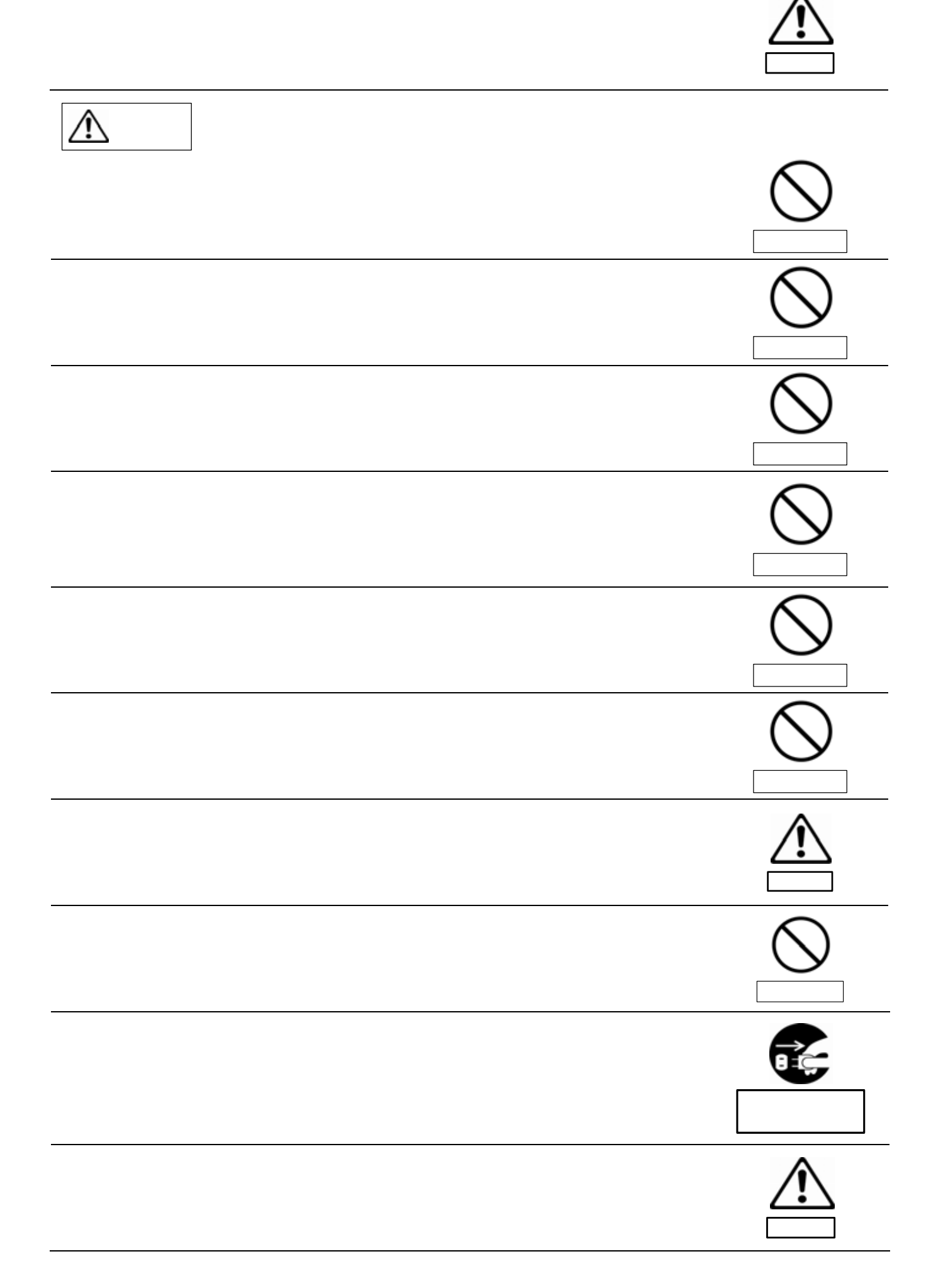

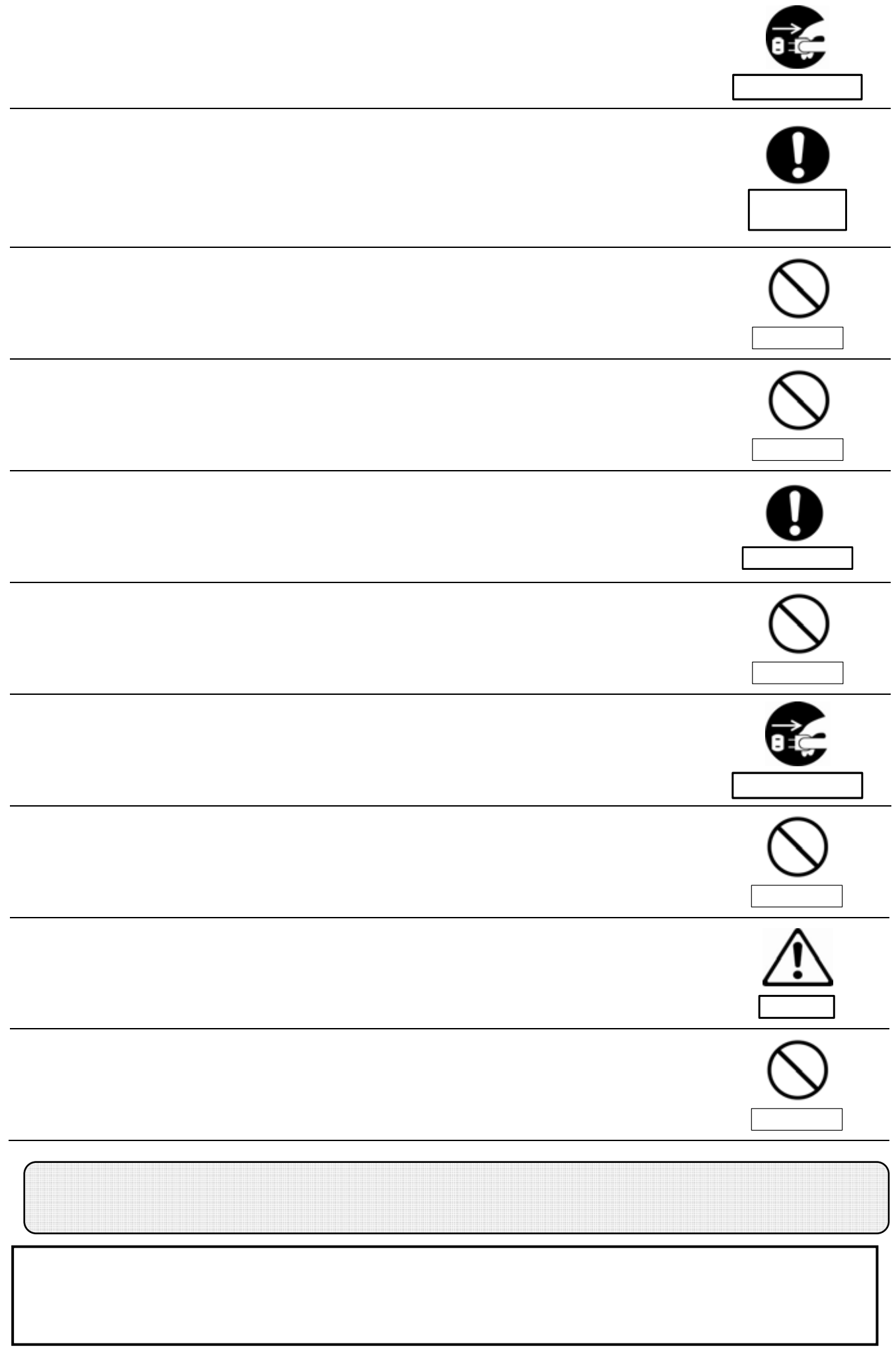

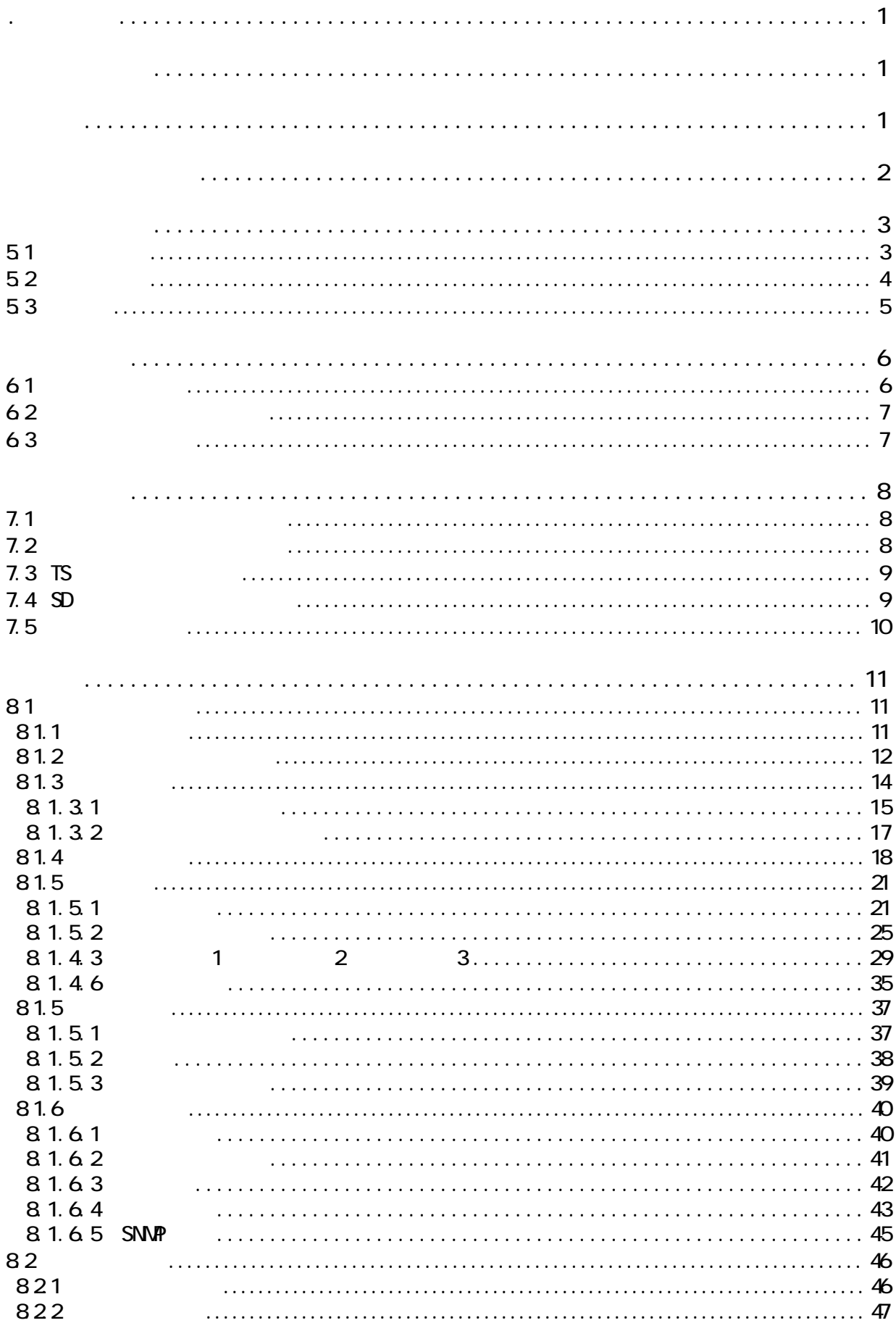

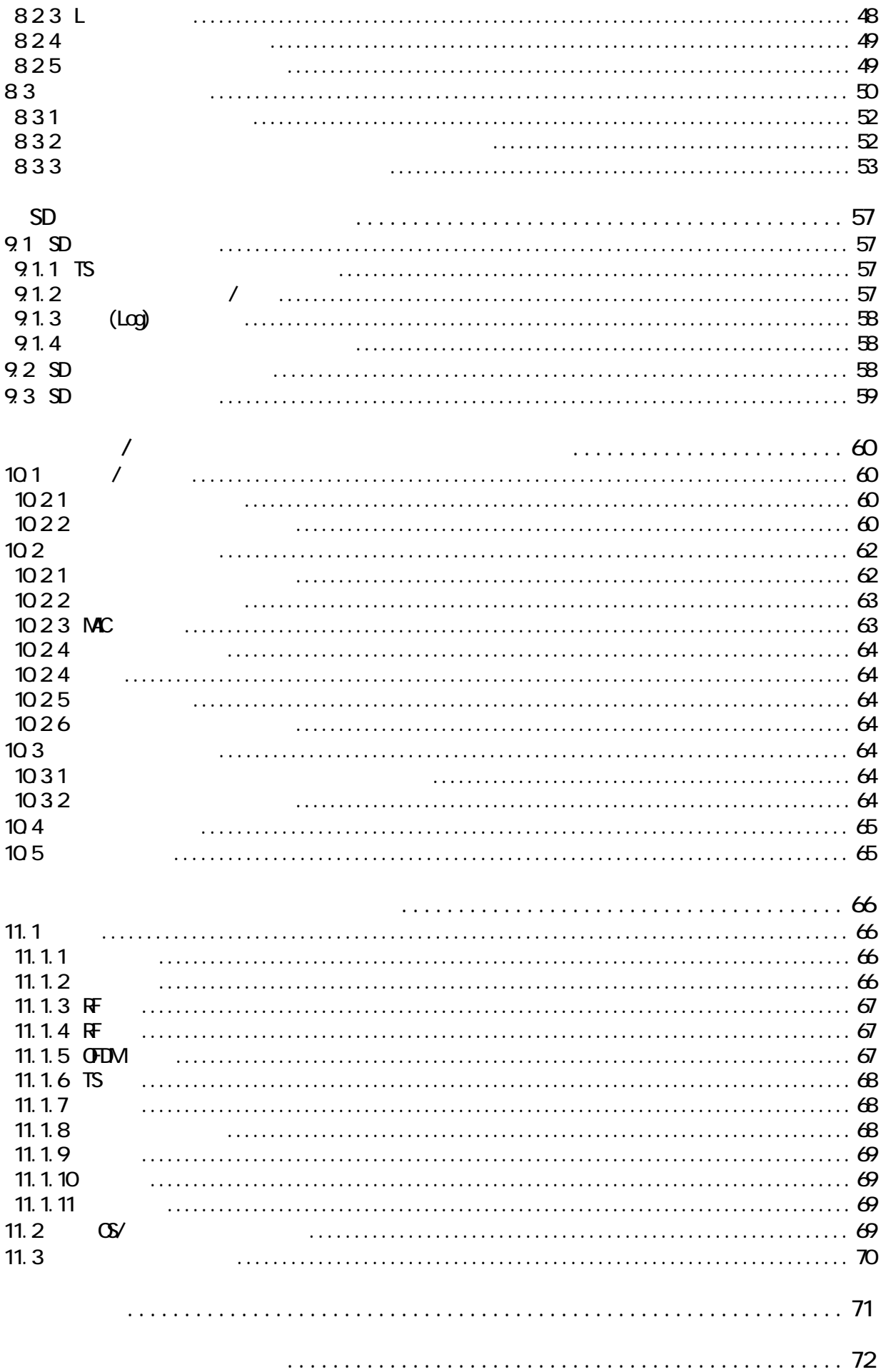

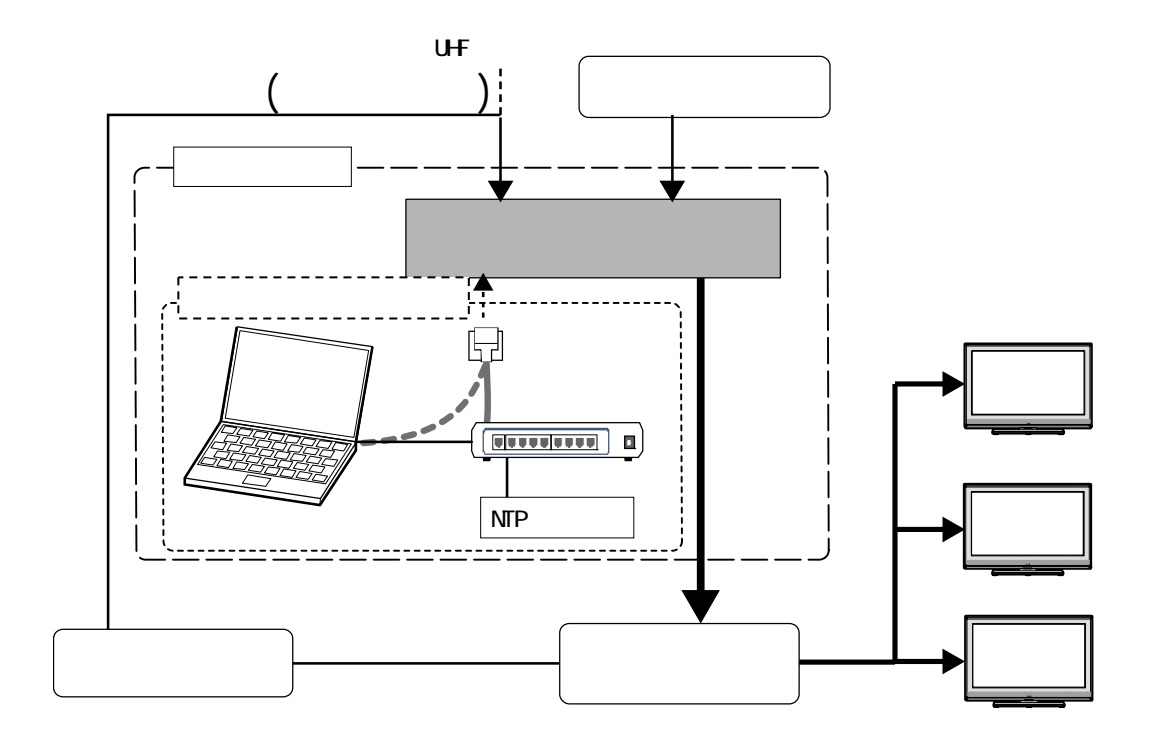

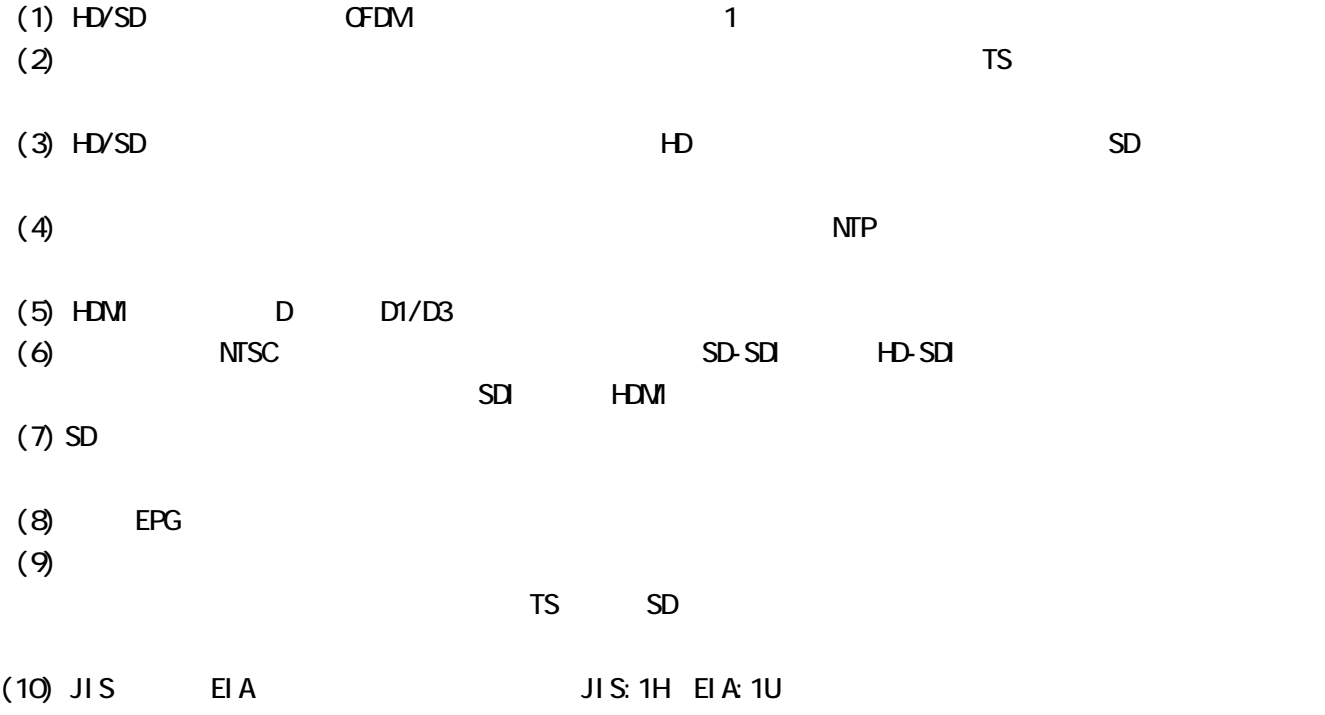

 $PC$  DVD  $D$ 

1.製品概要

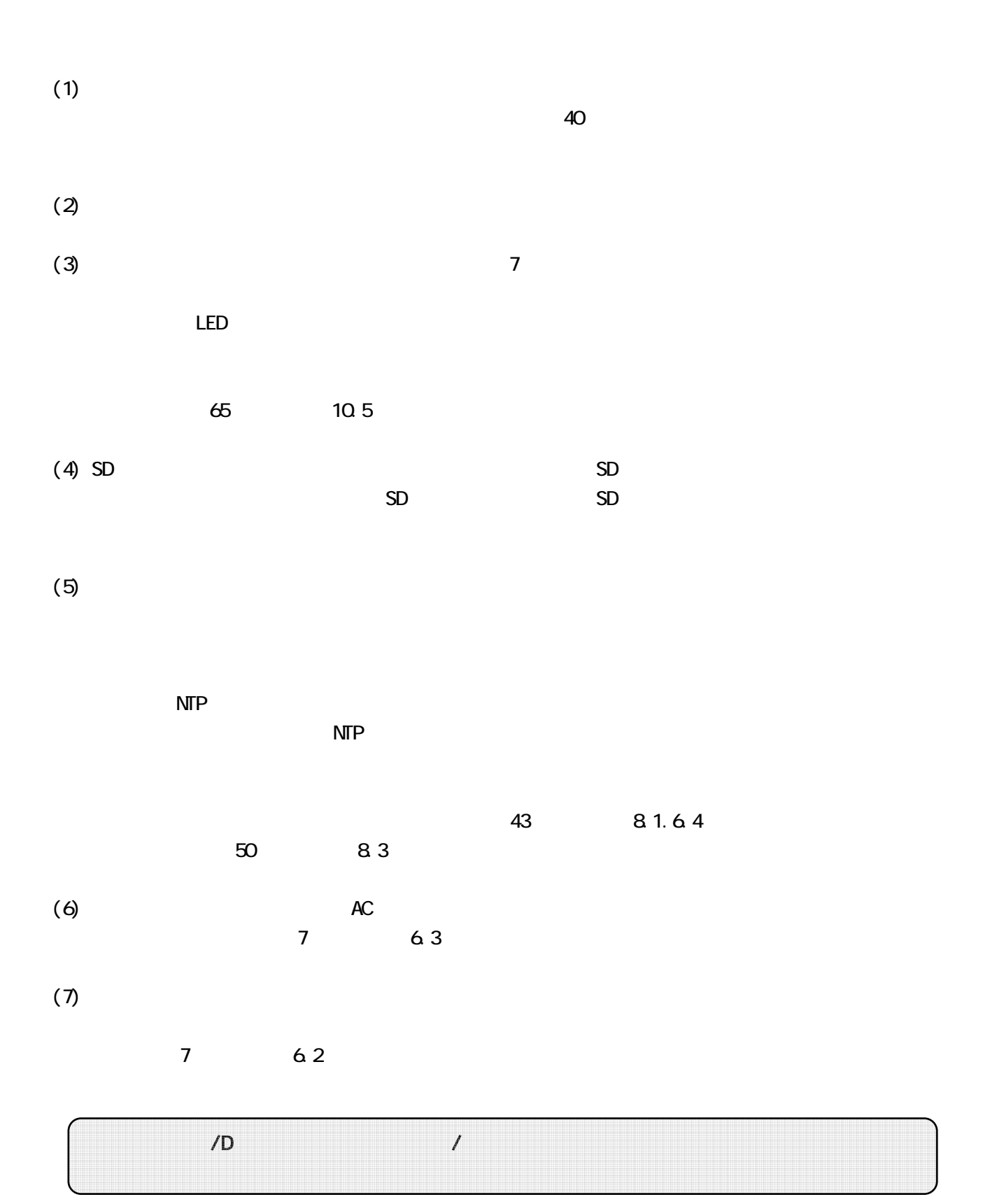

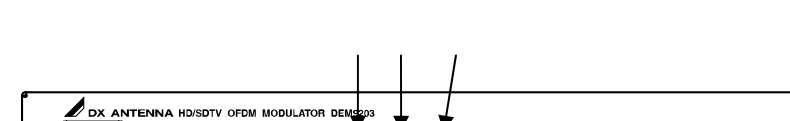

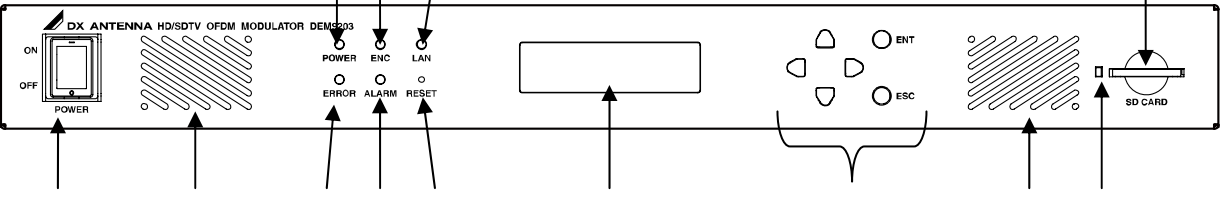

 $\alpha$ 

5.1 前面パネル

LED POWER  $\alpha$ 

LED ENC

LAN LEDLAN<br>LAN LINK

LAN LINK まんだいがく LINK はないことになる

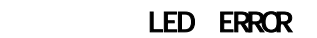

LED ALARM

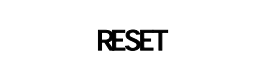

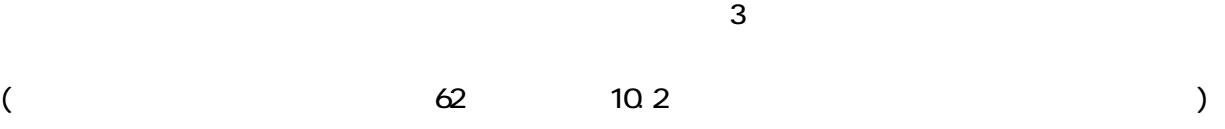

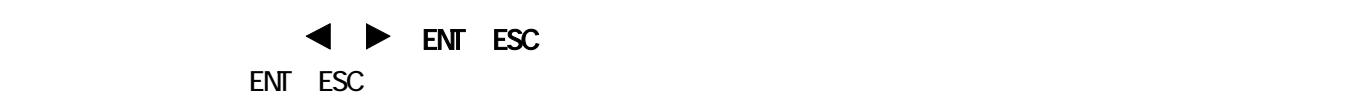

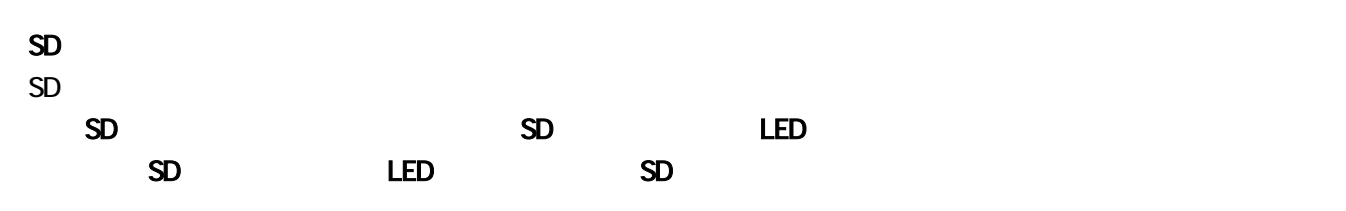

SD LED  $SD$   $SD$ 

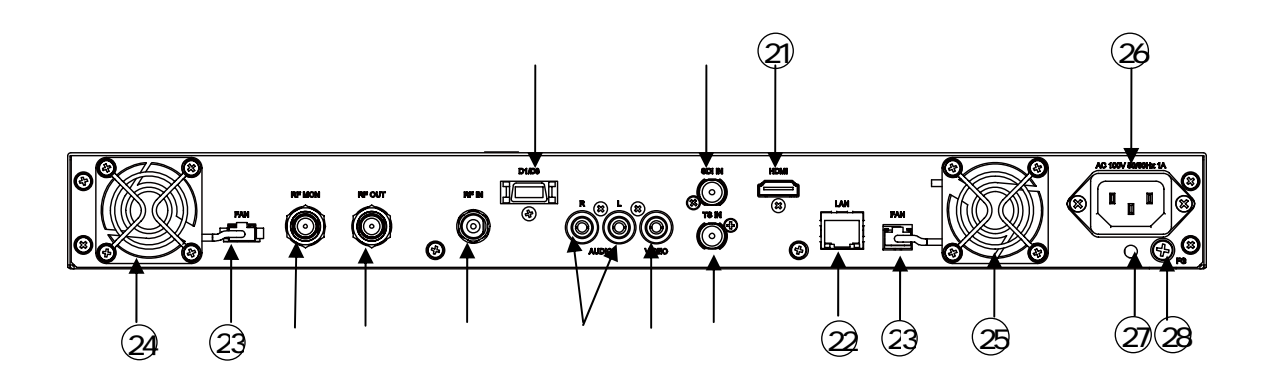

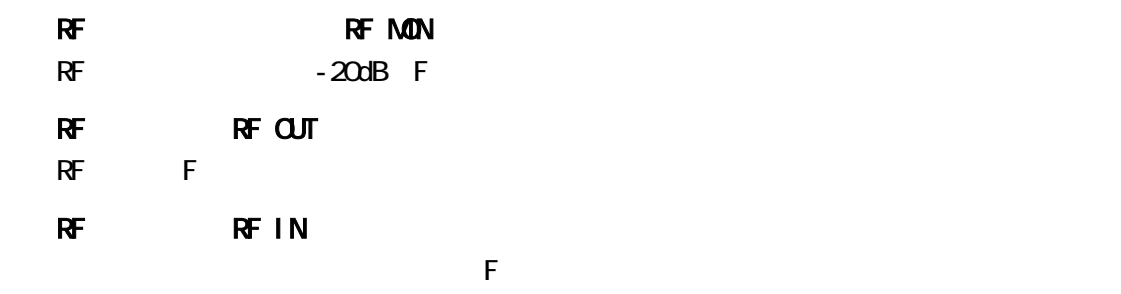

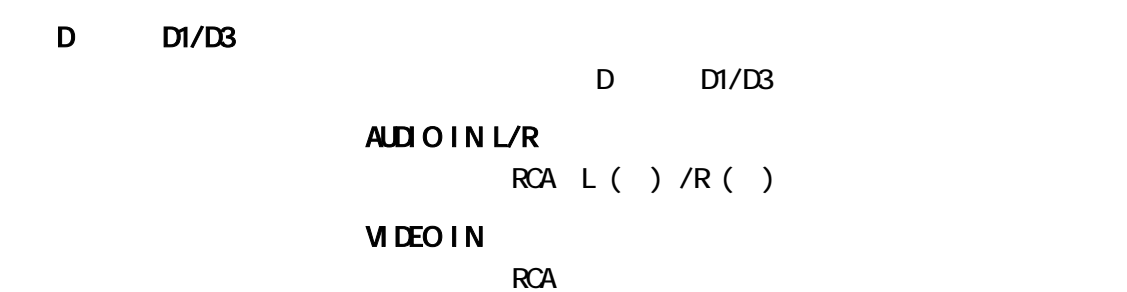

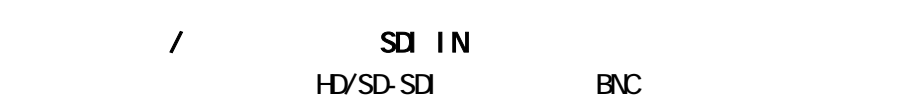

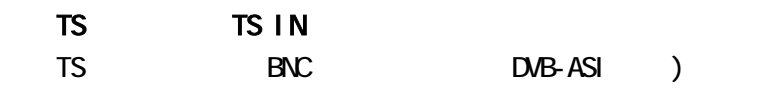

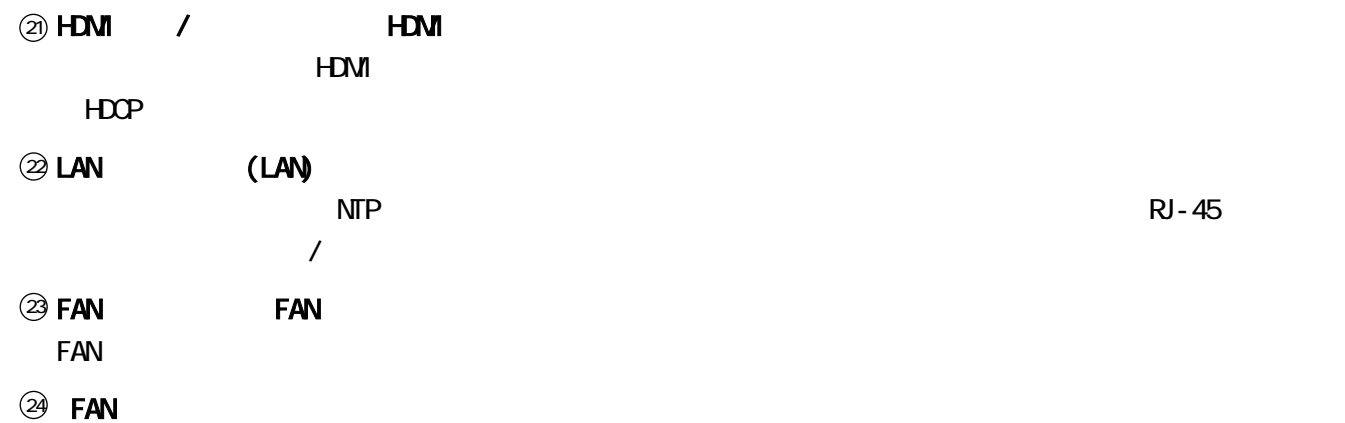

## $\circledR$  FAN

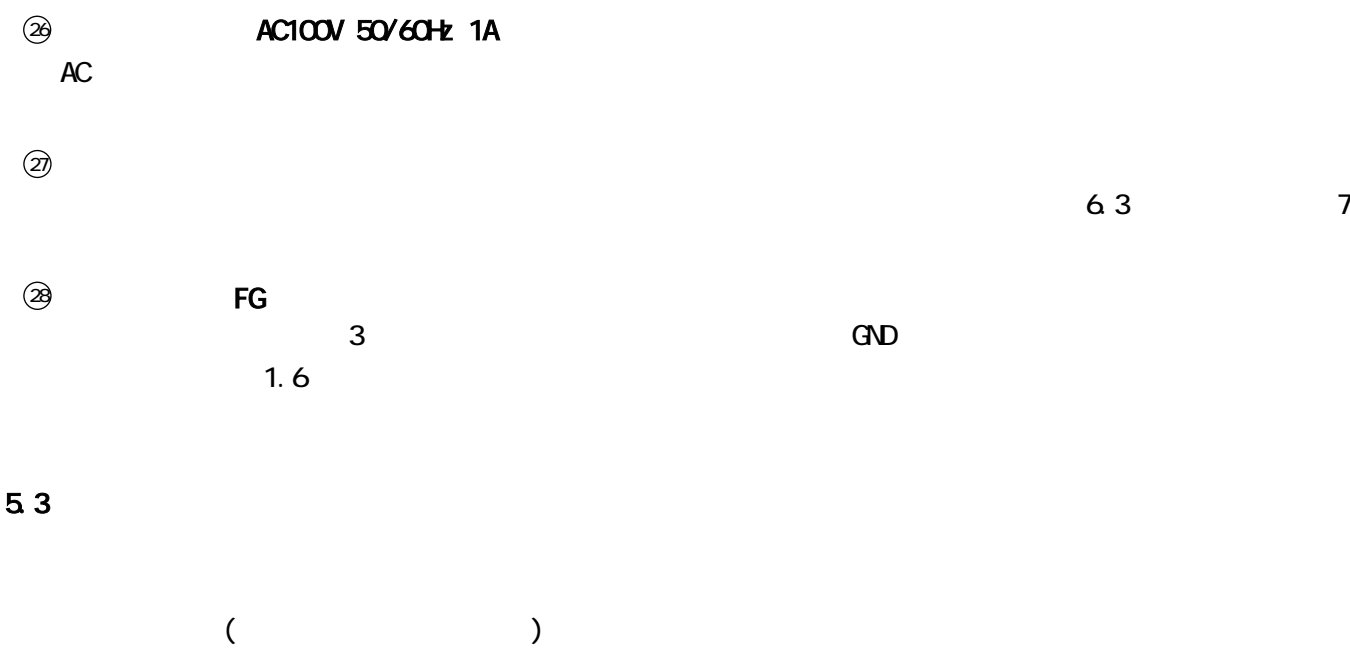

EIA JIS

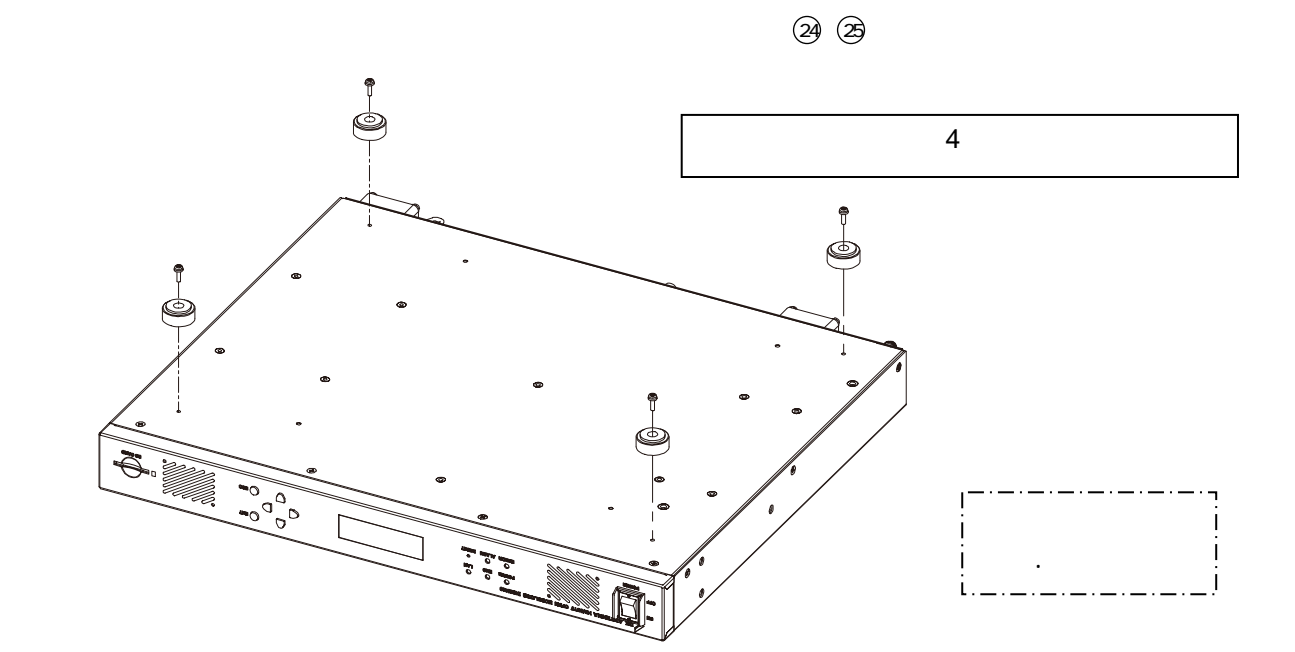

 $6.1$ 

 $19$ JIS EIA 19 JIS EIA 4 JIS 2

19

 $6.2$ 

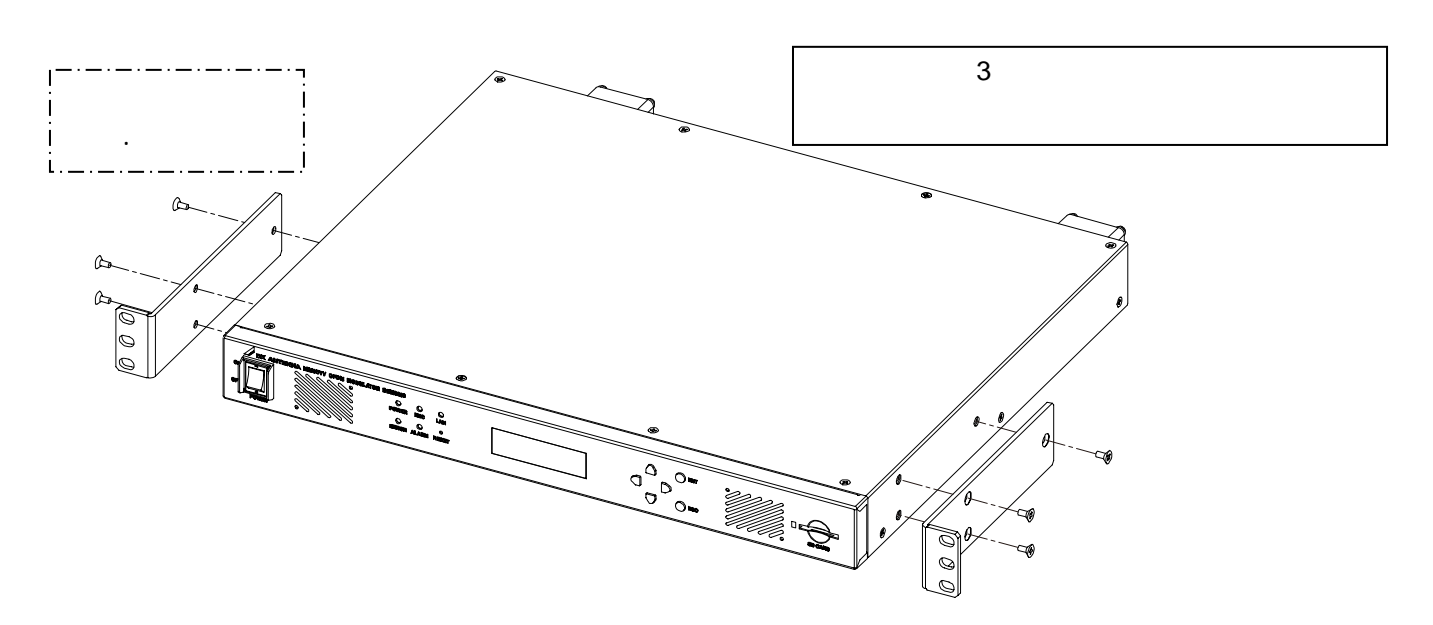

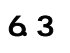

(1)  $(3P)\n$   $\bigcirc$ 

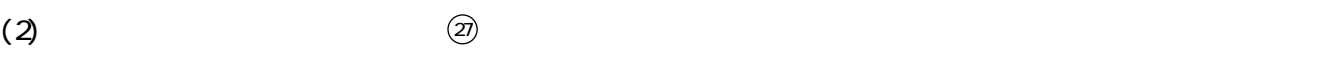

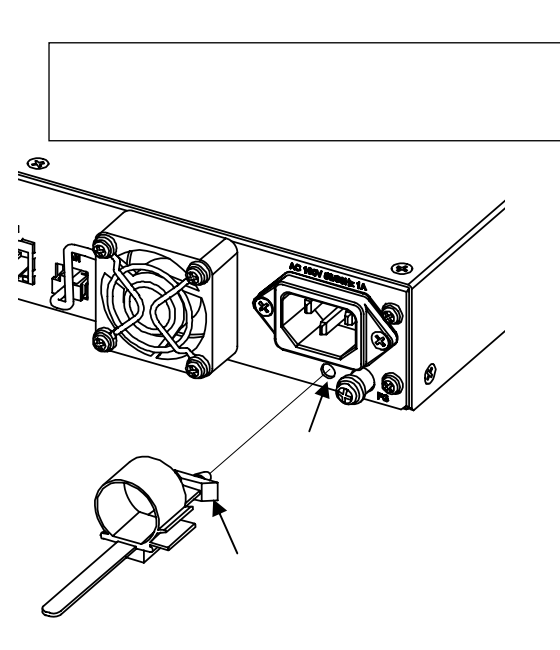

 $\circledZ$ 

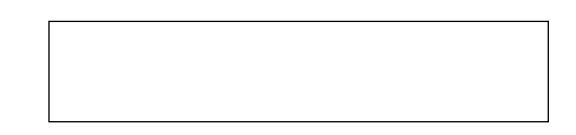

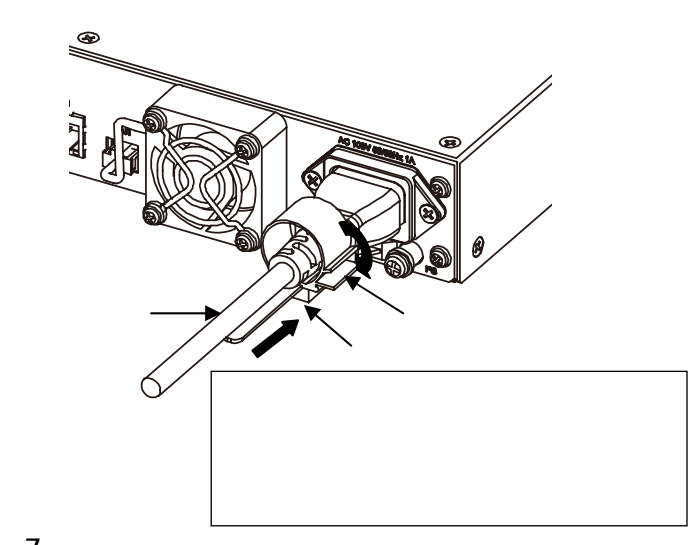

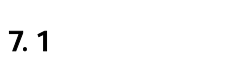

 $\mathbf 1$ 

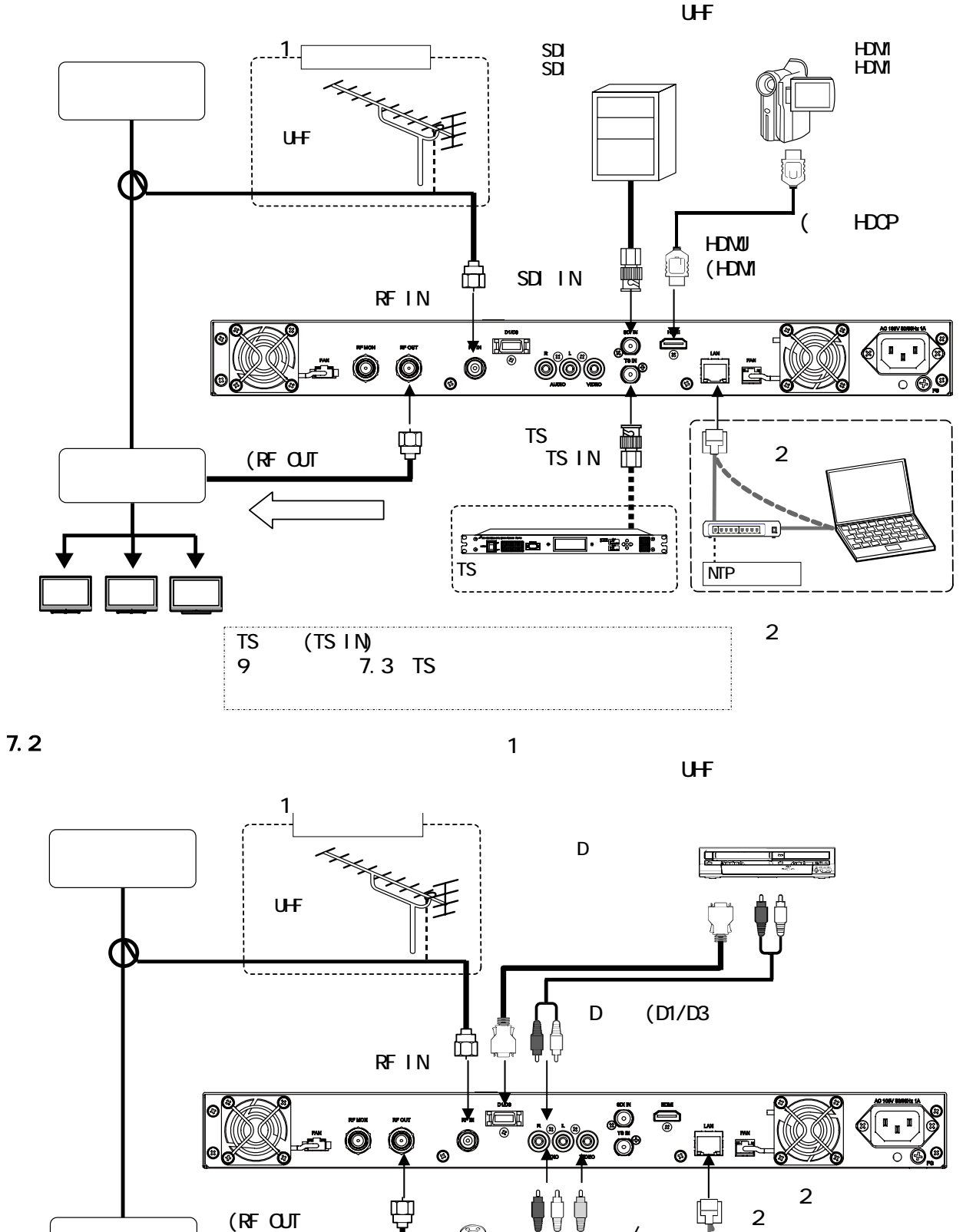

NTP

 $\sqrt{2}$ 

映像/音声

ン2 左 右 電源

または

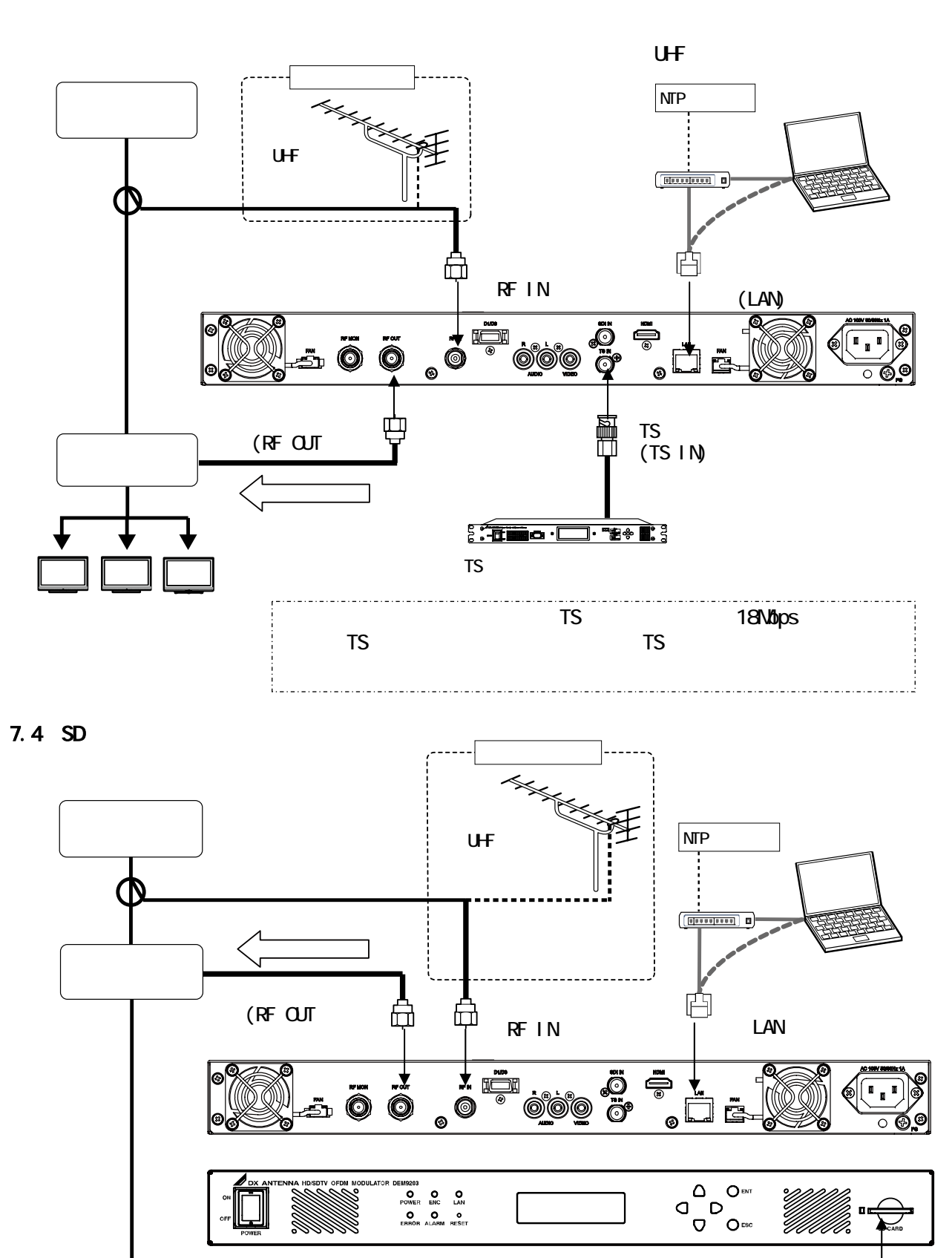

SD カード SD カード

8.1.5.1

 $SD$ 

 $3$  SD  $21$ 

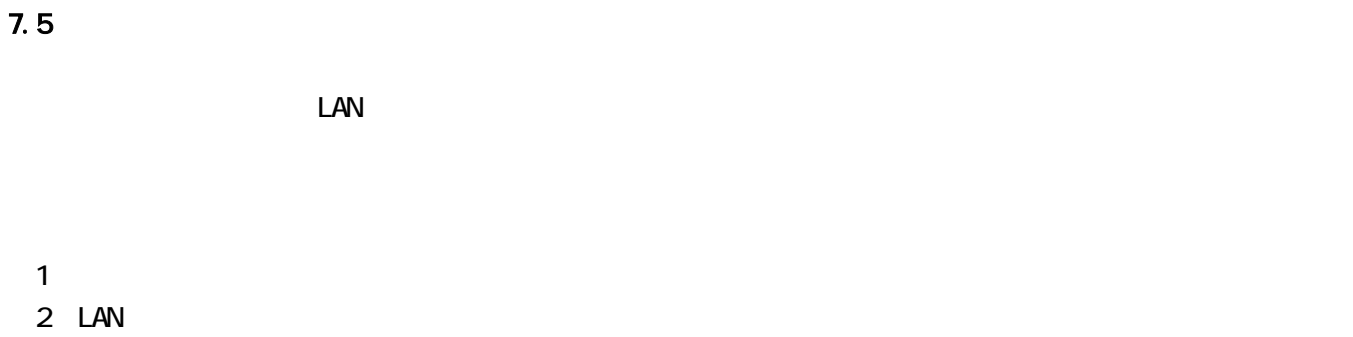

 $\overline{\mathbf{3}}$ 

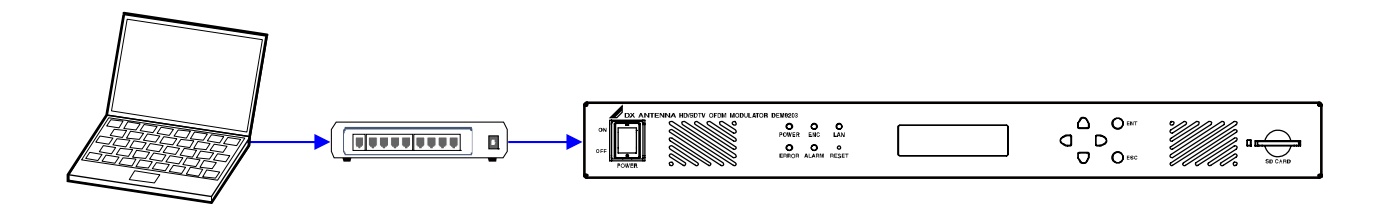

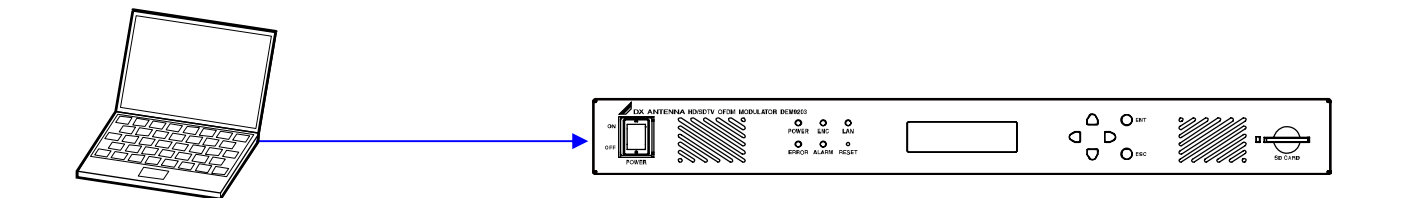

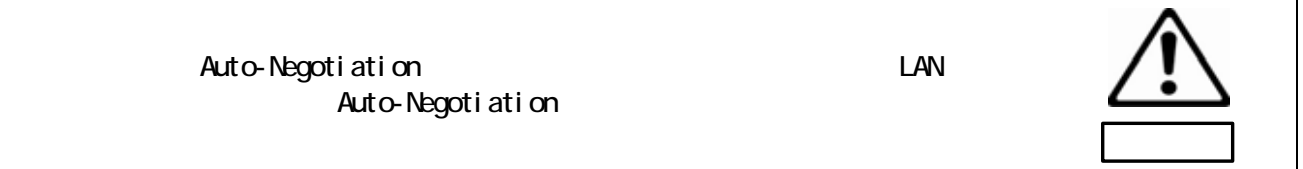

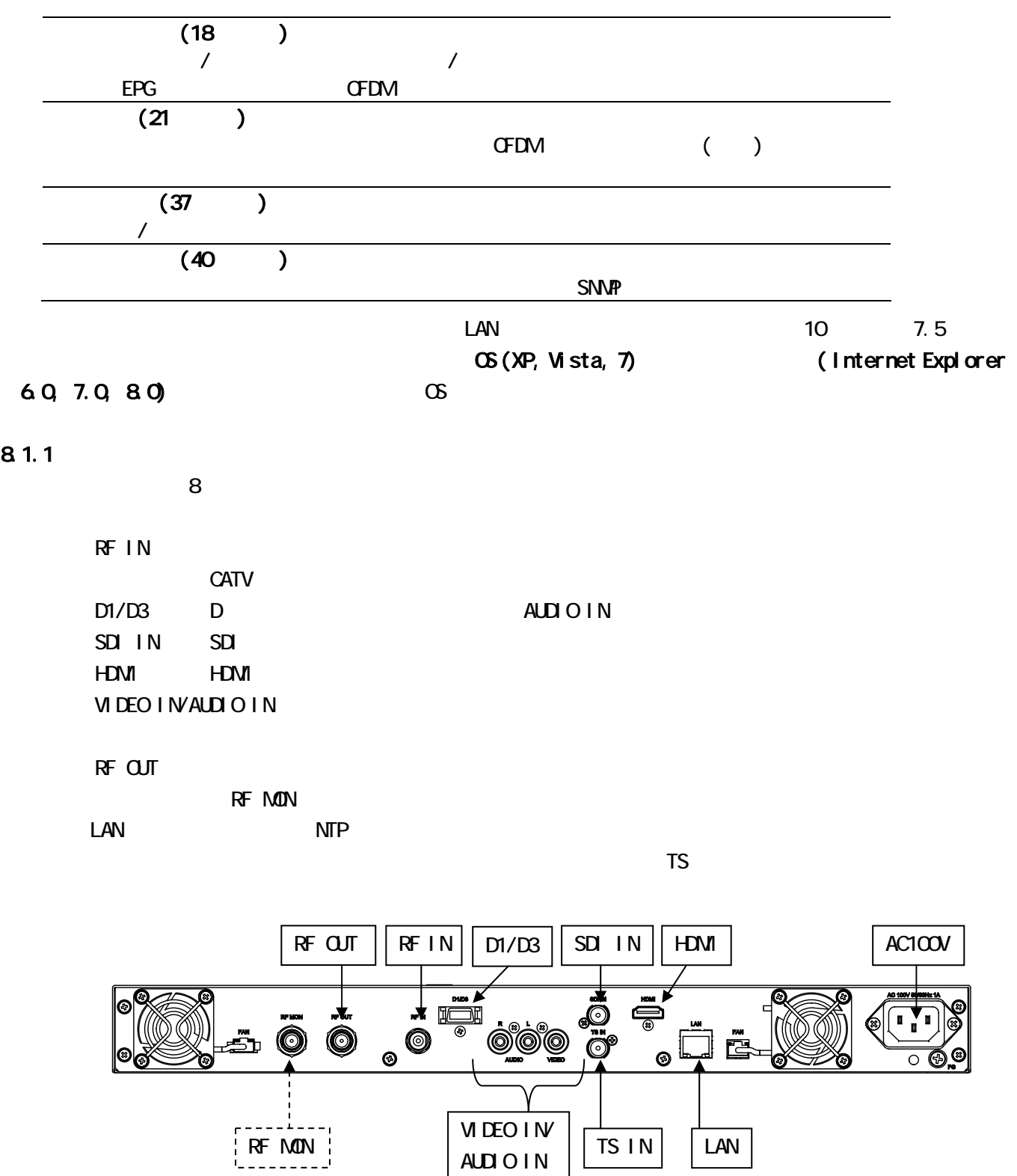

 $8-1$ 

AUDIO IN

TS IN

LAN

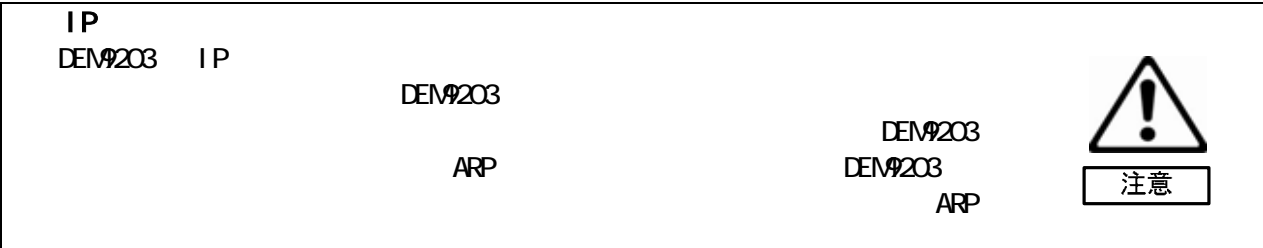

## 8.1.2

 $\Box$ AN  $\Box$ DEM9203 IP  $\lambda$  Window 7  $\lambda$  $\begin{bmatrix} 1 & 1 & 1 & 1 \end{bmatrix} \qquad \begin{bmatrix} 1 & 1 & 1 \end{bmatrix} \qquad \begin{bmatrix} 1 & 1 & 1 \end{bmatrix}$  $\begin{bmatrix} 1 & 1 & 1 \end{bmatrix}$ 

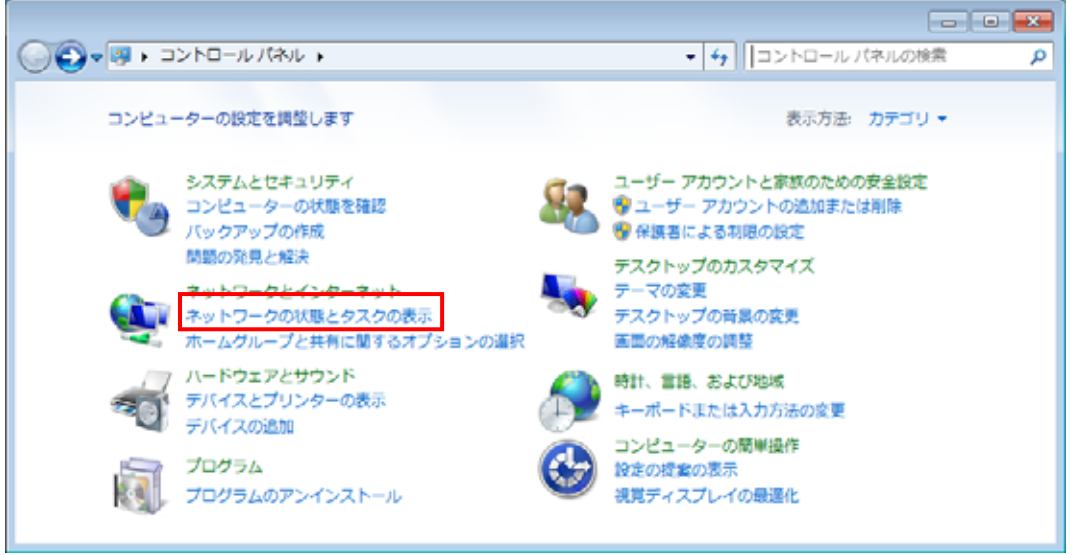

 $\begin{bmatrix} \bullet & \bullet & \bullet & \bullet \\ \bullet & \bullet & \bullet & \bullet \end{bmatrix} \qquad \begin{bmatrix} \bullet & \bullet & \bullet \\ \bullet & \bullet & \bullet \end{bmatrix}$ 

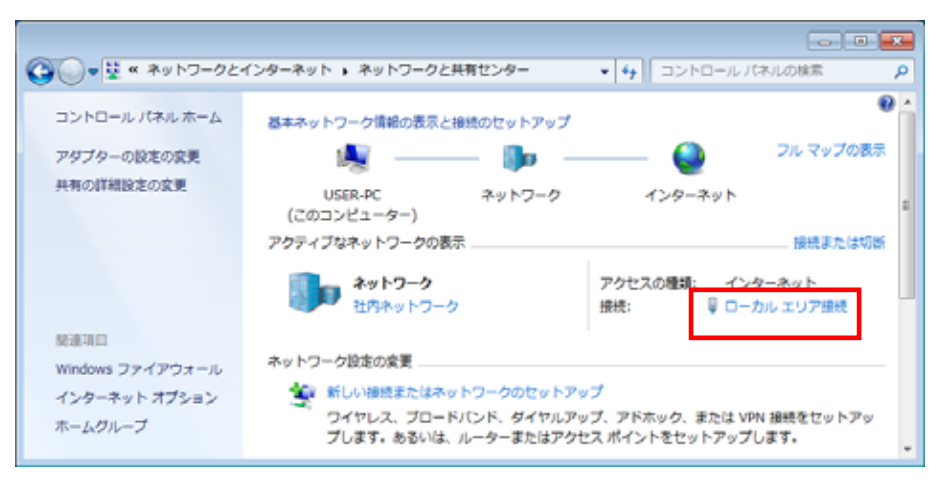

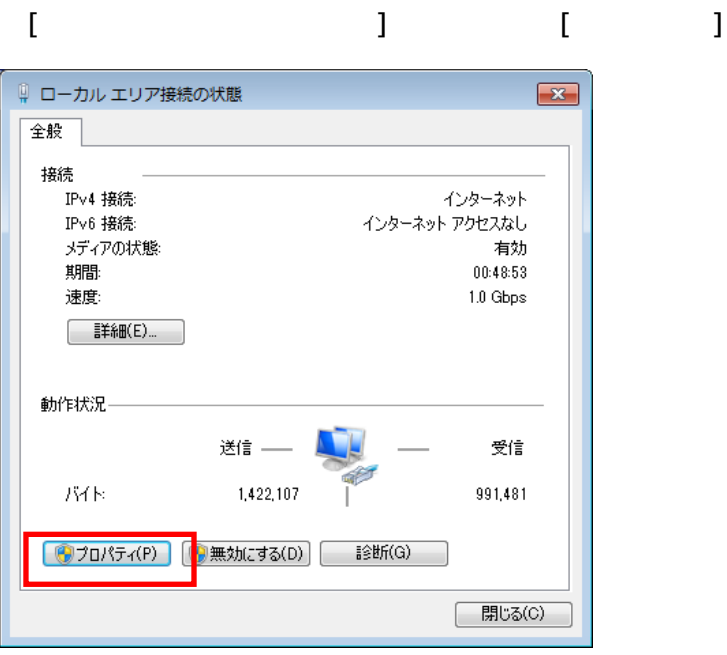

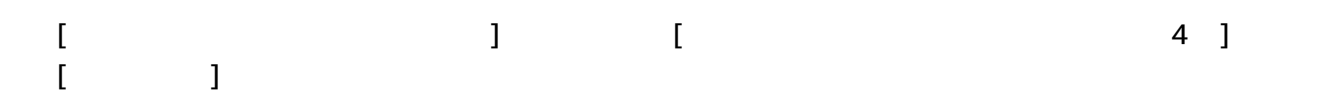

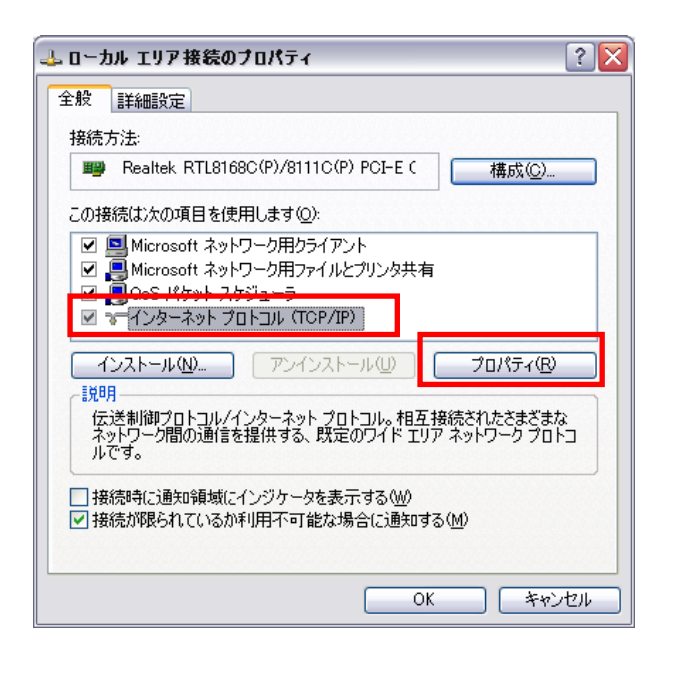

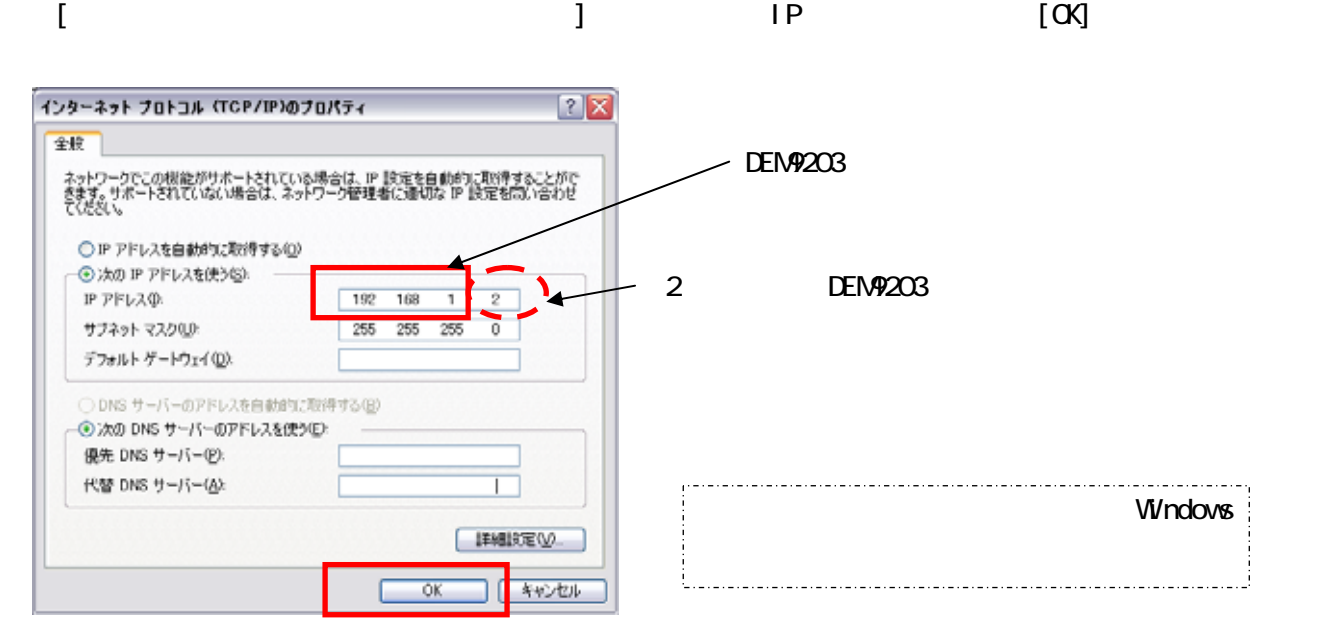

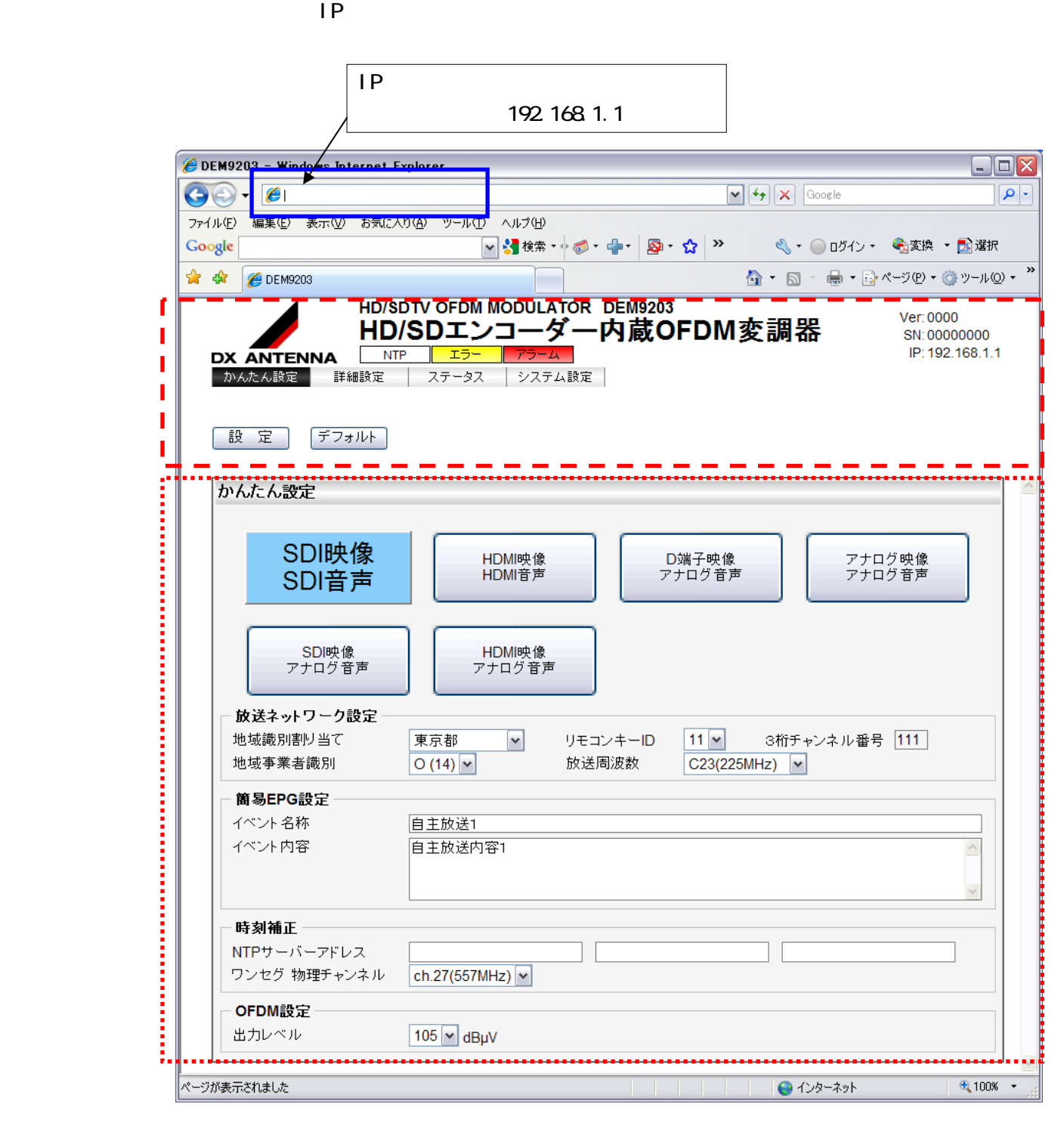

 $\Box$  AN  $\Box$ 

 $8-2$ 

 $IP$   $12$   $IP$ 

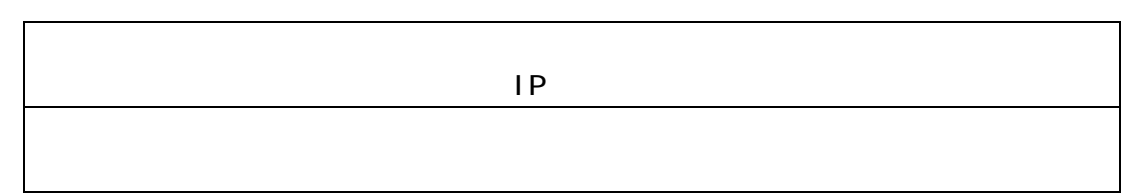

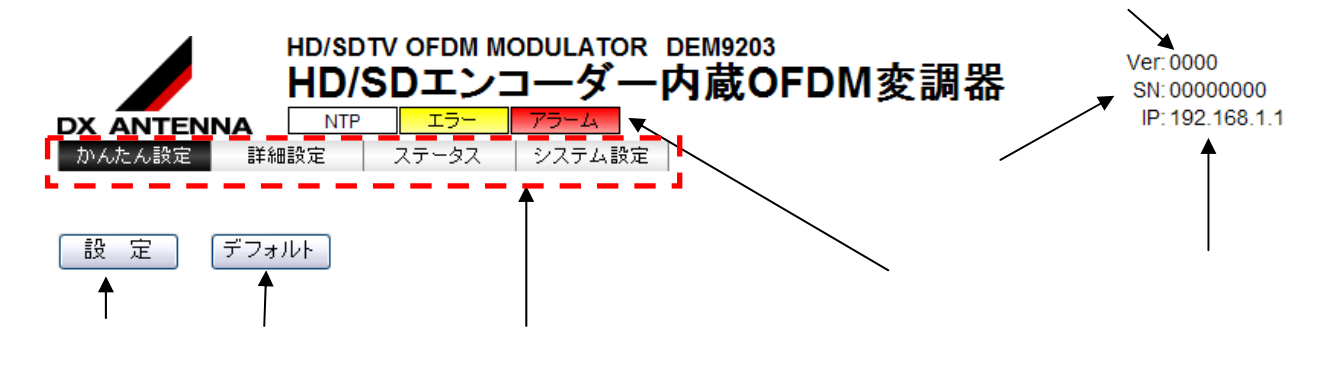

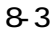

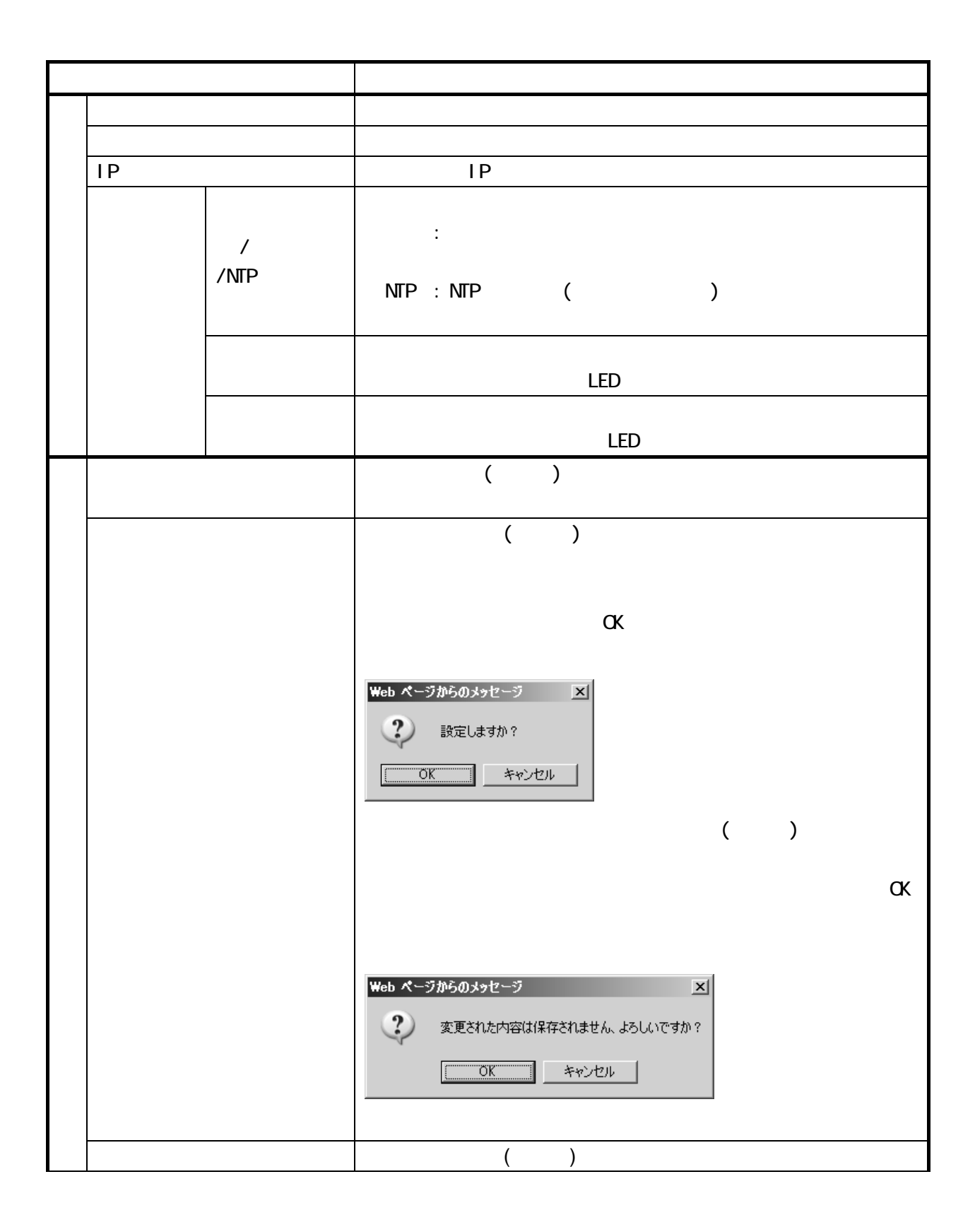

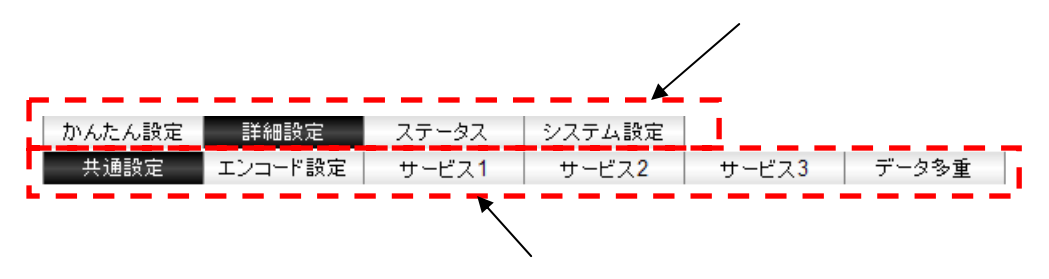

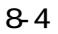

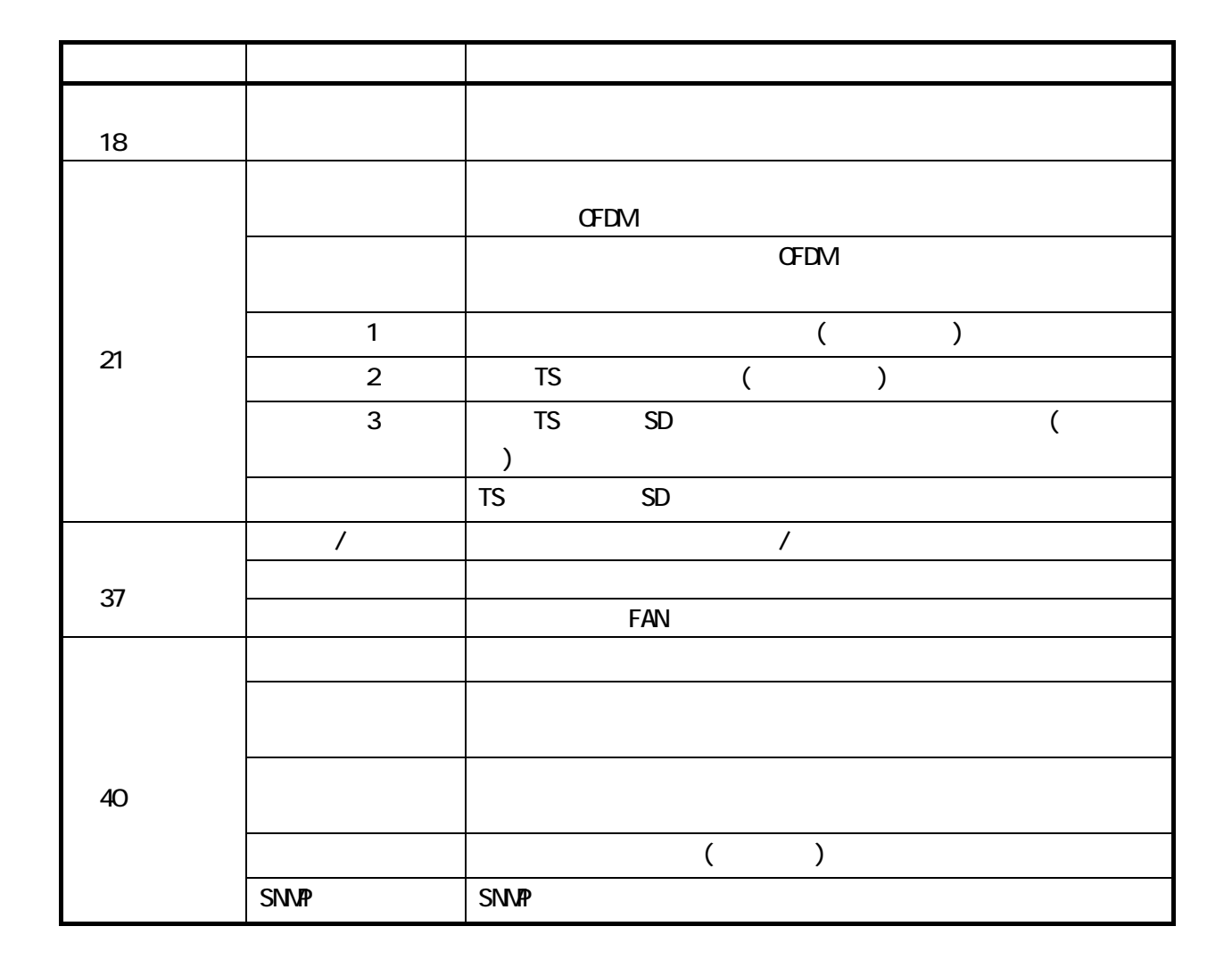

映像/音声入力の選択や「放送ネットワーク設定」「簡易 EPG 設定」「時刻補正」「OFDM 設定」を一画面で設

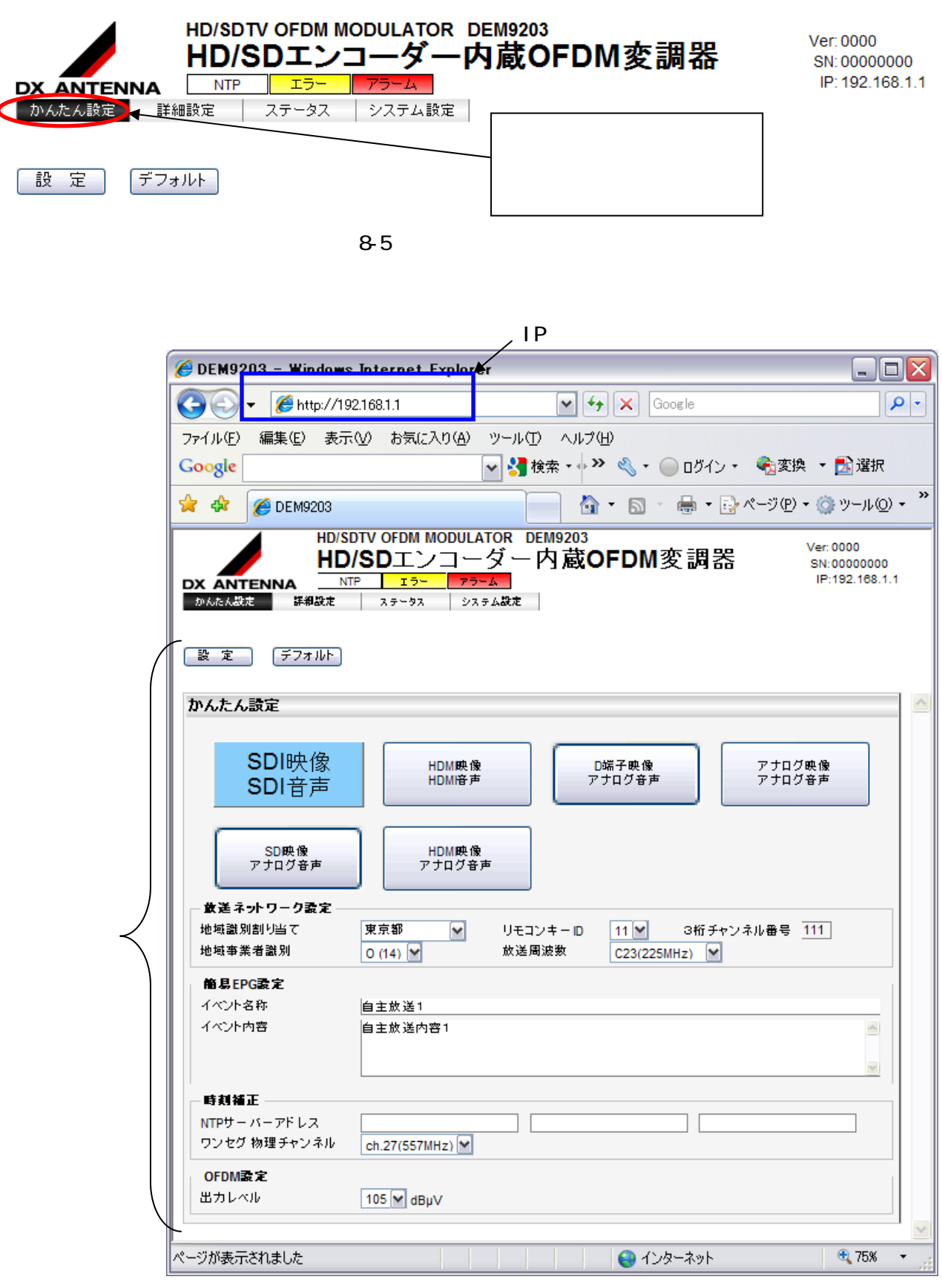

8-6

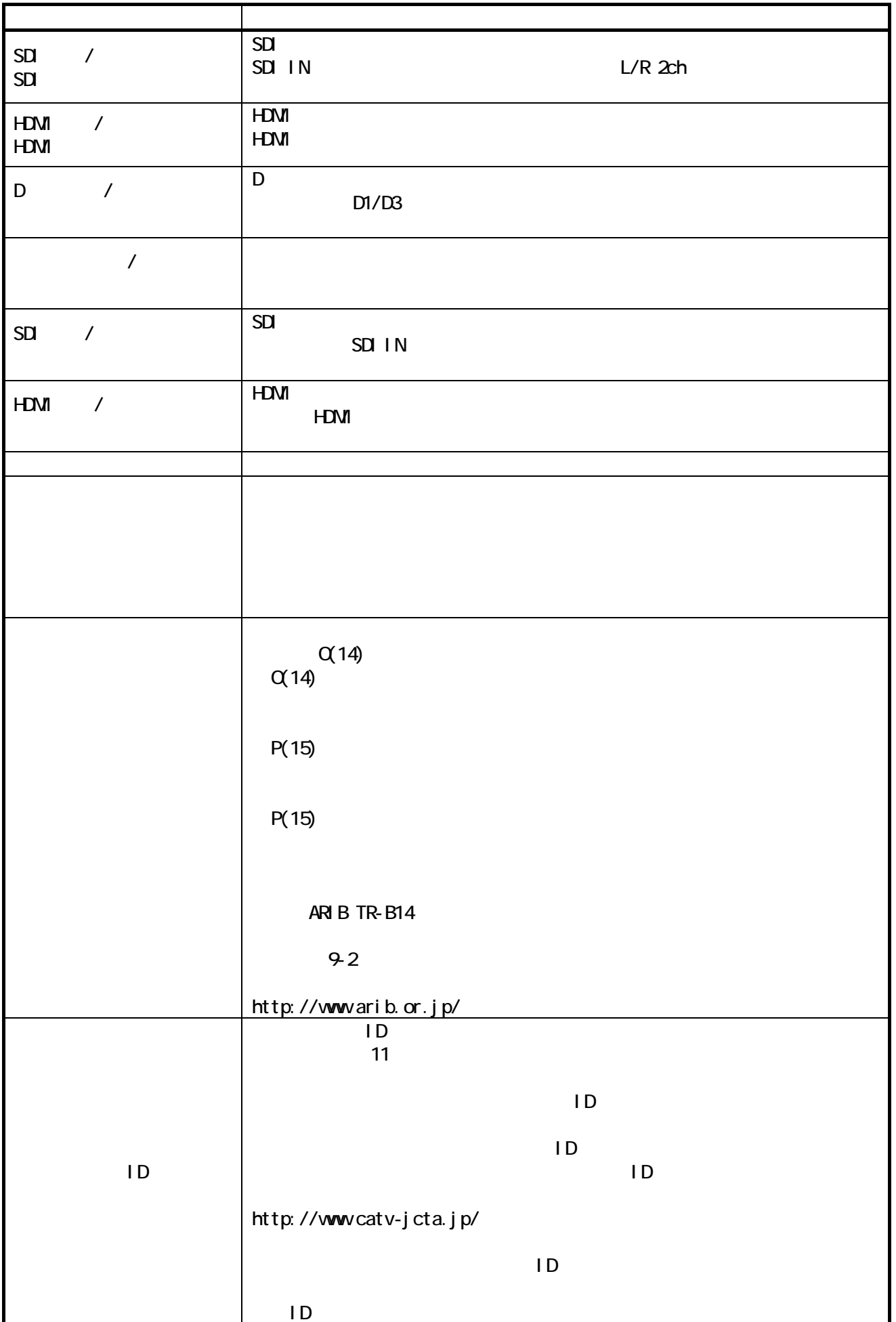

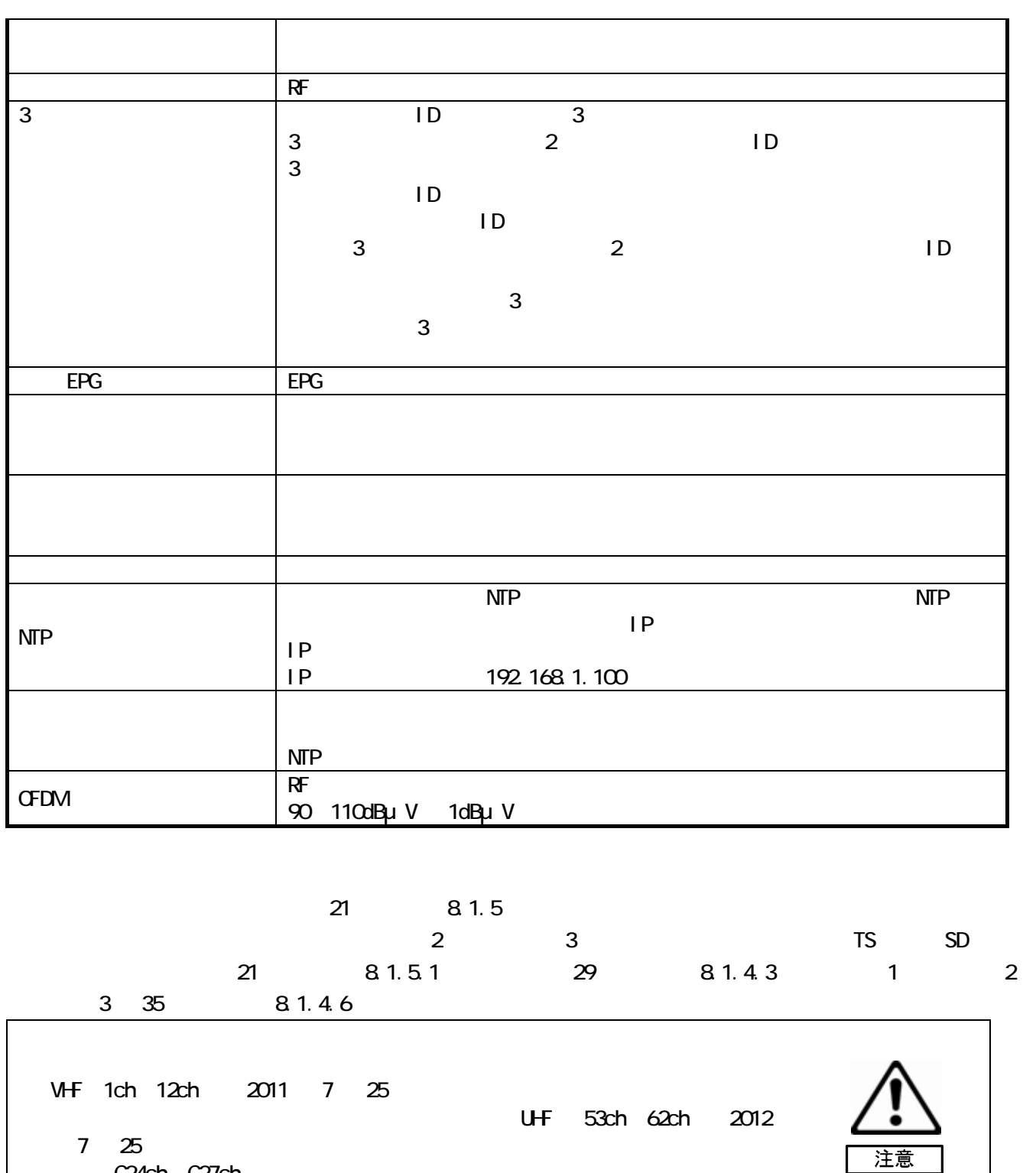

C24ch C27ch

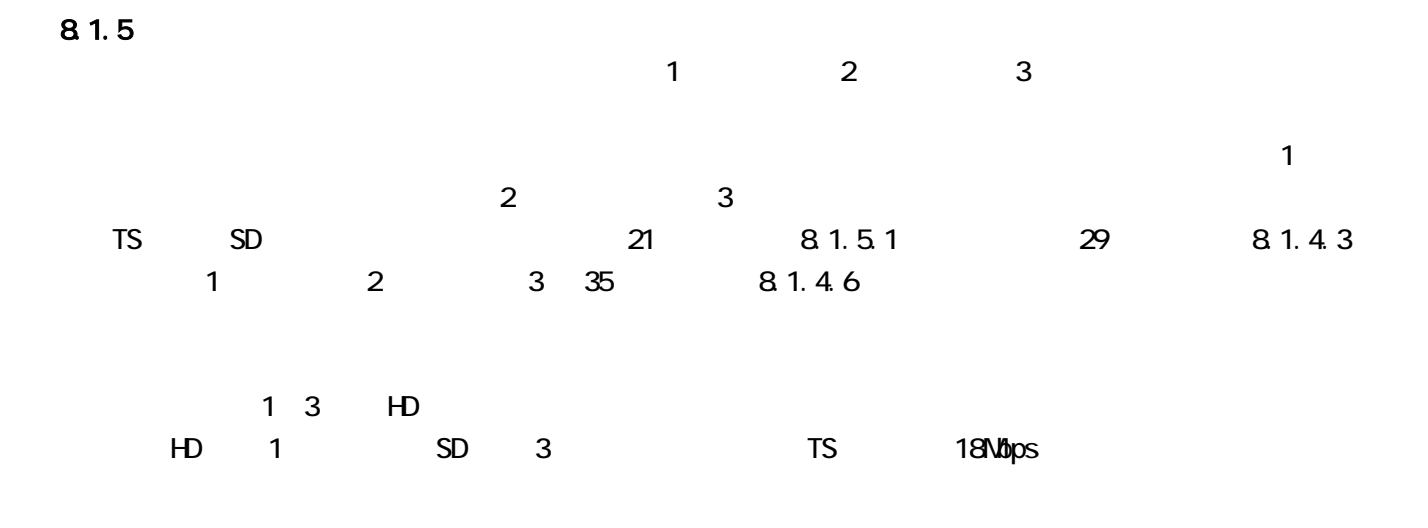

8.1.5.1

「サービス運用設定」「放送ネットワーク設定」「OFDM 設定」の設定をします。

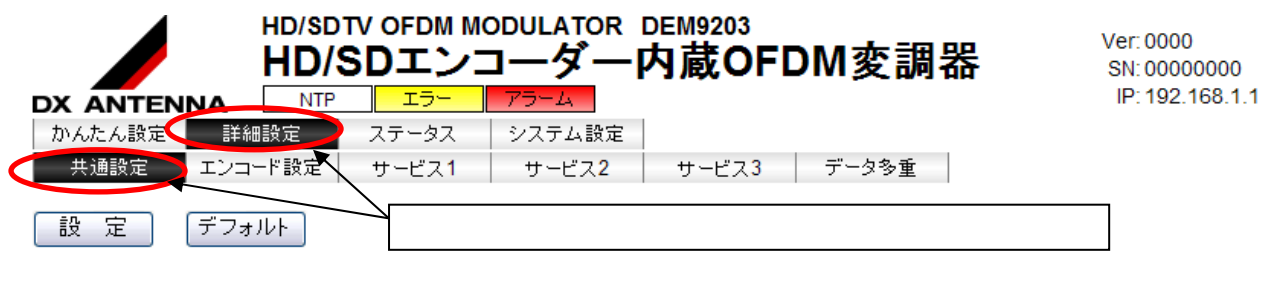

8-7

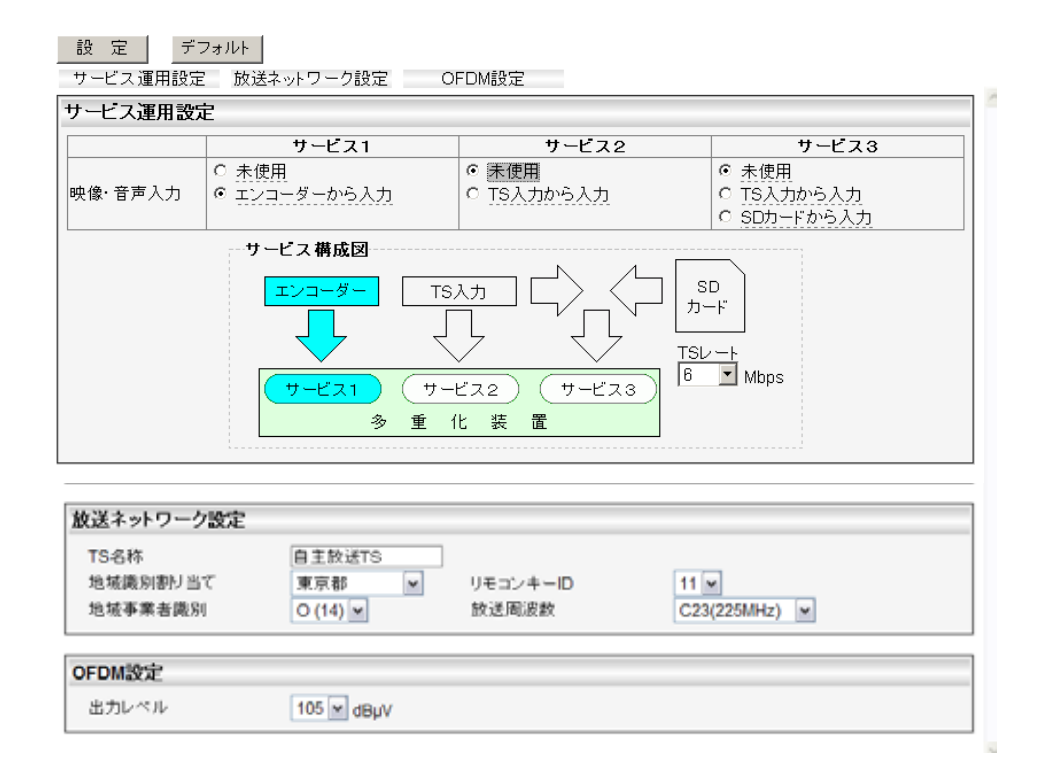

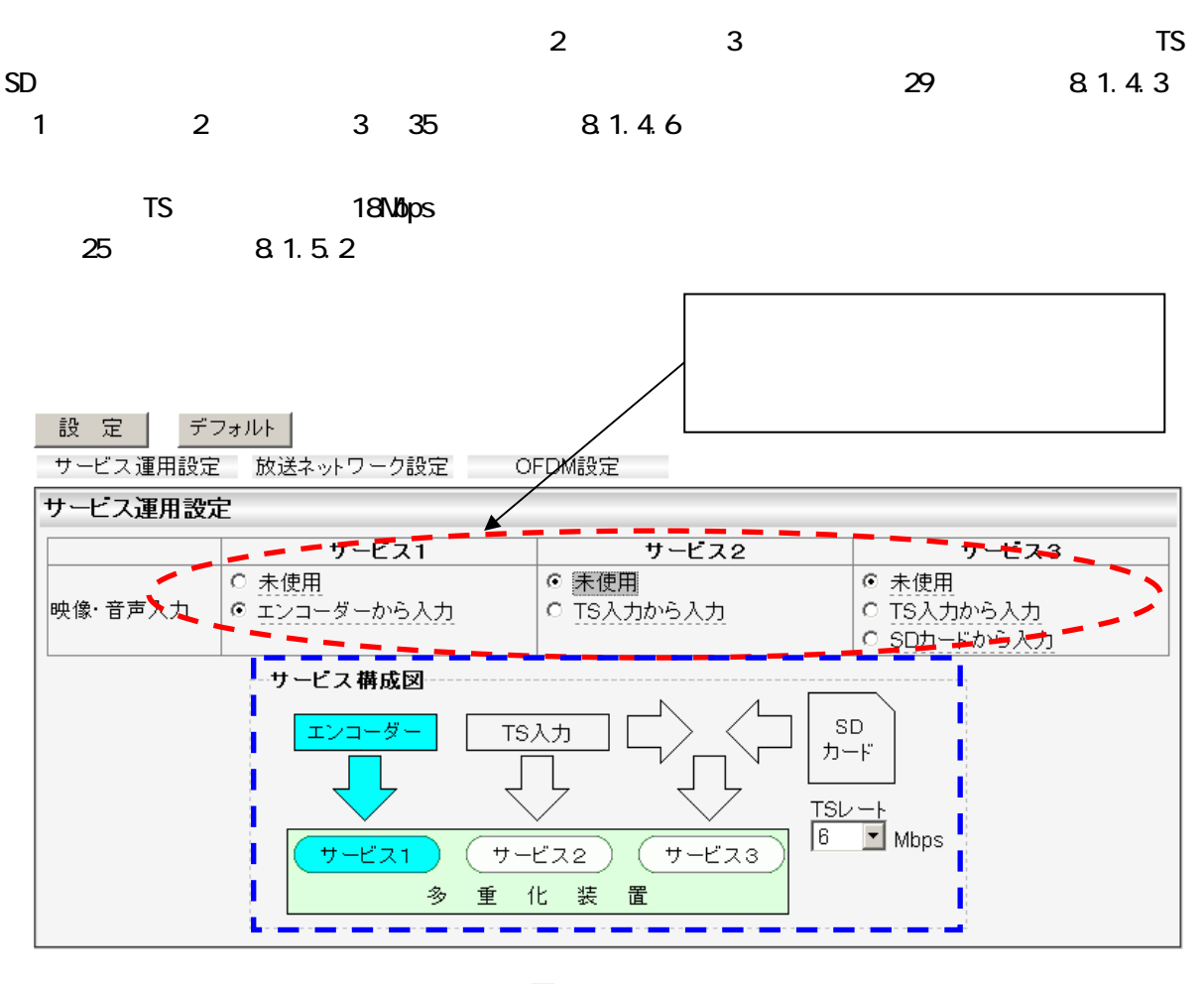

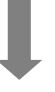

サービス運用設定 放送ネットワーク設定 OFDM設定 サービス運用設定 サービス1  $H - V72$ サービス3 ○ 未使用 ⊙ 未使用 ◎ 未使用 映像·音声人力 ⊙ TS入力から入力 O TS入力から入力 ○ エンコーダから入力 ○ SDカードから入土 ーサービス構成図 SD. エンコーダ TS入力 カード  $TSU - F$  $6 \nightharpoonup$  Mbps サービス1 サービス2 サービス3 多重化装置

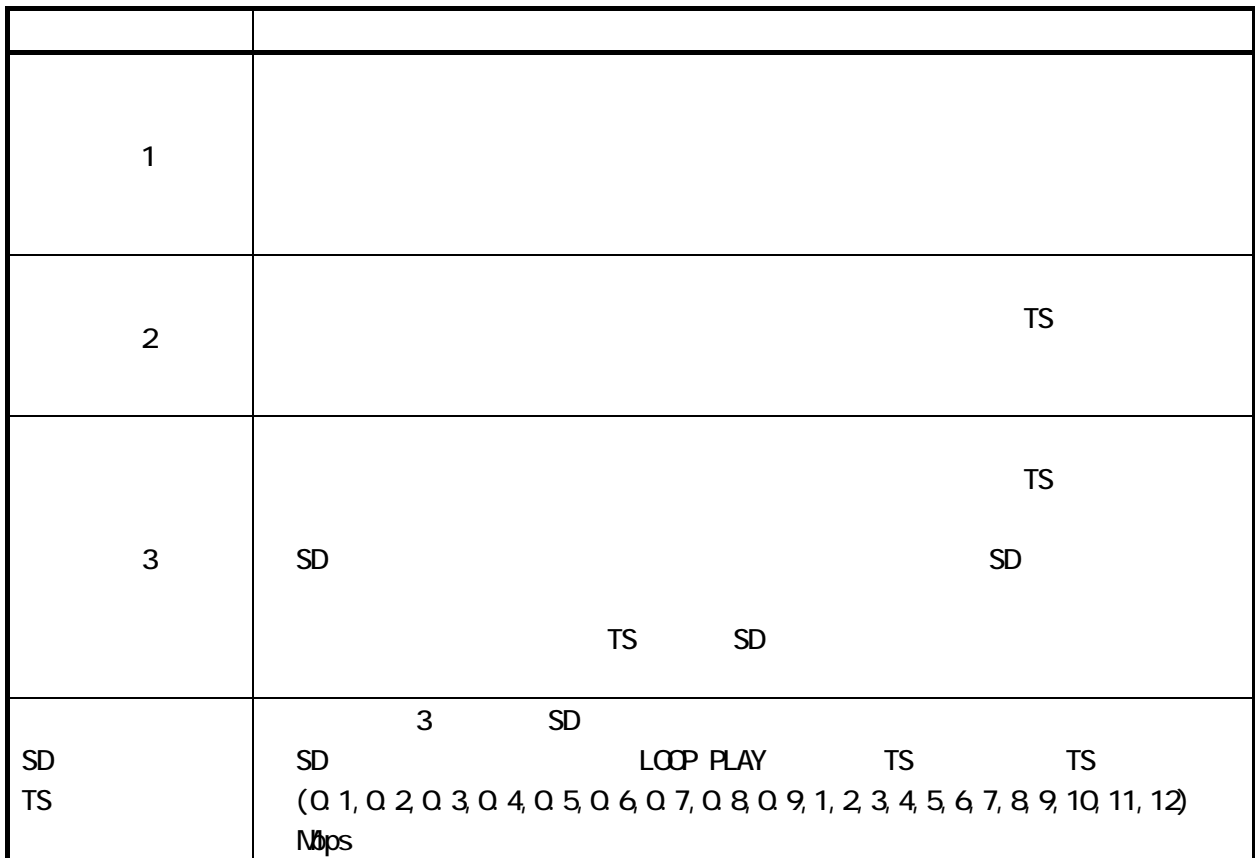

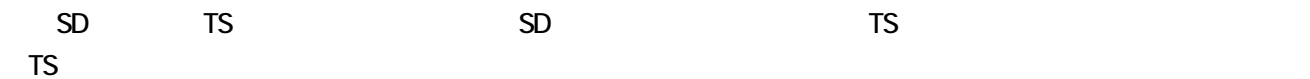

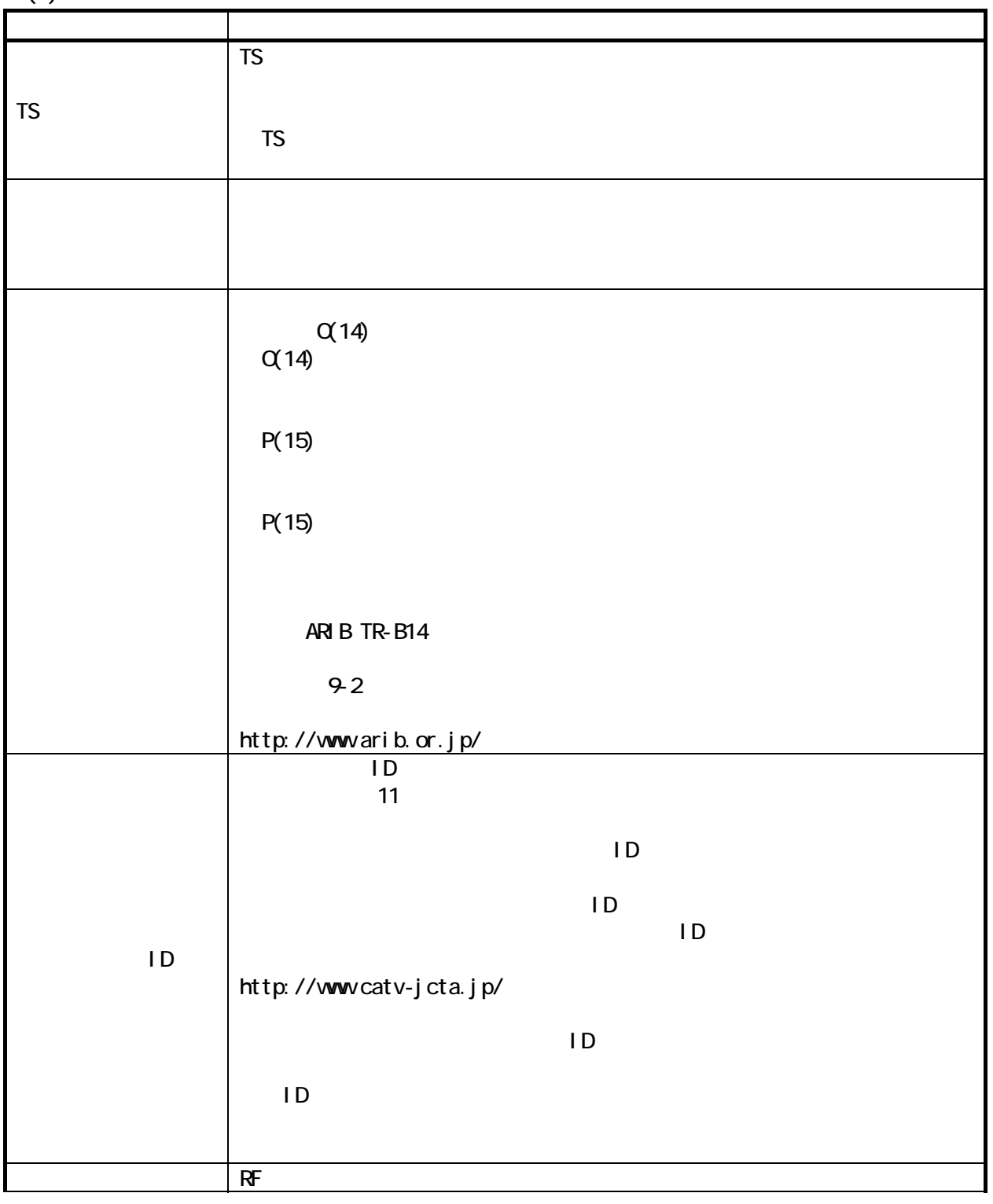

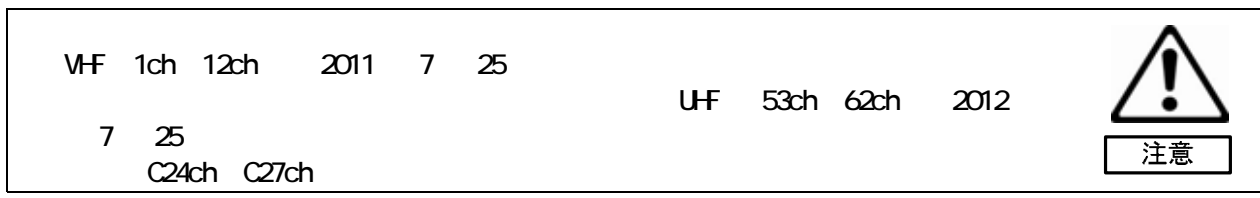

 $(3)$  OFDM

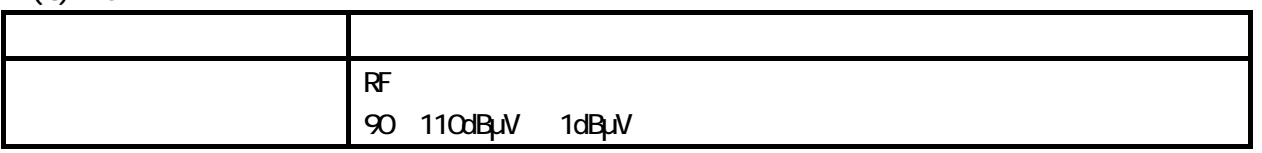

 $(1)$ 

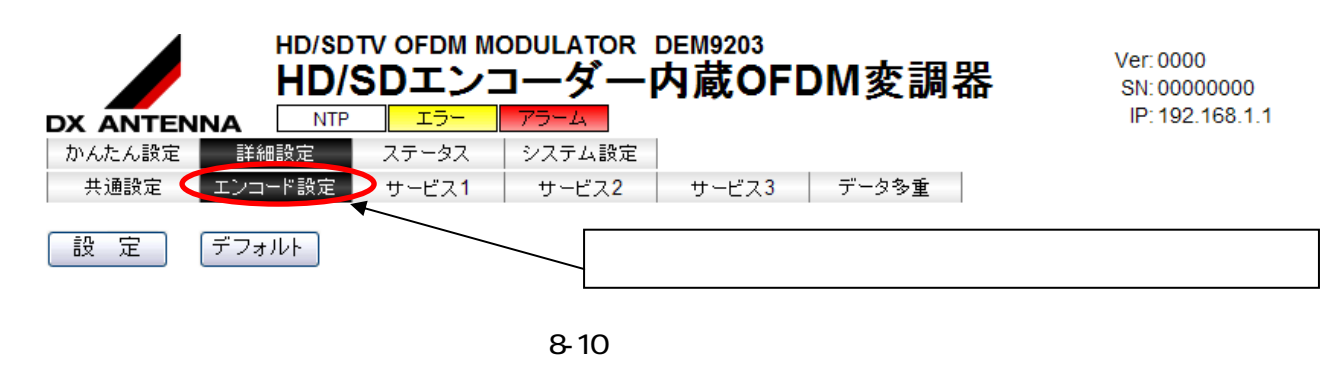

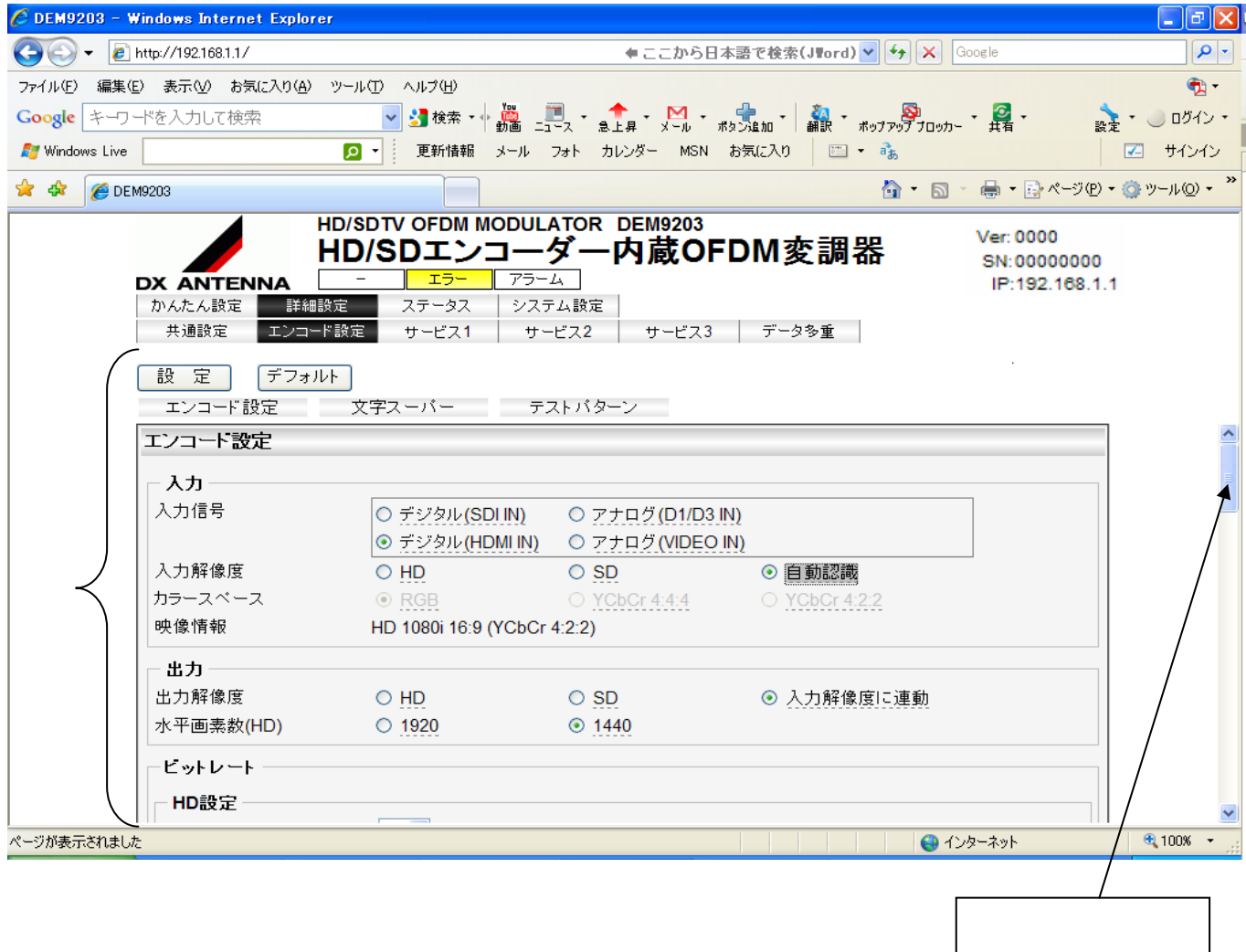

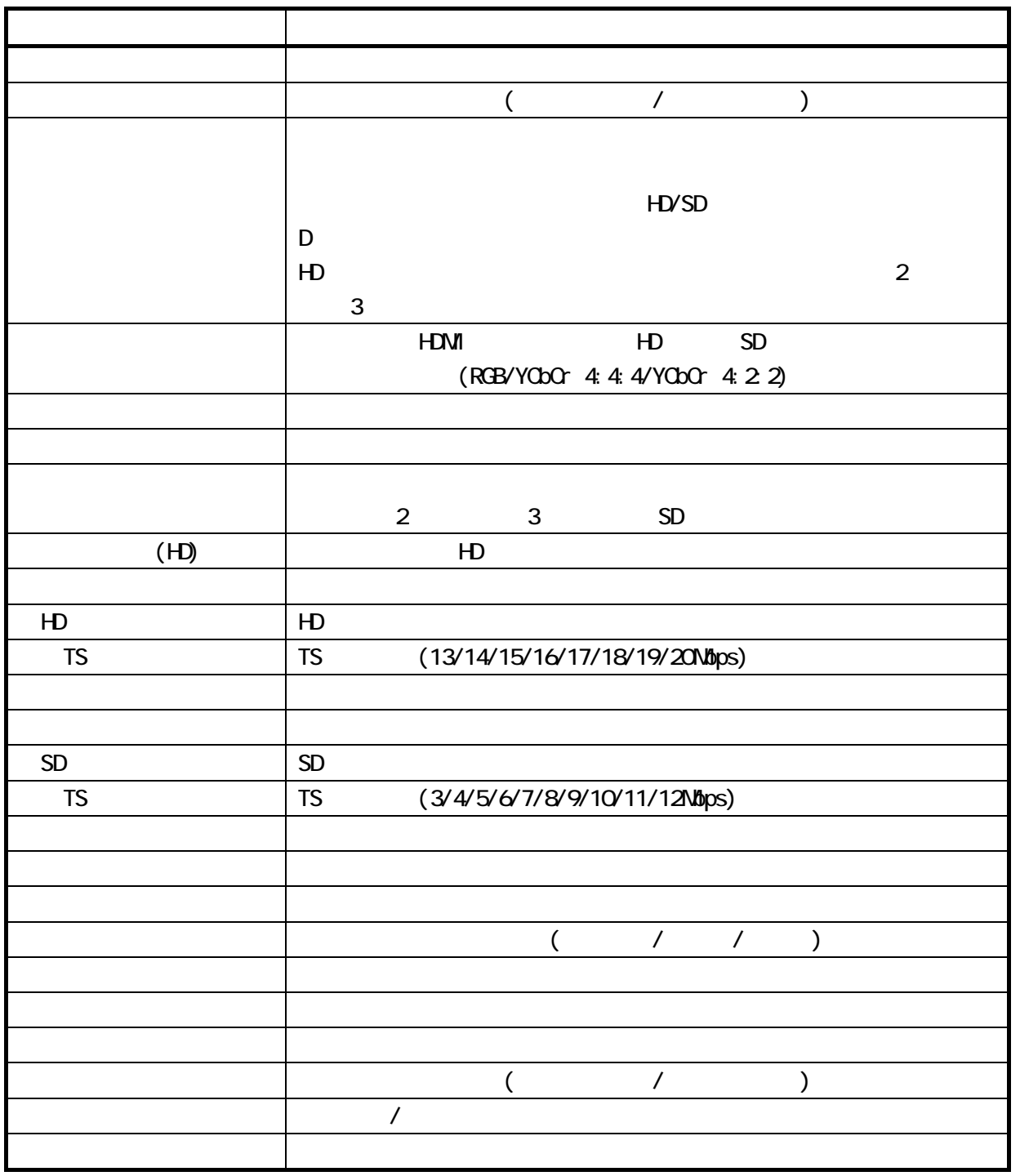

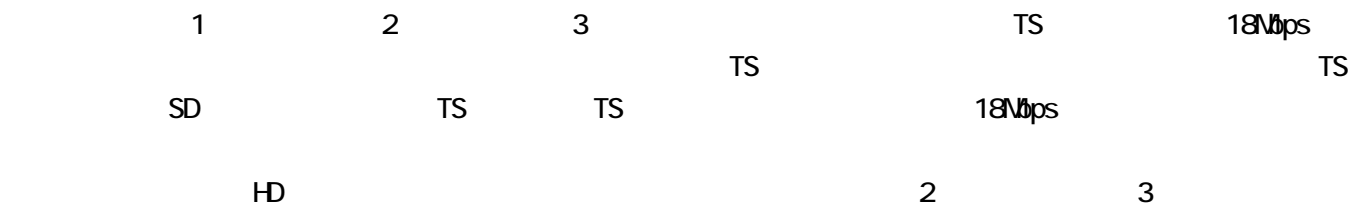

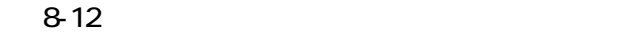

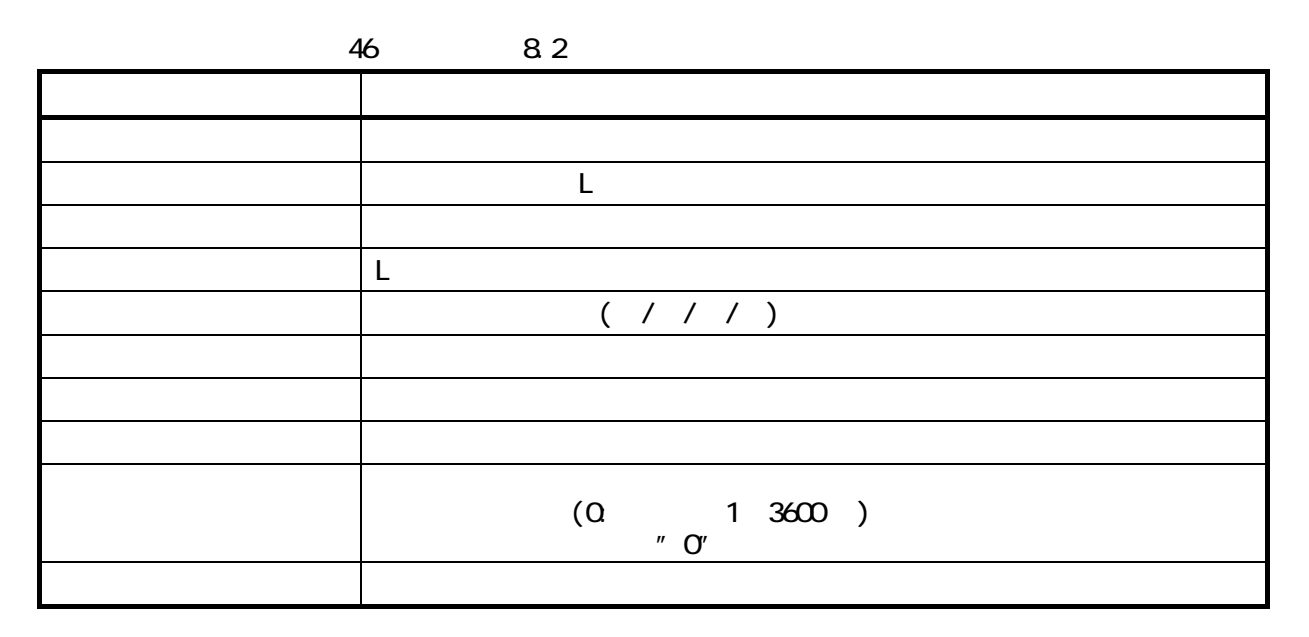

 $8-13$ 

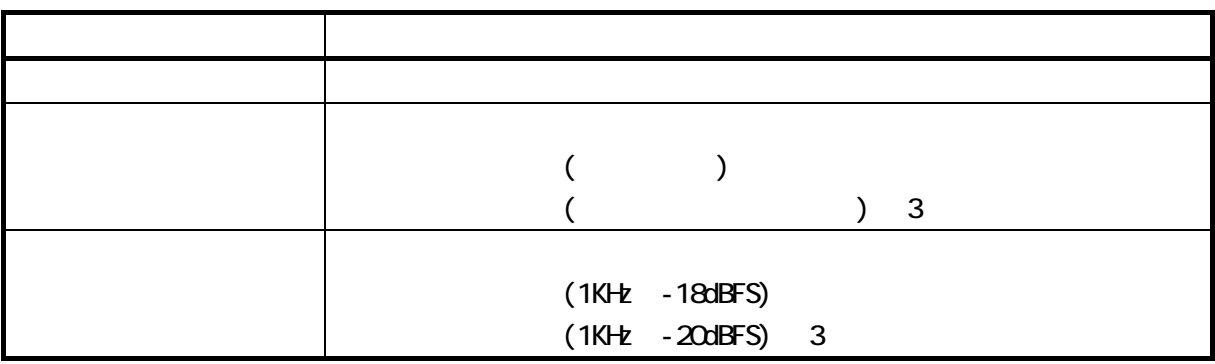

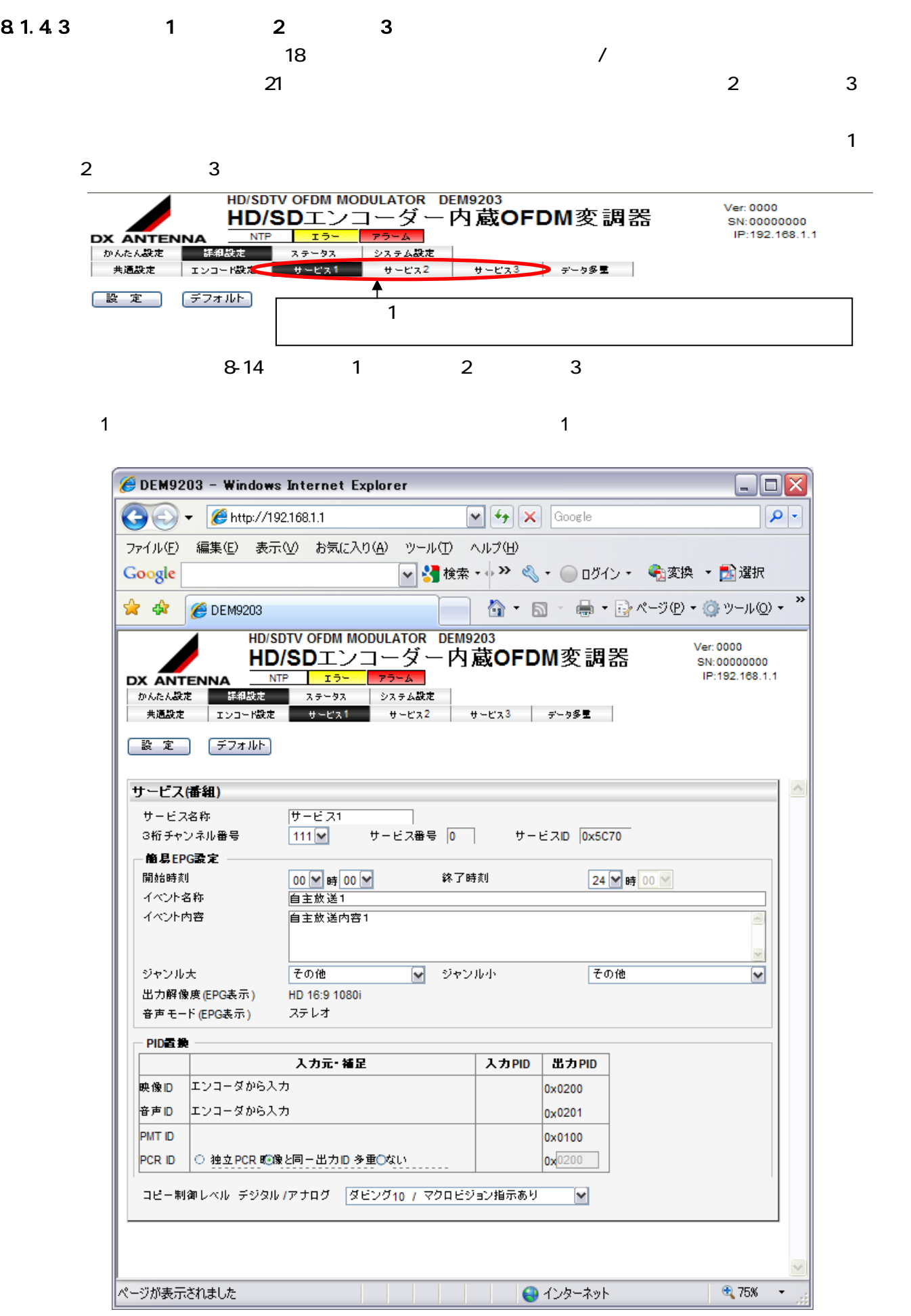

8-15 1
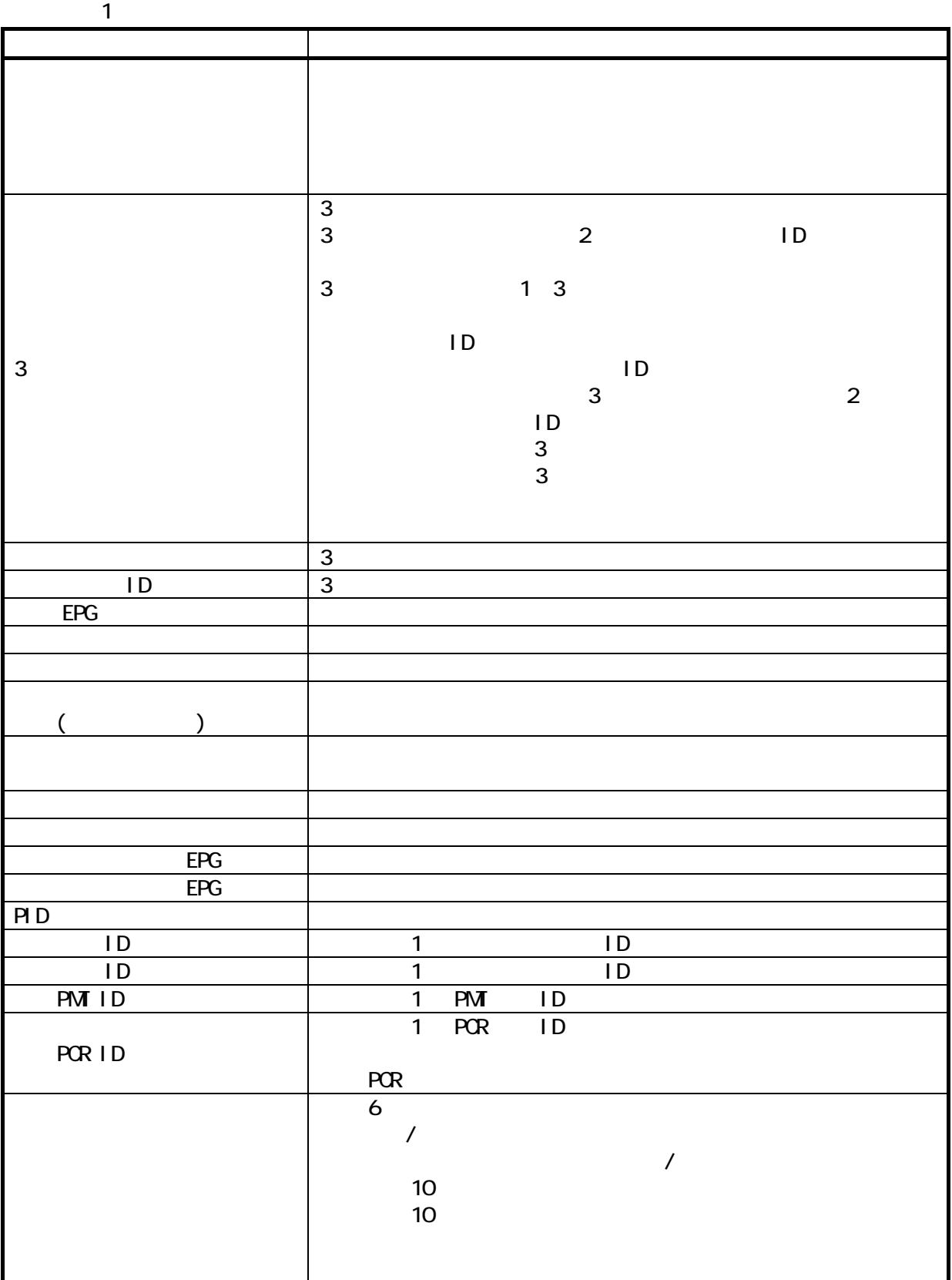

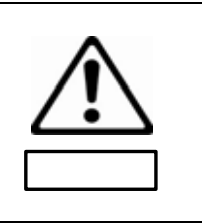

 $\sim$  2 TS

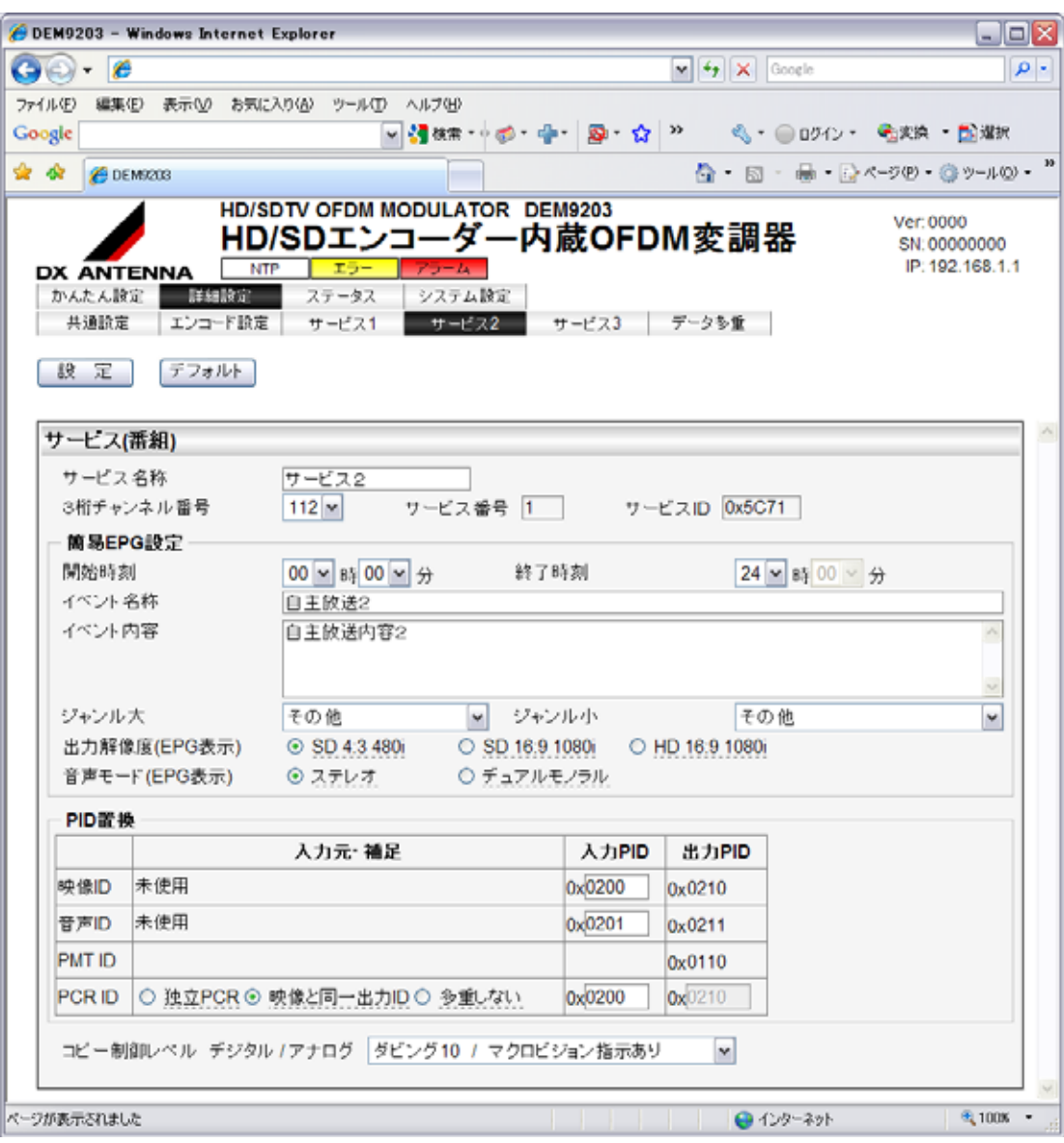

8-16 2

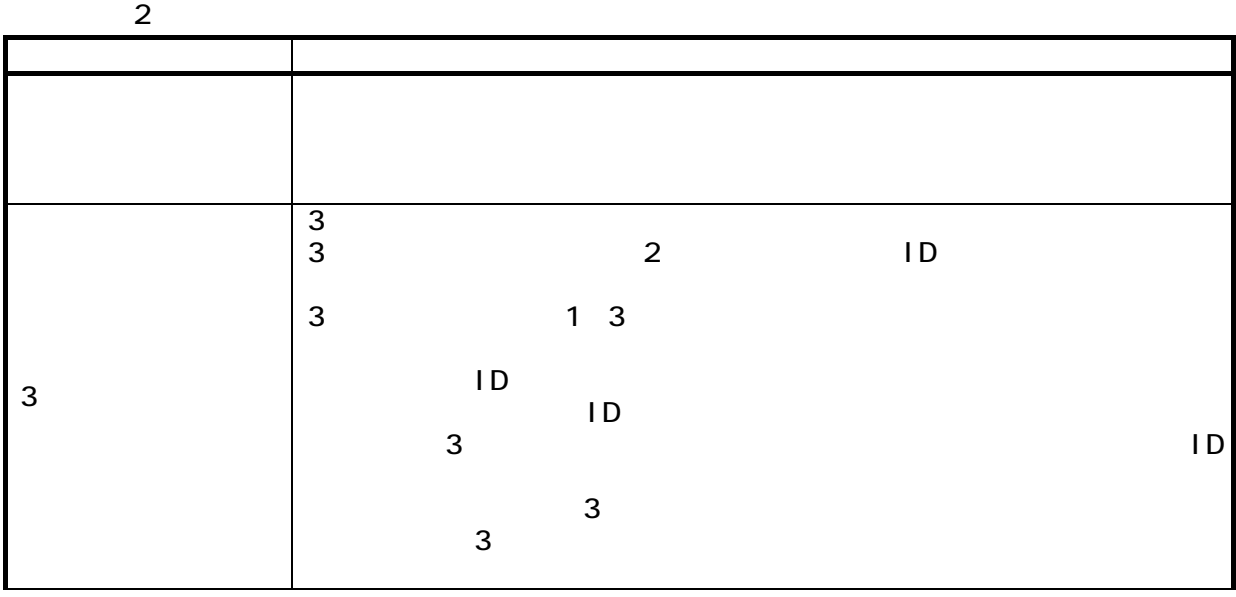

DEM9203 38/82

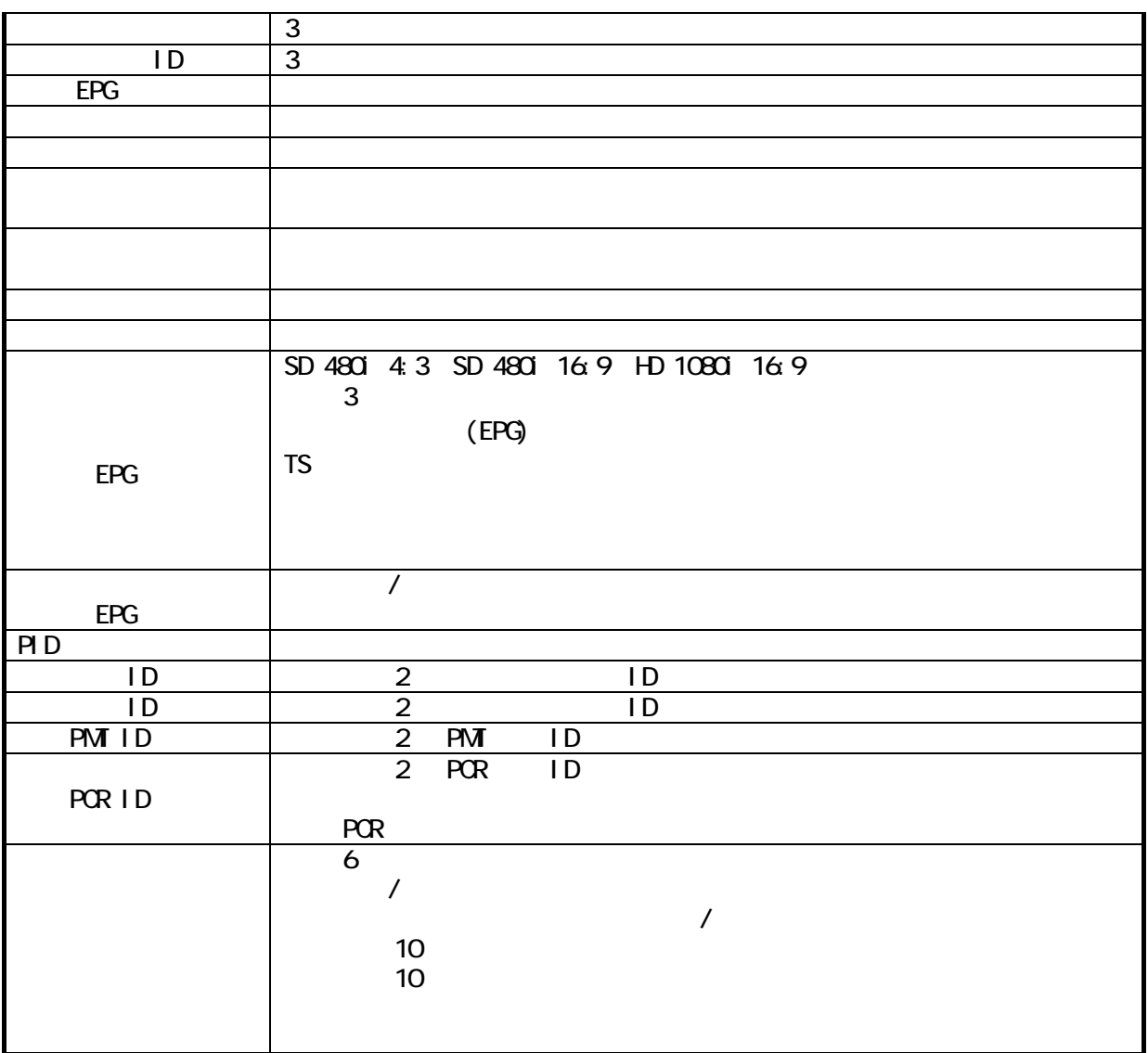

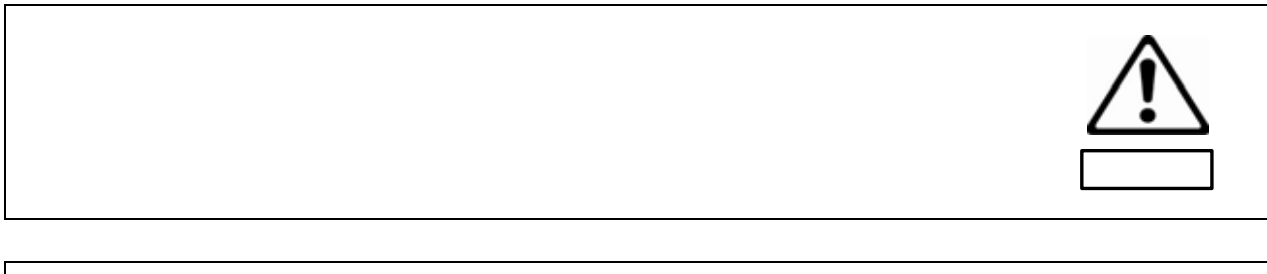

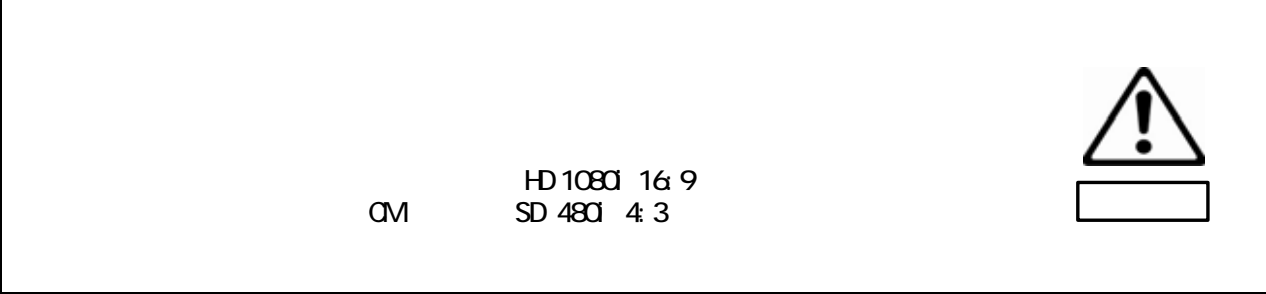

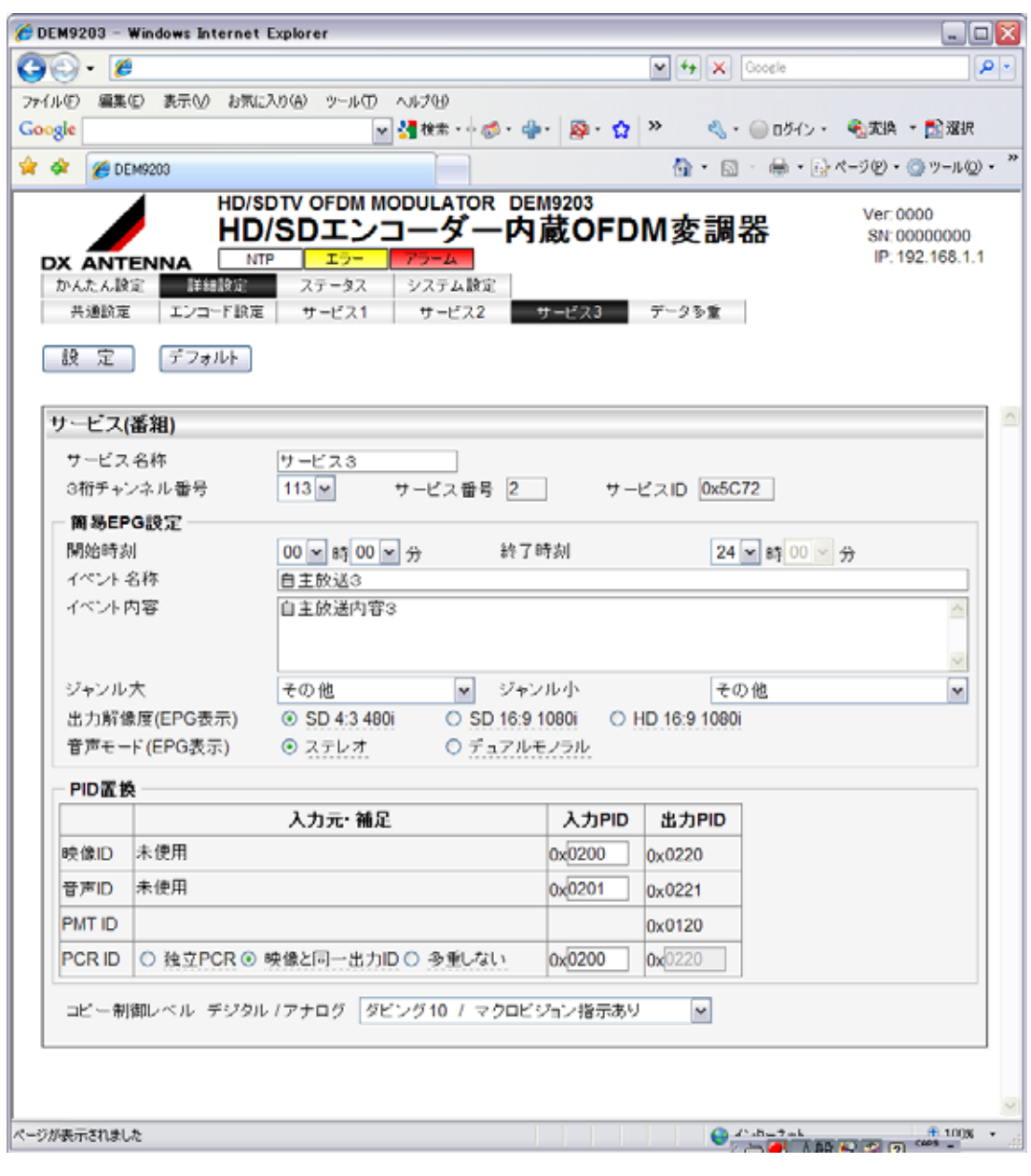

8-17 3

 $3$ 項目 内容  $3 \rightarrow \infty$  $3$  $3$  2 ID  $3 \qquad \qquad 1 \; 3$  $\mathsf{ID}$  $\mathsf{ID}$  $3 \text{ }$ 

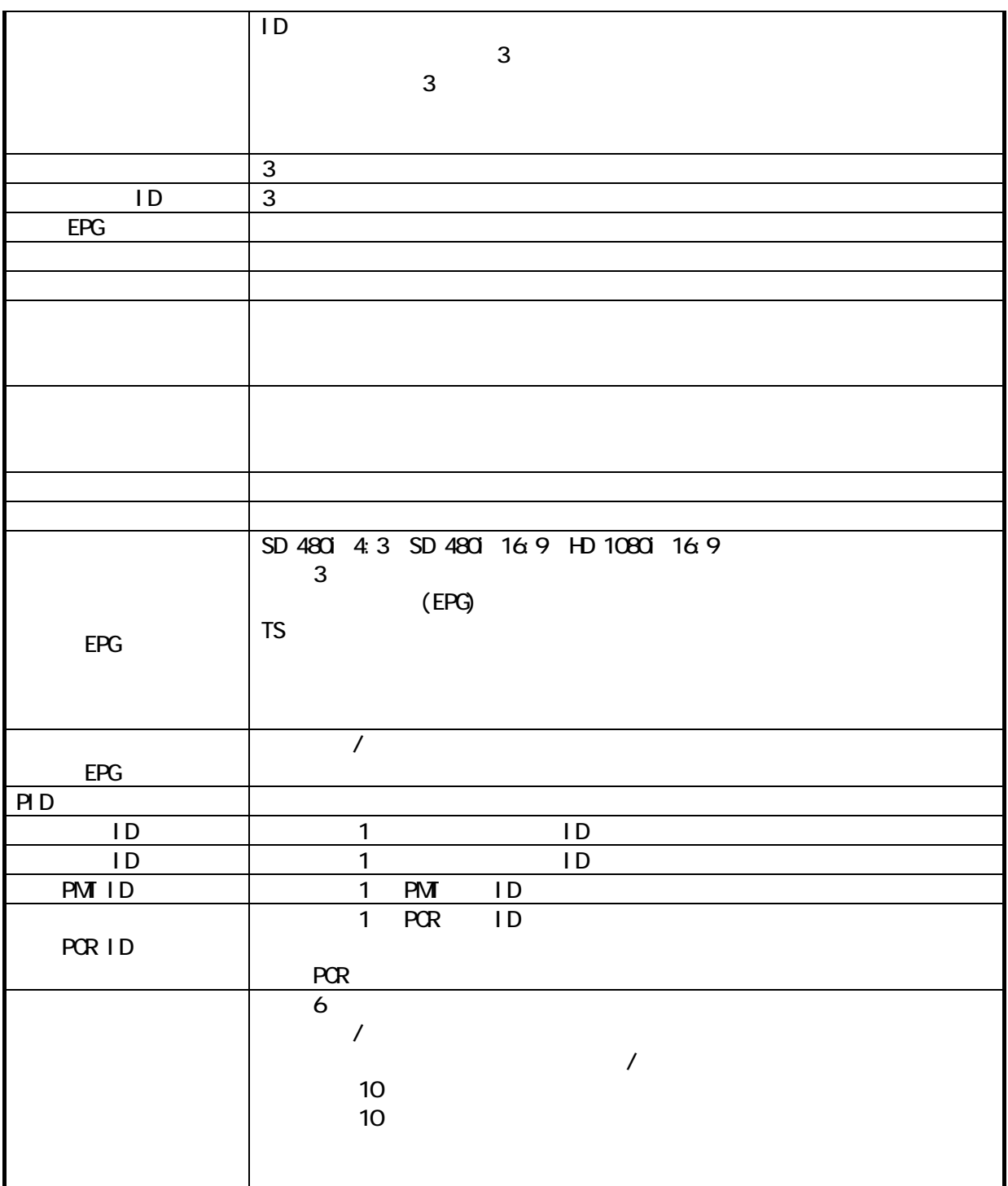

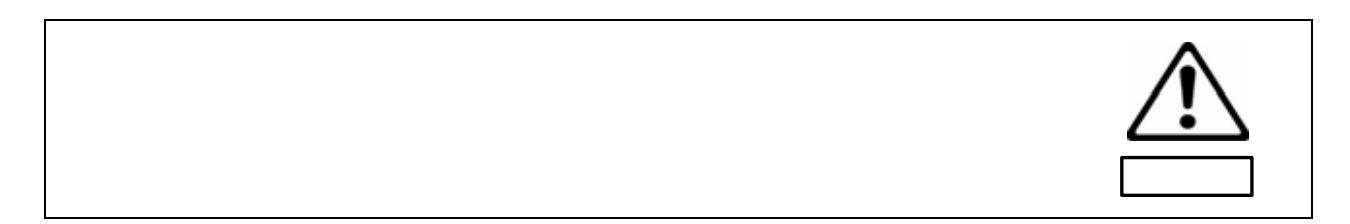

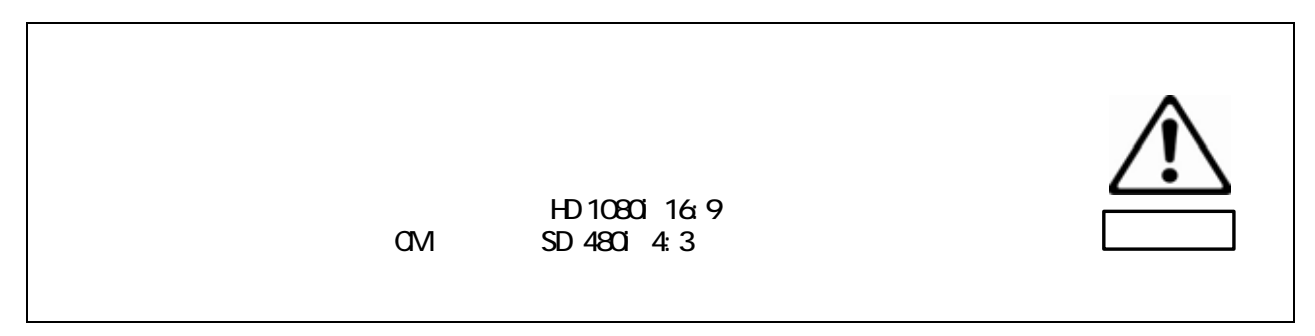

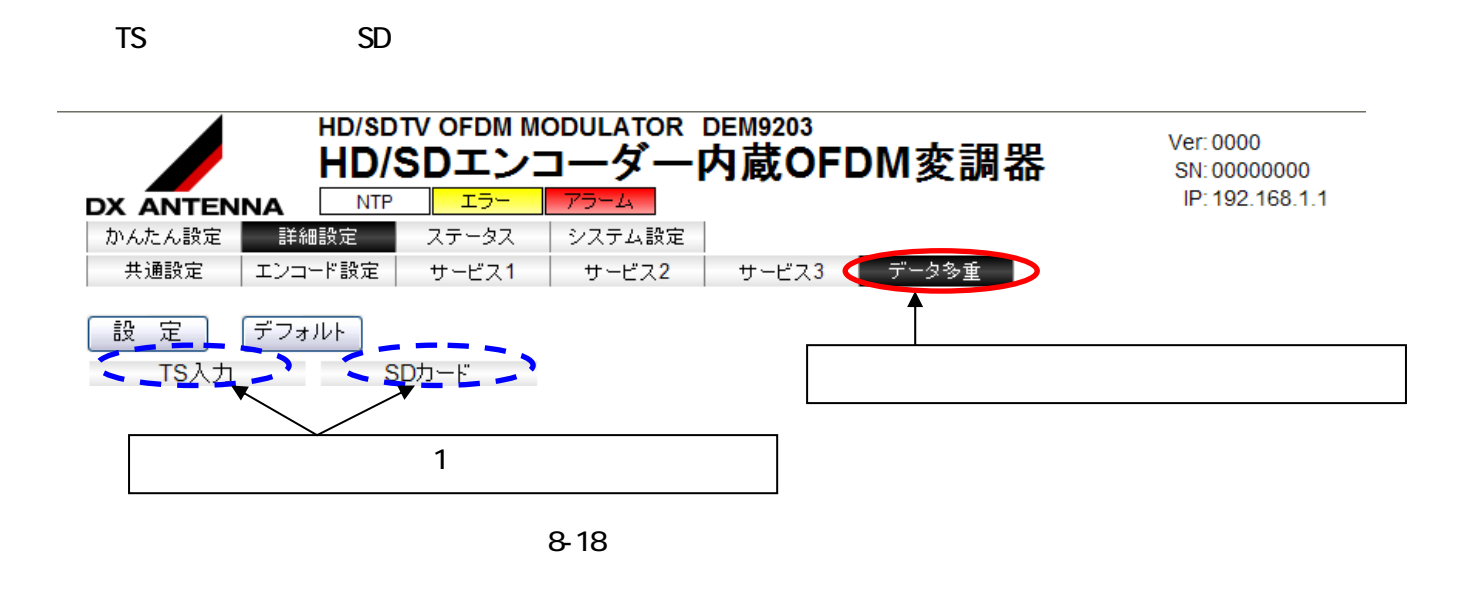

 $\mathsf{T}\mathsf{S}$  and  $\mathsf{S}\mathsf{D}$  and  $\mathsf{S}\mathsf{D}$  and  $\mathsf{S}\mathsf{D}$  and  $\mathsf{S}\mathsf{D}$ 

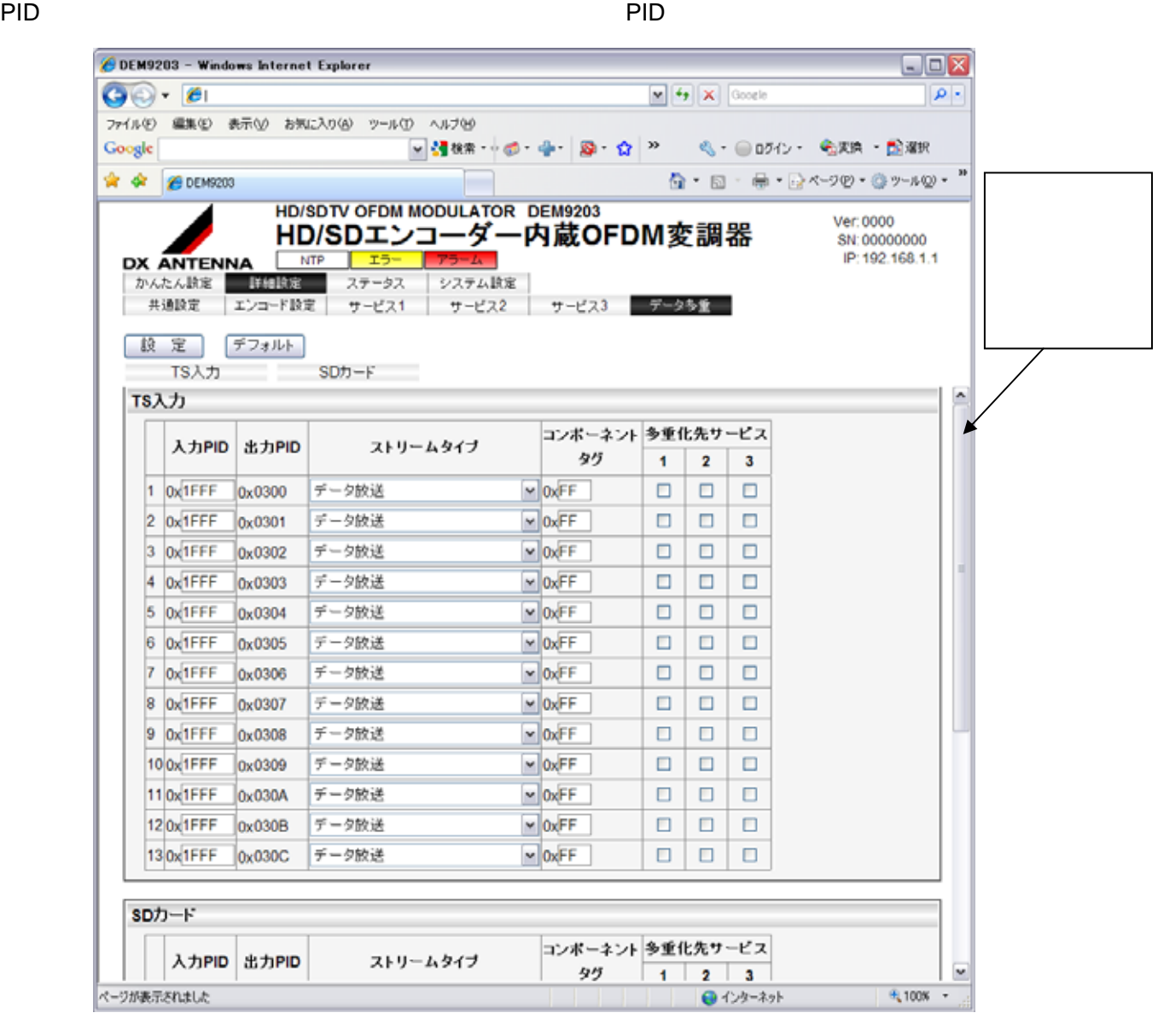

8-19 3

35

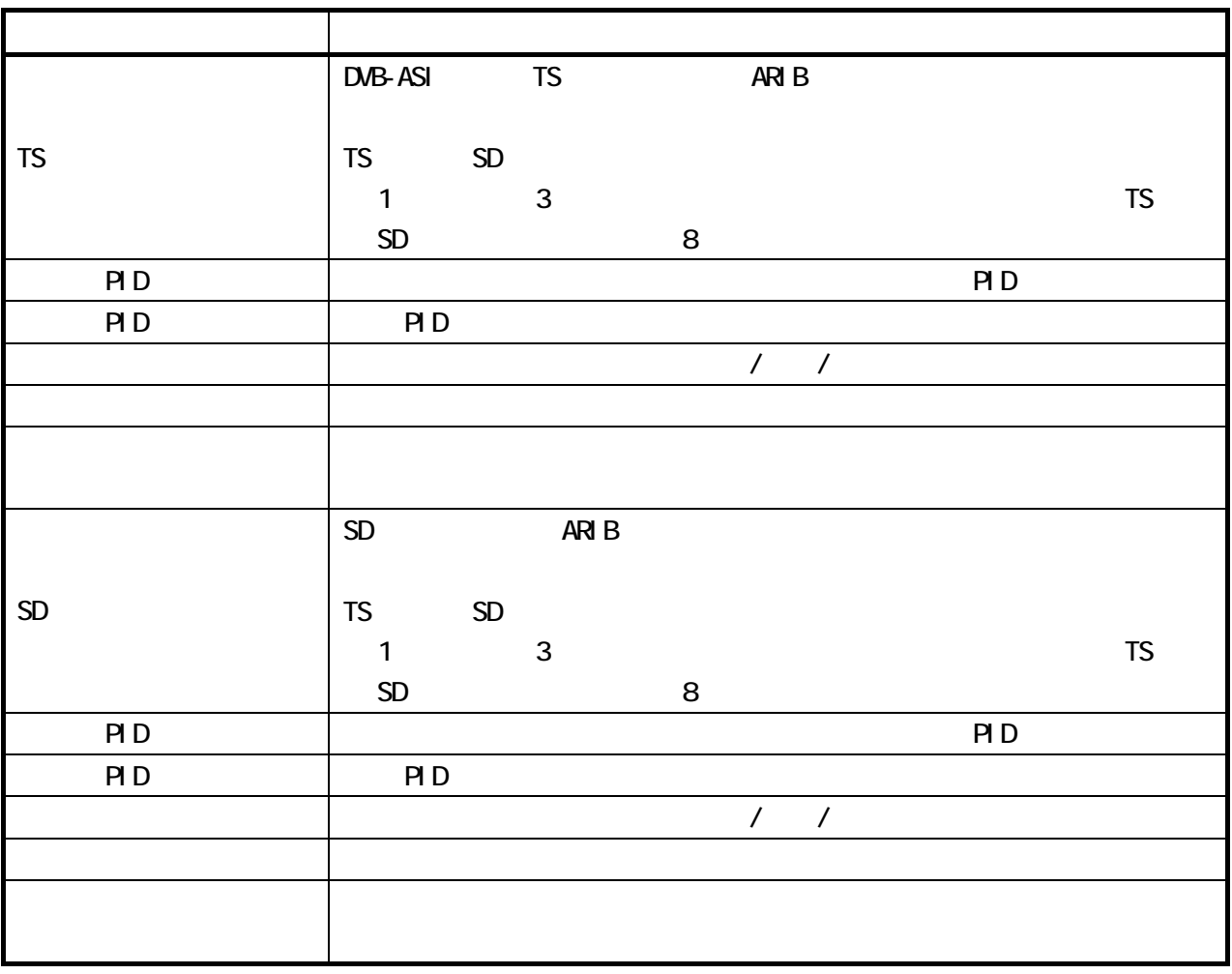

#### 8.1.5

 $3$ 

8.1.5.1

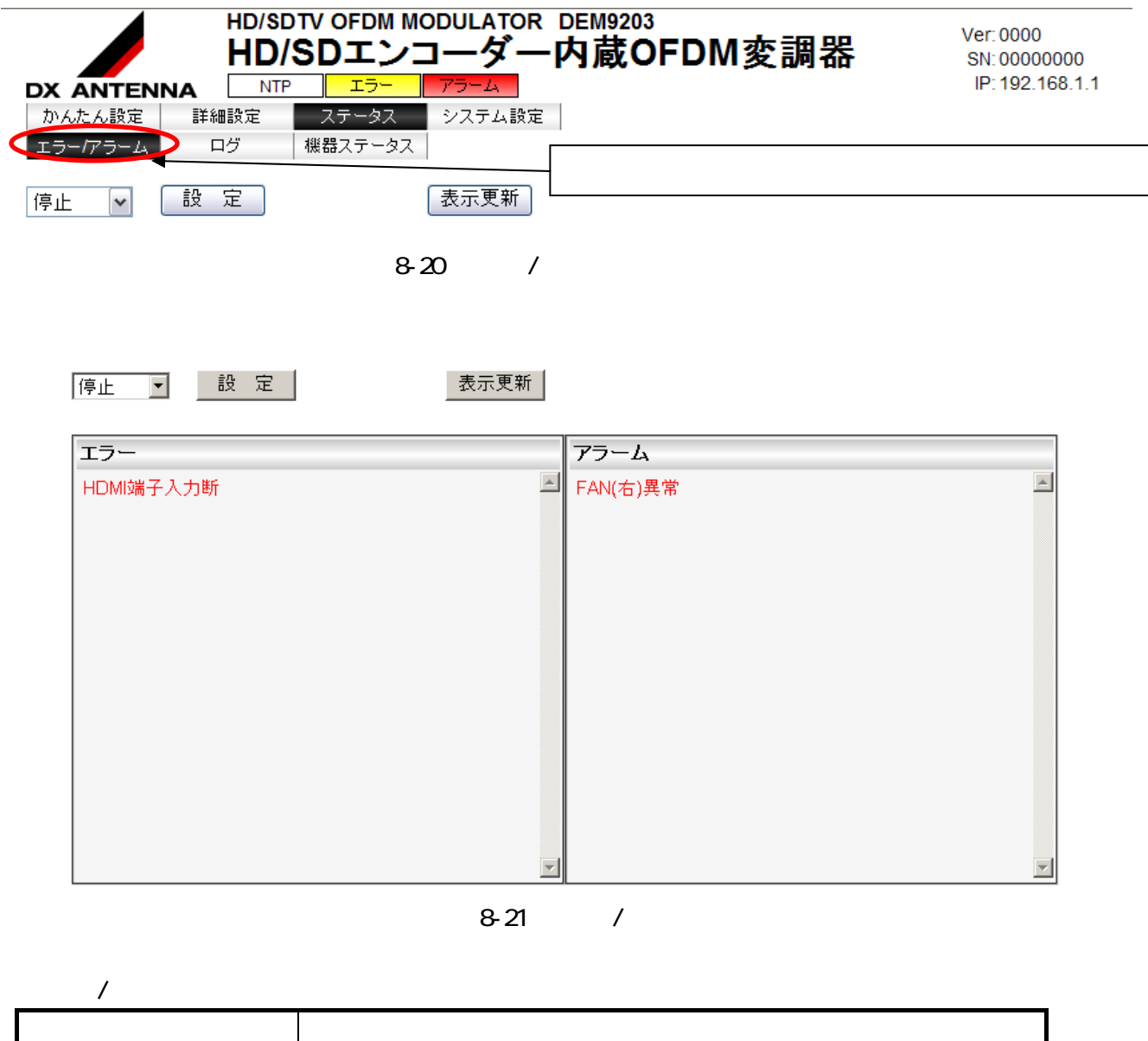

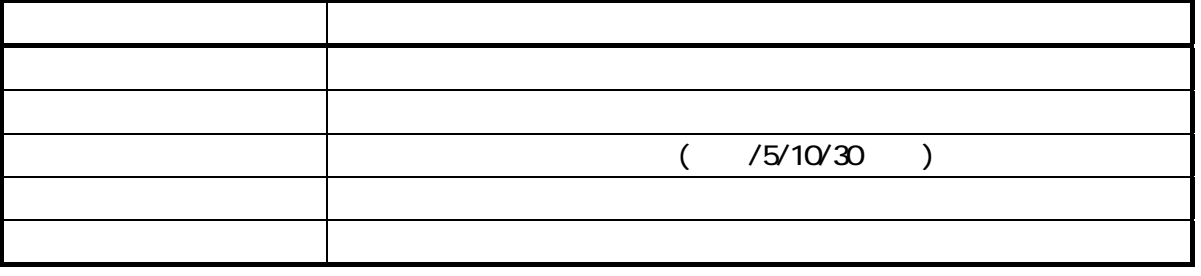

 $\Box$  HTML  $\Box$ 

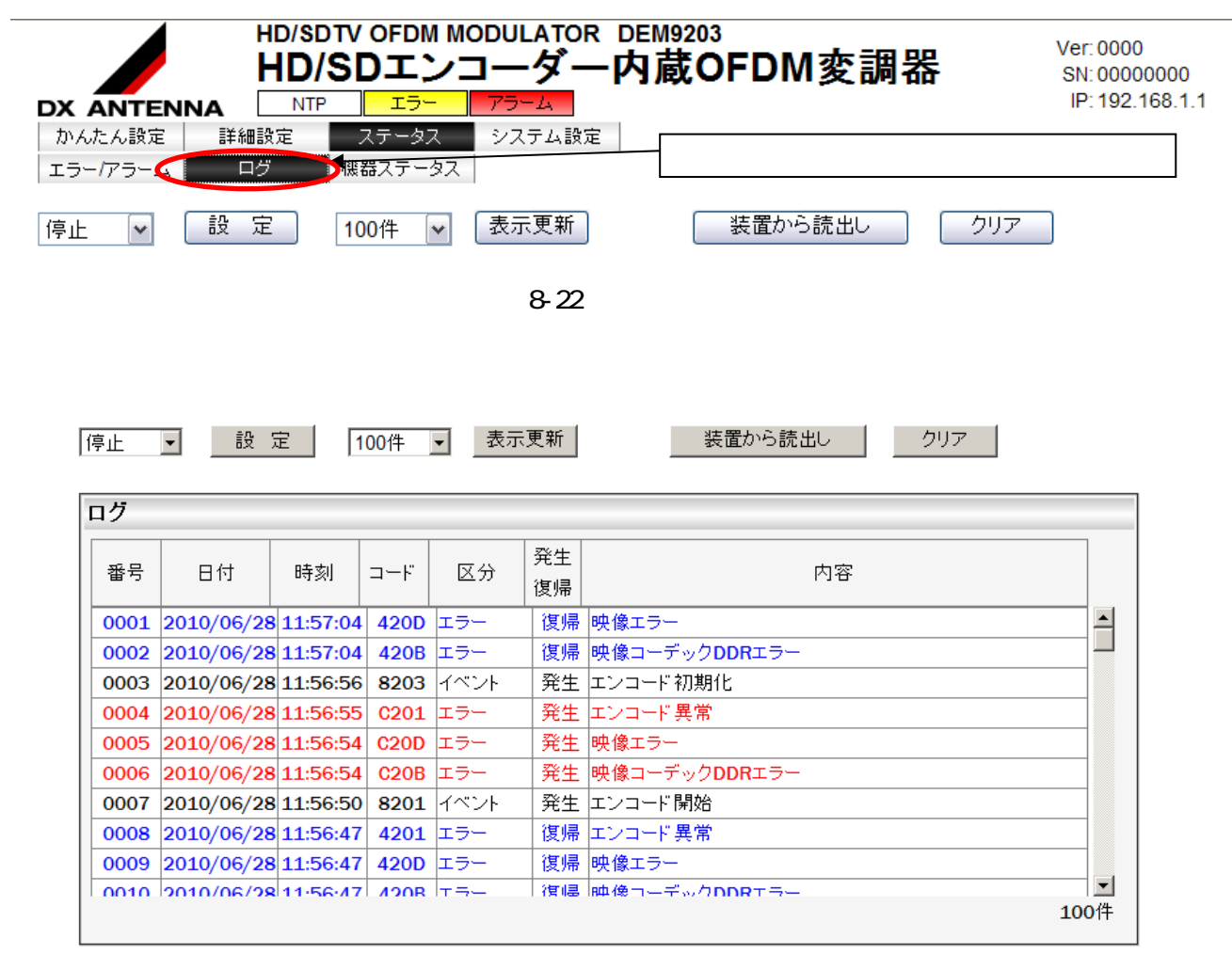

8-23

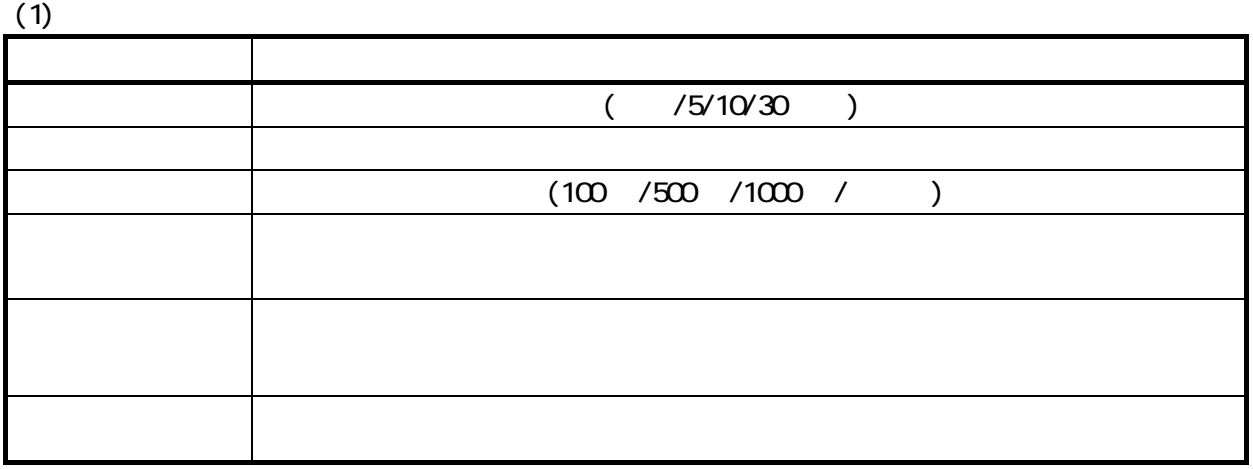

FAN

÷

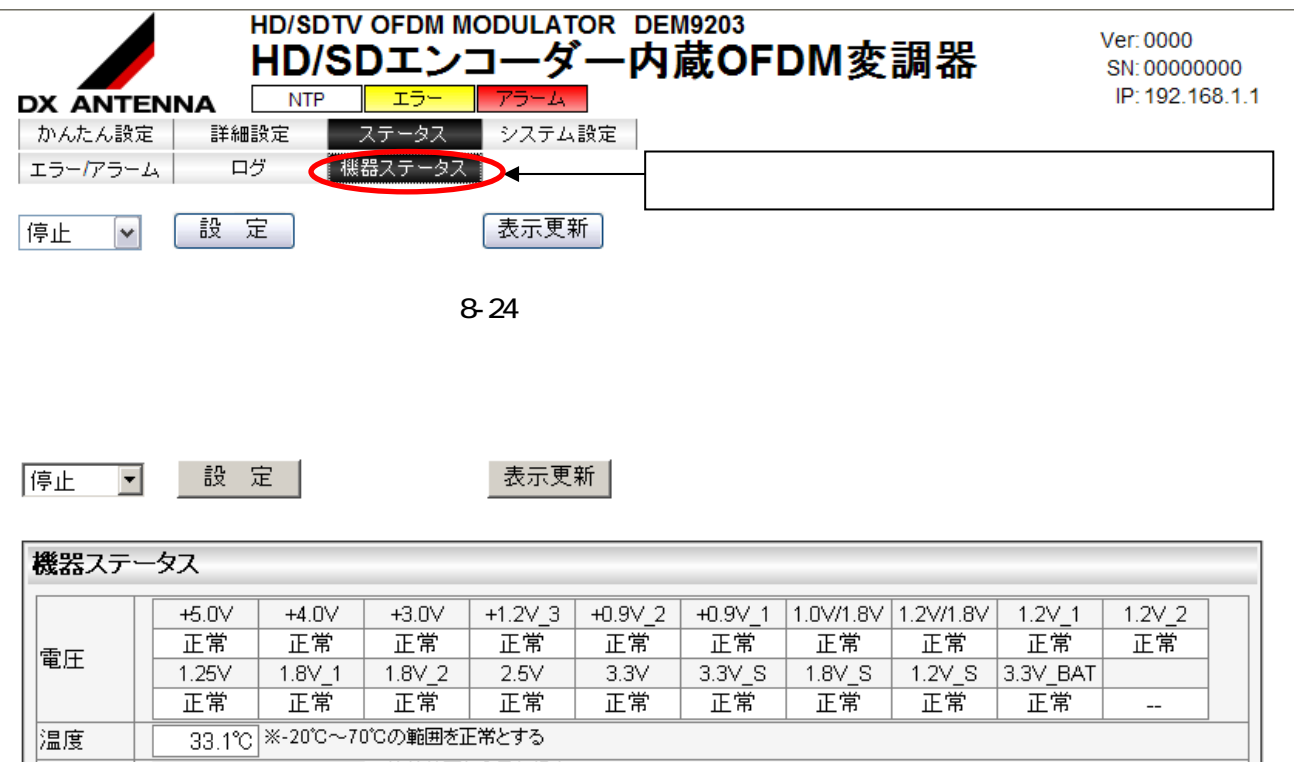

8-25

33.1 し 200 1000044441257 3<br>FAN(左) FAN(右) ※筐体後面から見た場合<br>正常 正常

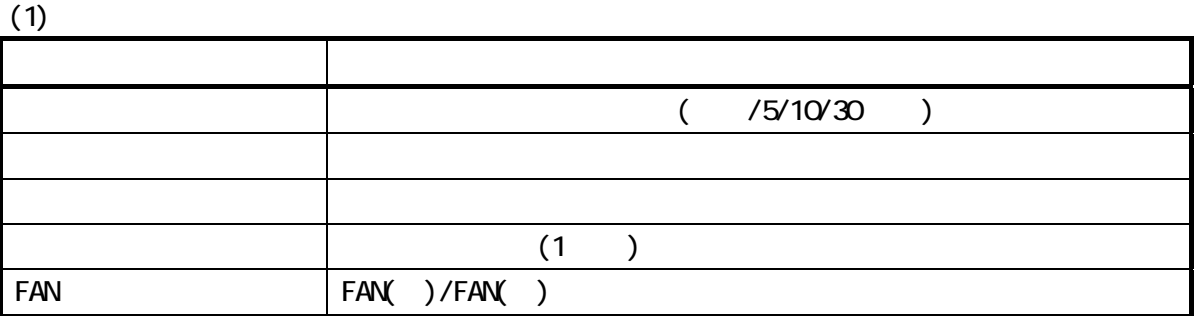

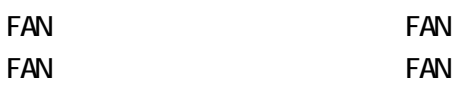

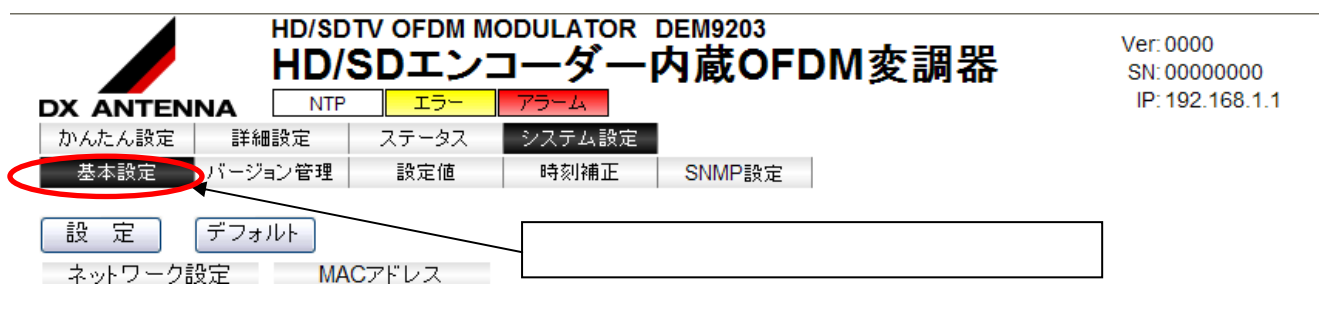

8-26

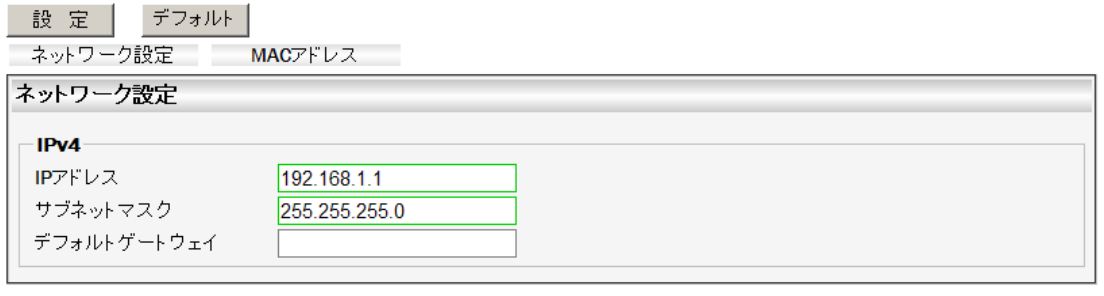

### MACアドレス

00:00:00:00:00:00

8-27

 $(1)$ 

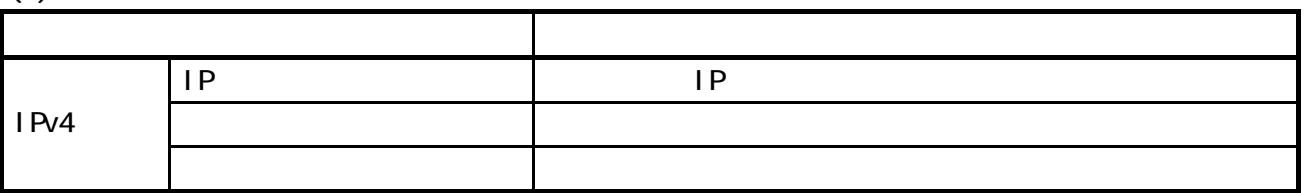

# $(2)$  MAC

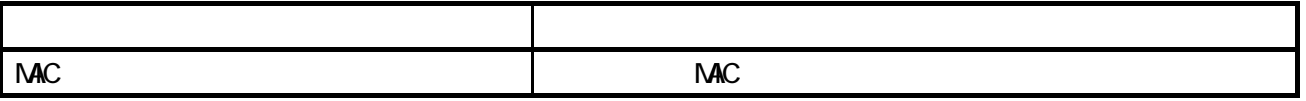

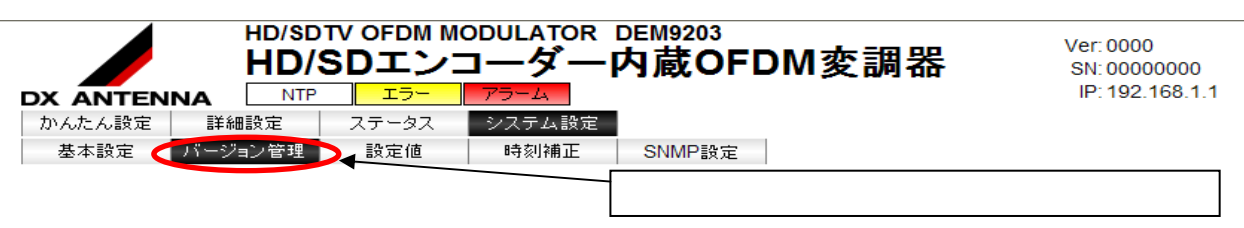

8-28

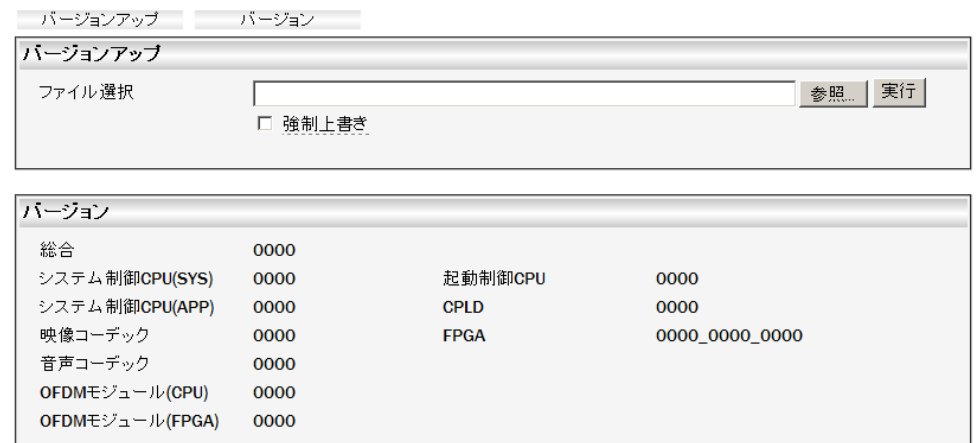

8-29

 $(1)$ 

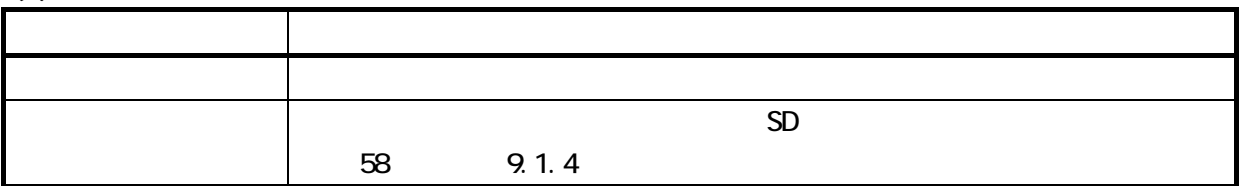

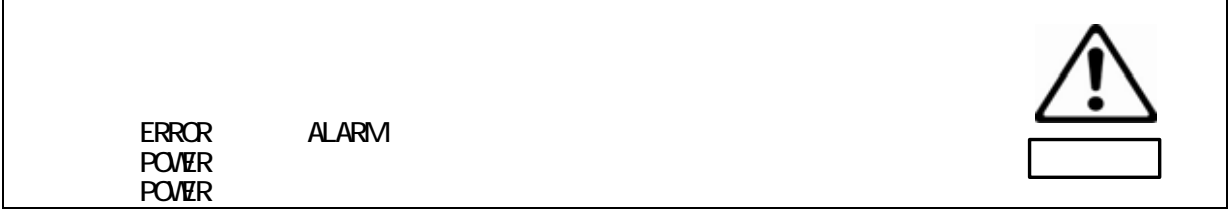

 $(2)$ 

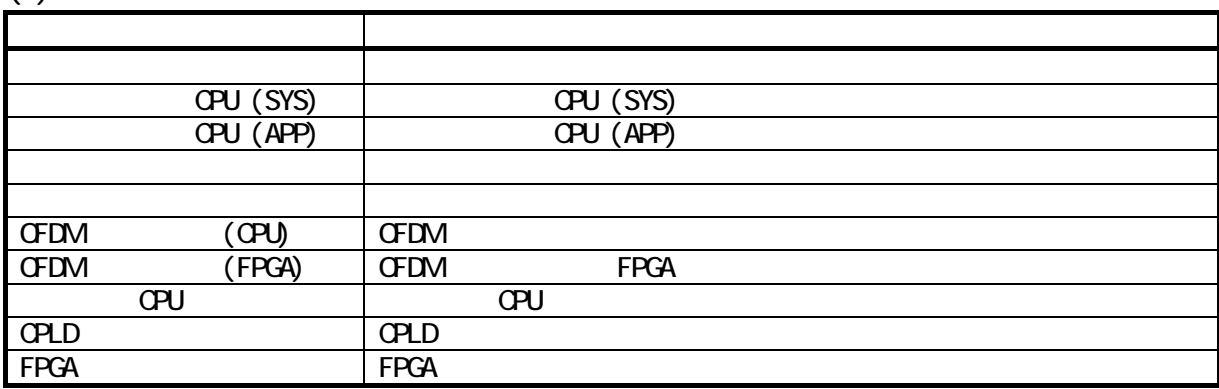

 $\overline{a}$ 

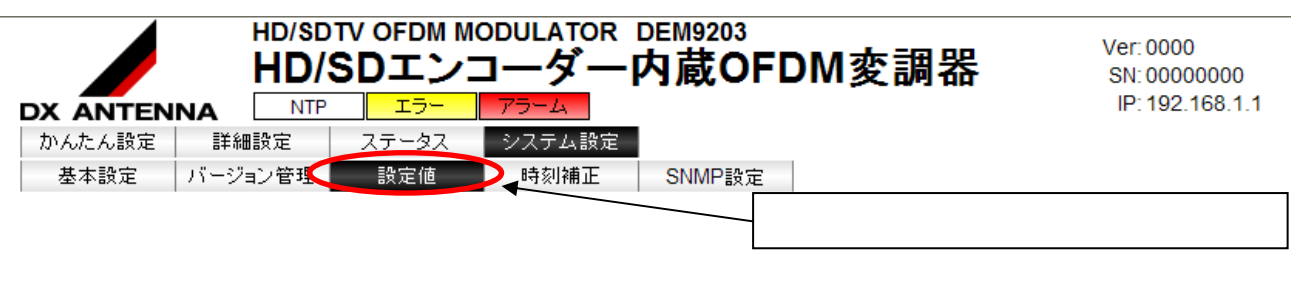

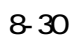

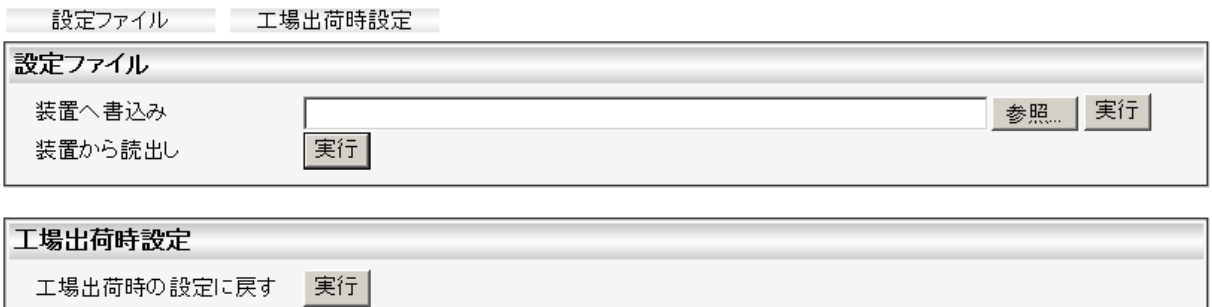

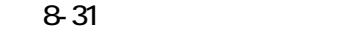

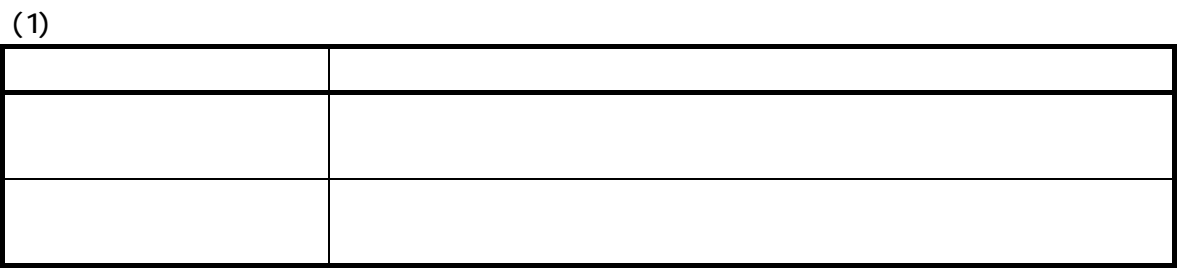

**param.ini ですが、ini ですが、ini** 

なりません。<br>アイルスは、英数字および "A" のみの名称としてください。日本語名称としてください。

 $\mathfrak{m}$  ( $\mathfrak{m}$ 

 $DE\Lambda$ 9203  $\mu$ 

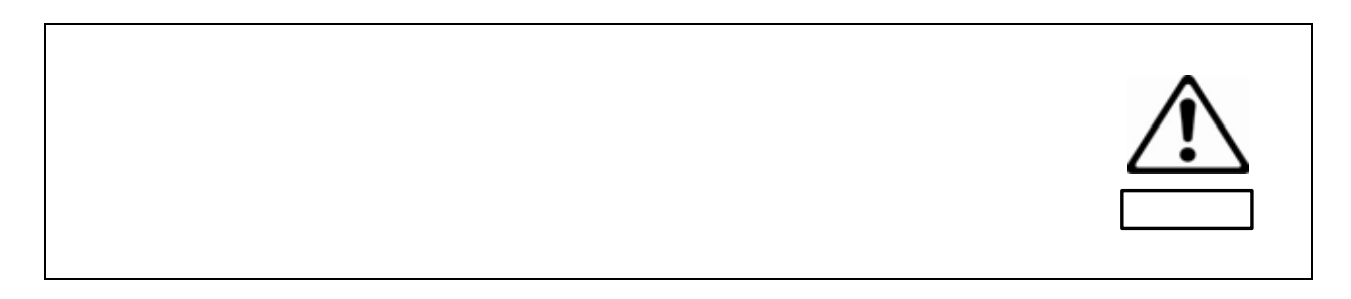

 $(2)$ 

設定

デフォルト

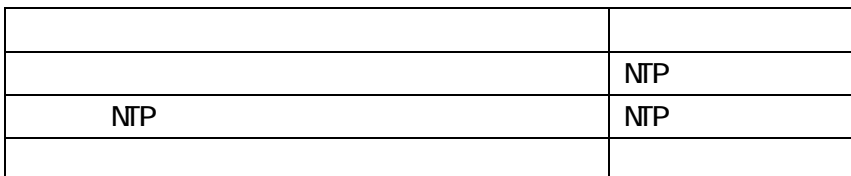

 $\overline{\text{NTP}}$ 

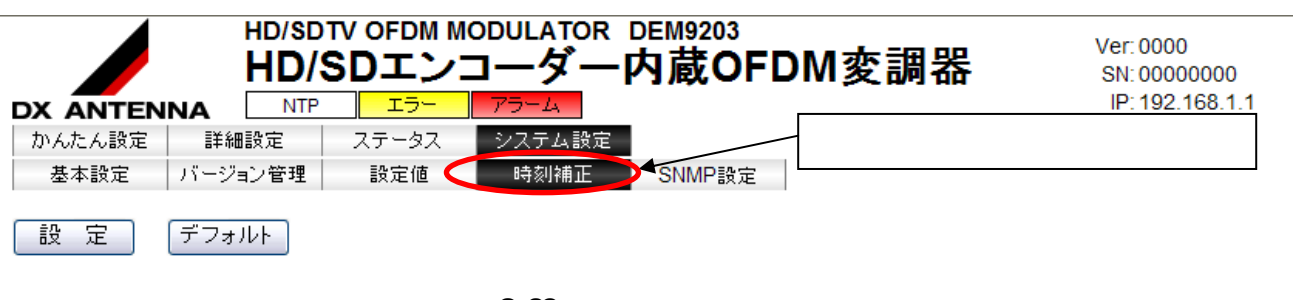

8-32

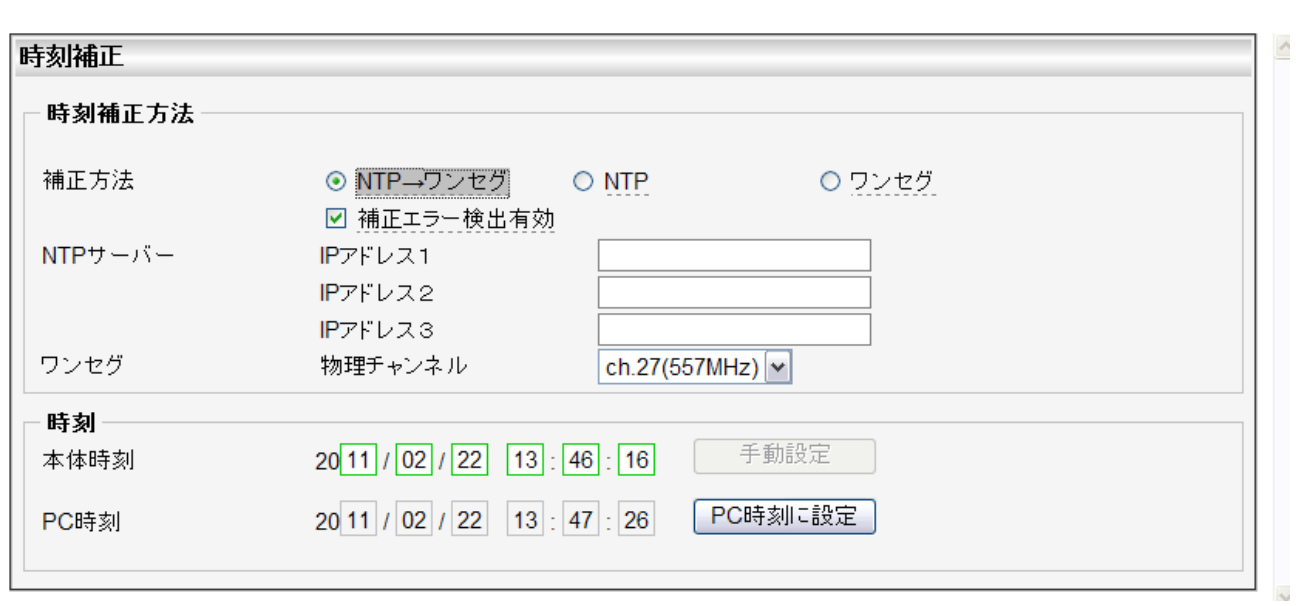

 $(1)$ 

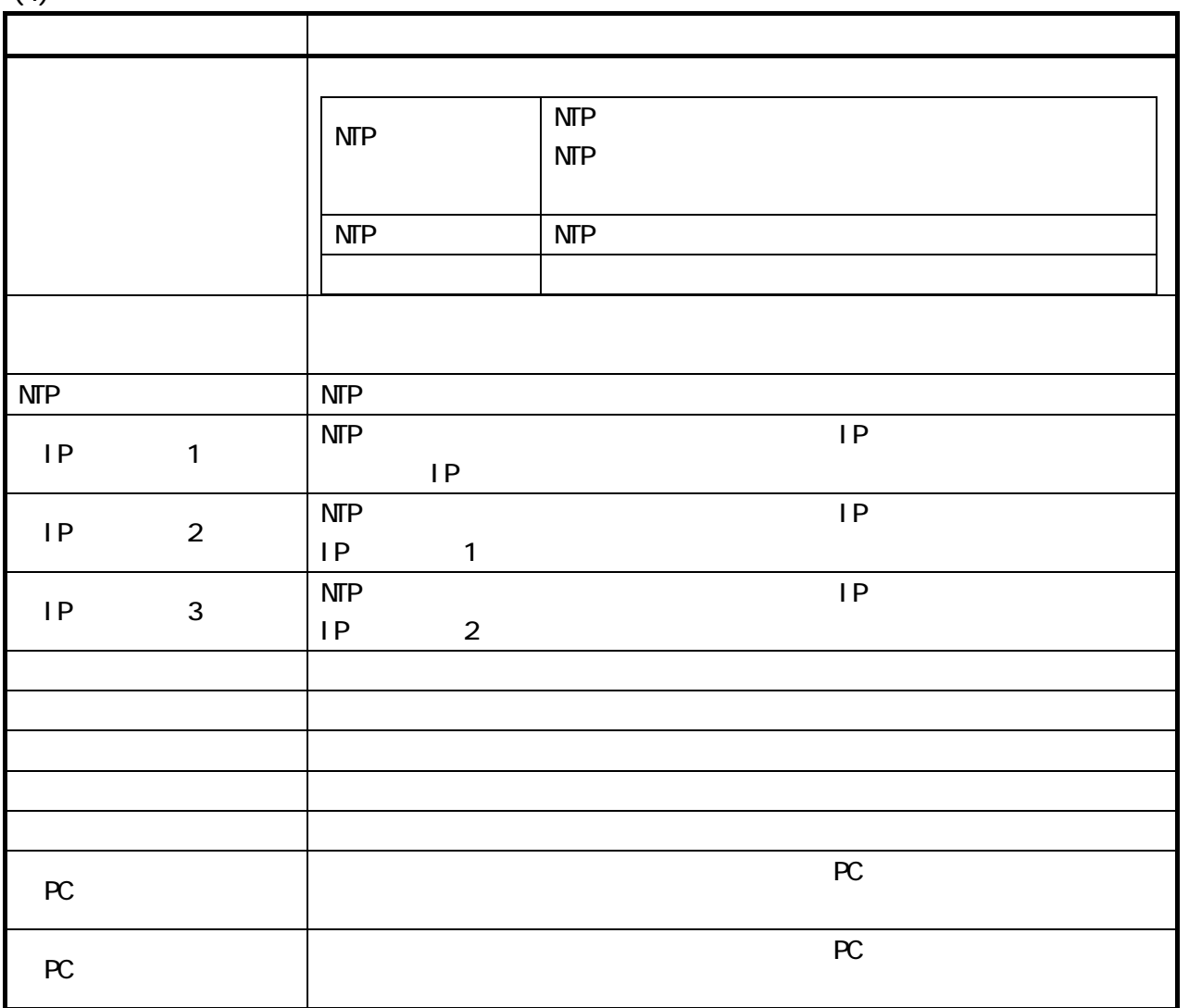

**RF 45~110dBμV** 

 $DEN<sub>2003</sub>$ 

 $DEM9203$   $OF$   $ON$ 

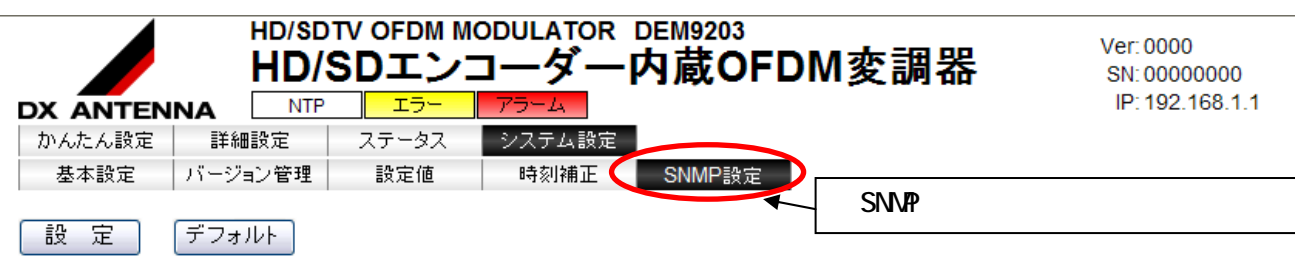

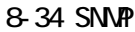

 $S\!N\!M\!P$ 

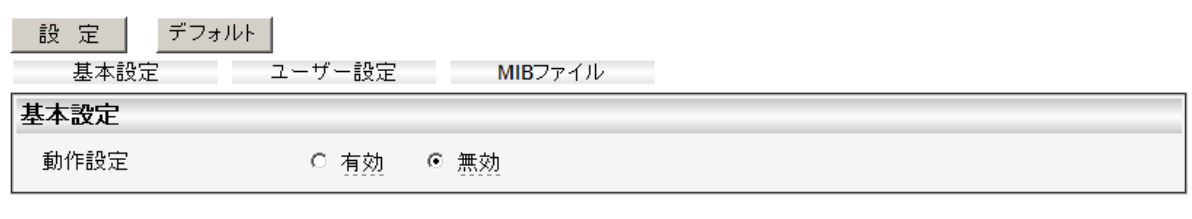

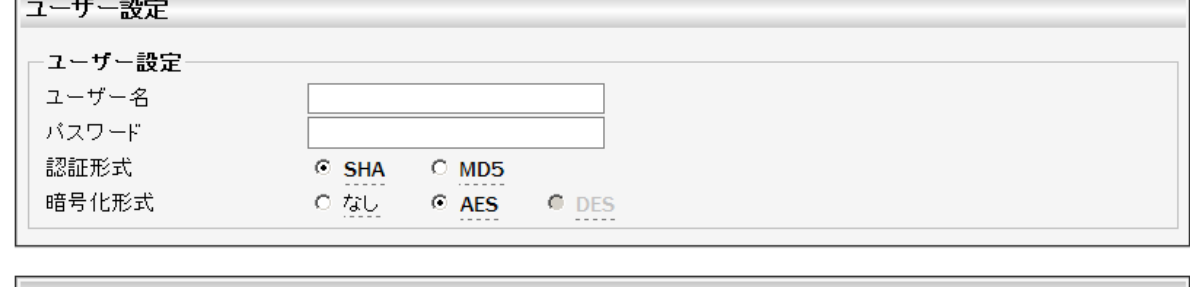

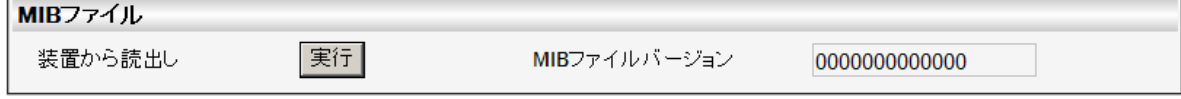

8-35 SNMP

| <b>SNMP</b> |
|-------------|

 $(2)$ 

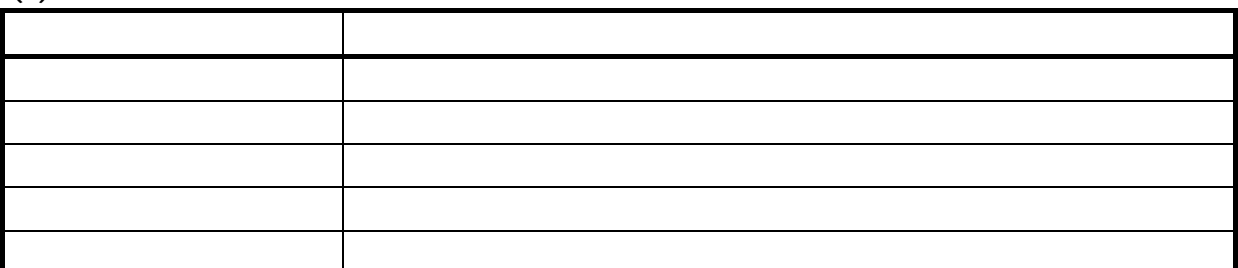

 $(3)$  MIB

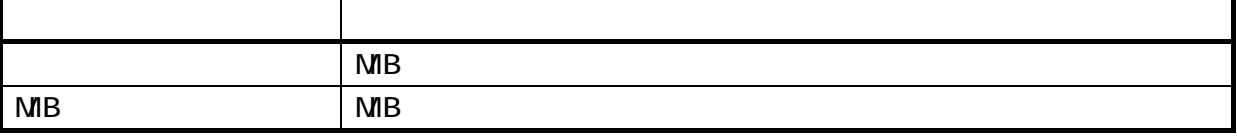

8.2

## 8.2.1

 $\overline{27}$   $\overline{8}$ -12  $\overline{27}$   $\overline{27}$ 

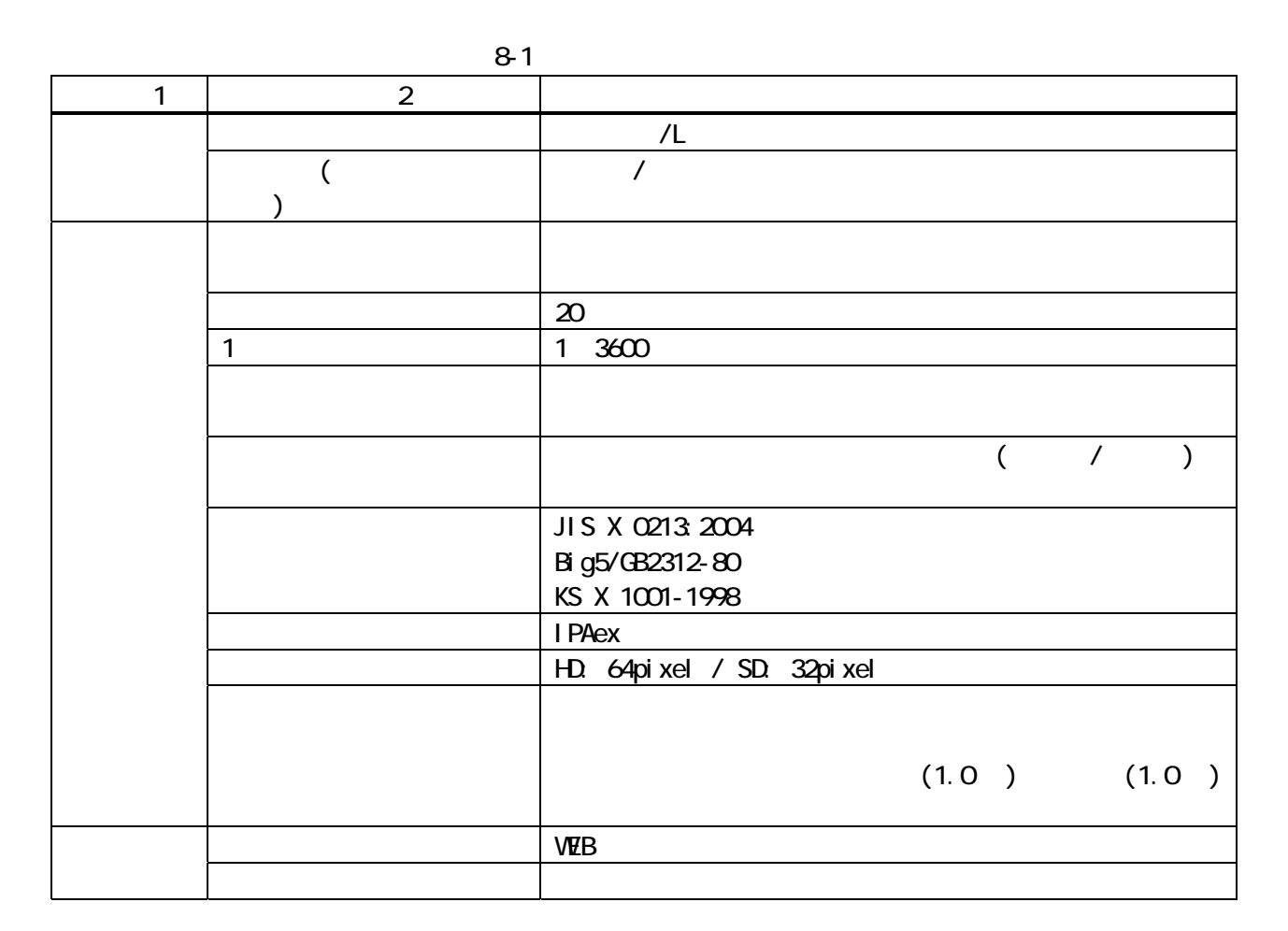

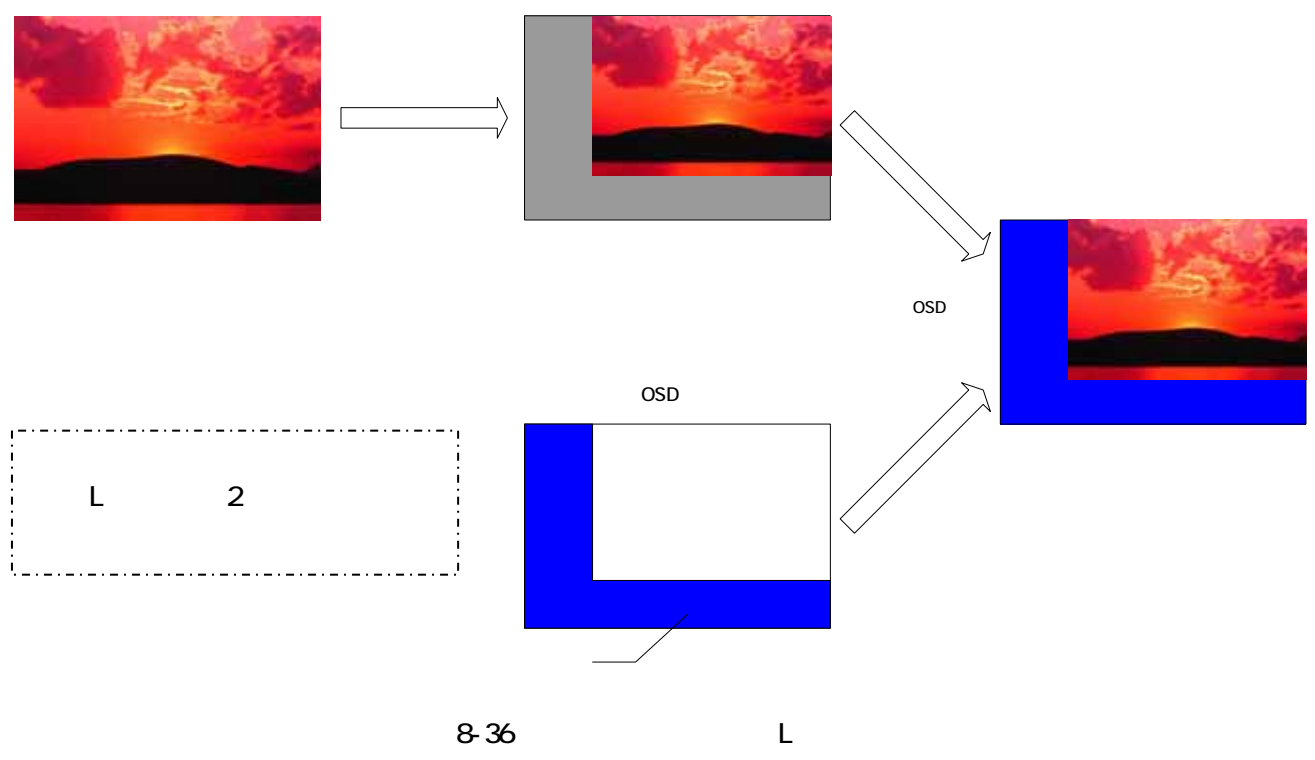

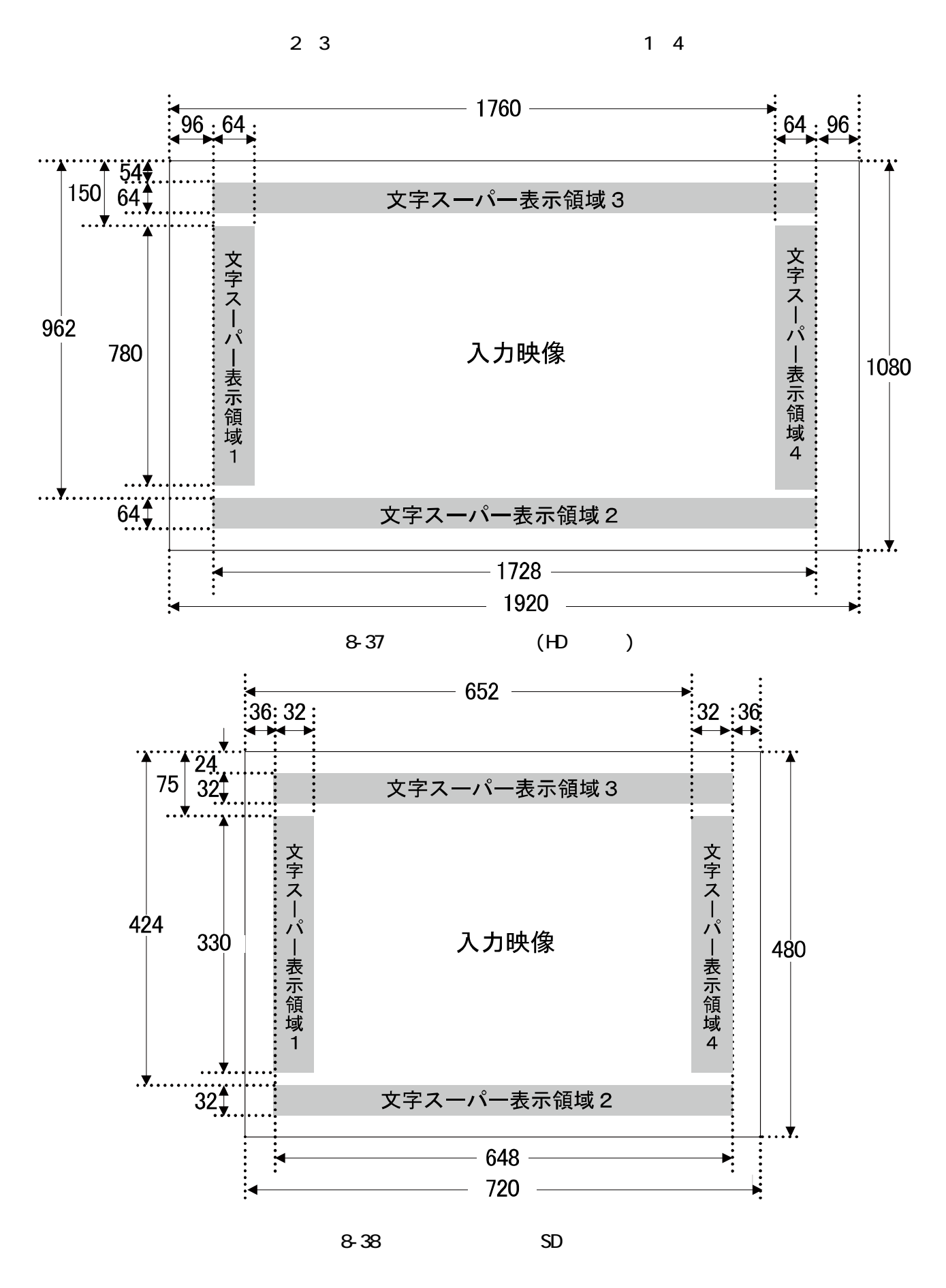

 $\infty$ 

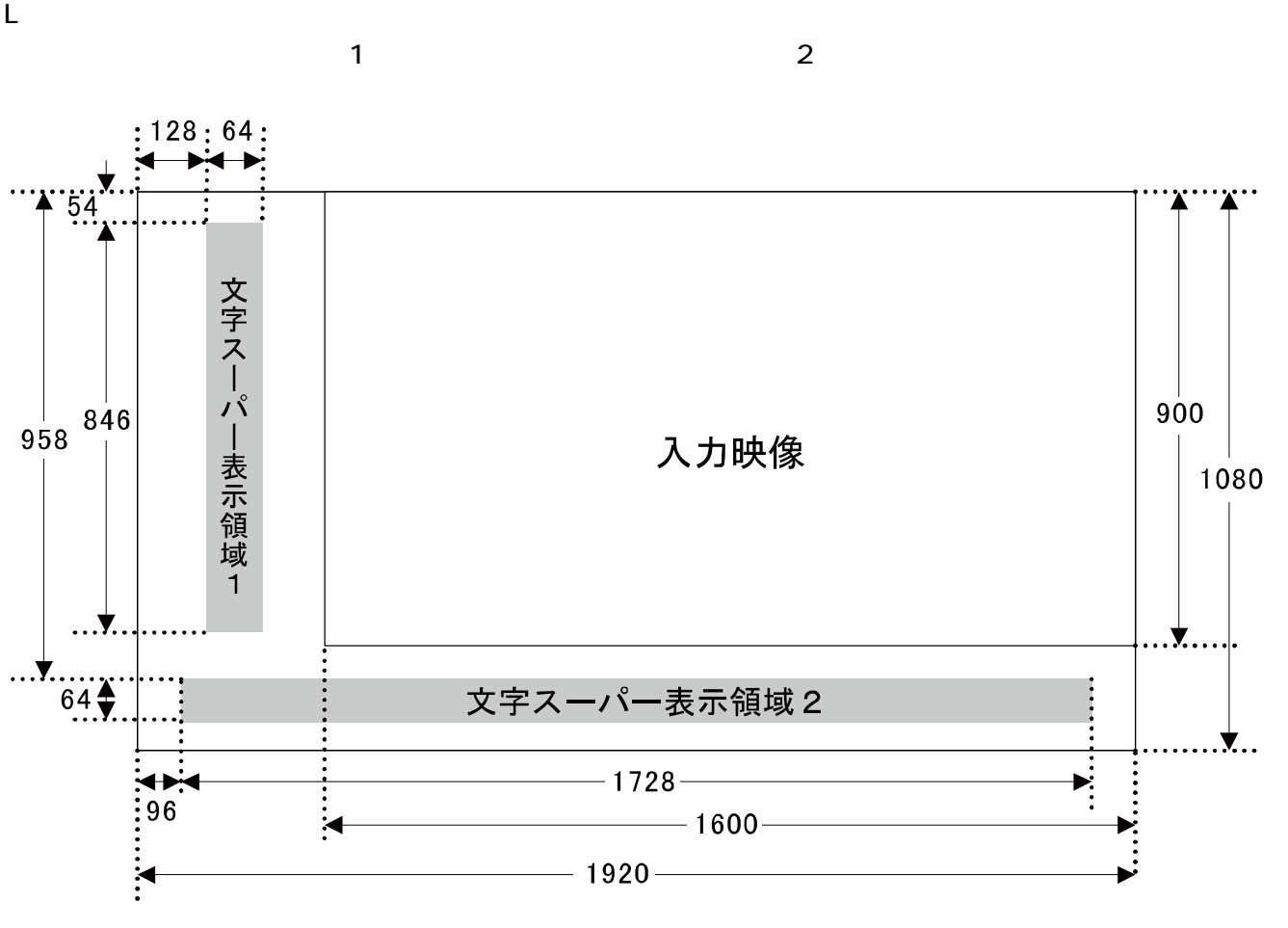

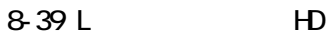

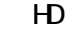

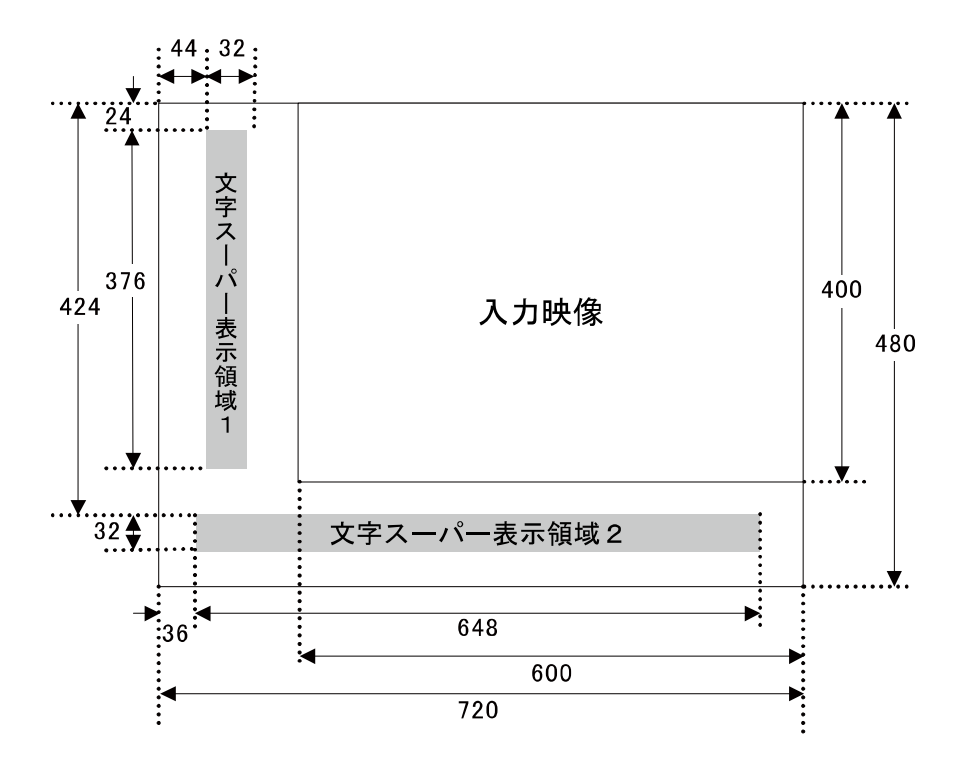

8-40 L SD

 $\overline{O}$ 

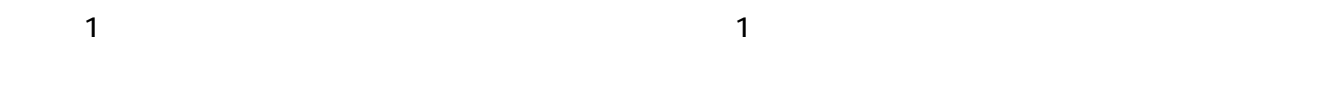

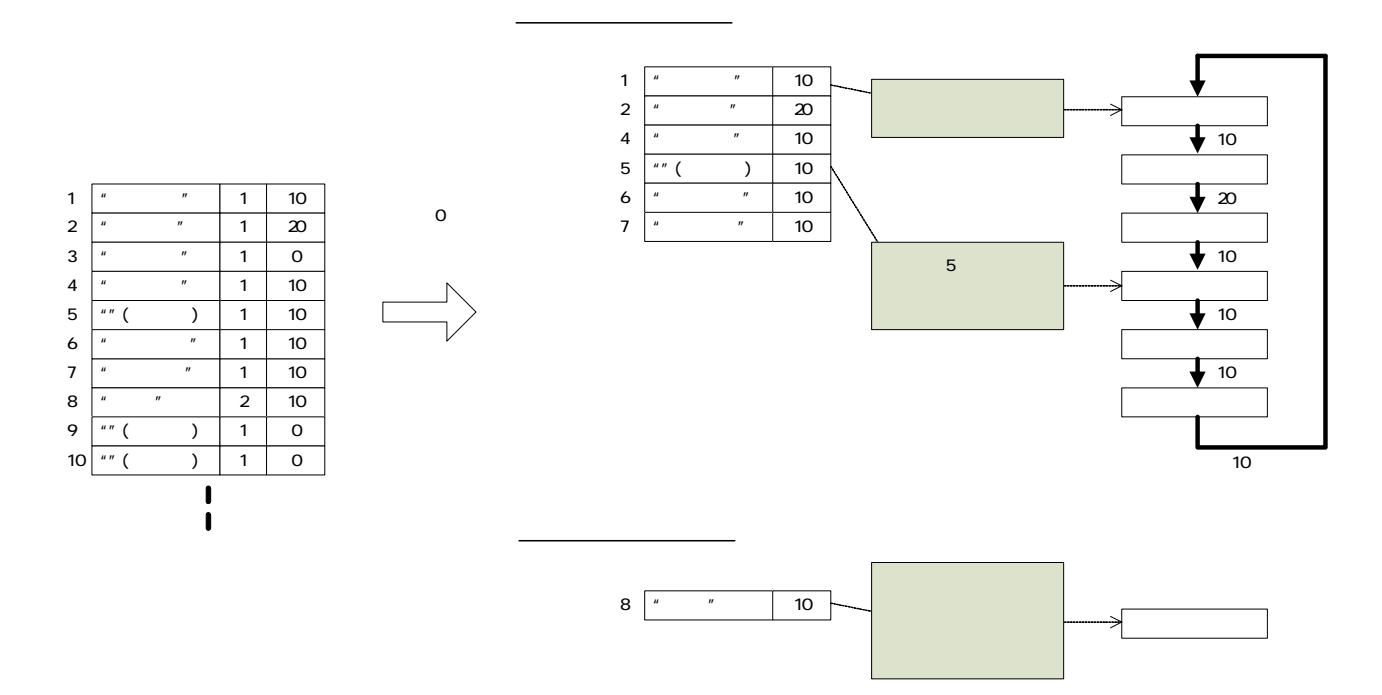

8-41  $\blacksquare$ 

8.25

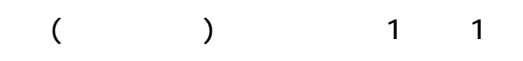

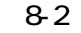

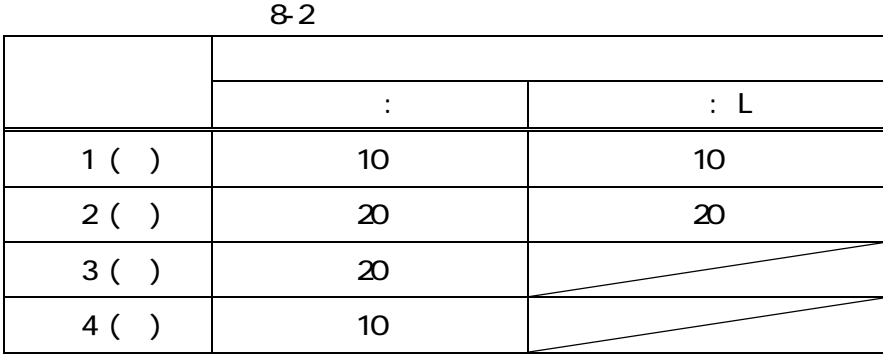

 $\Gamma$ S

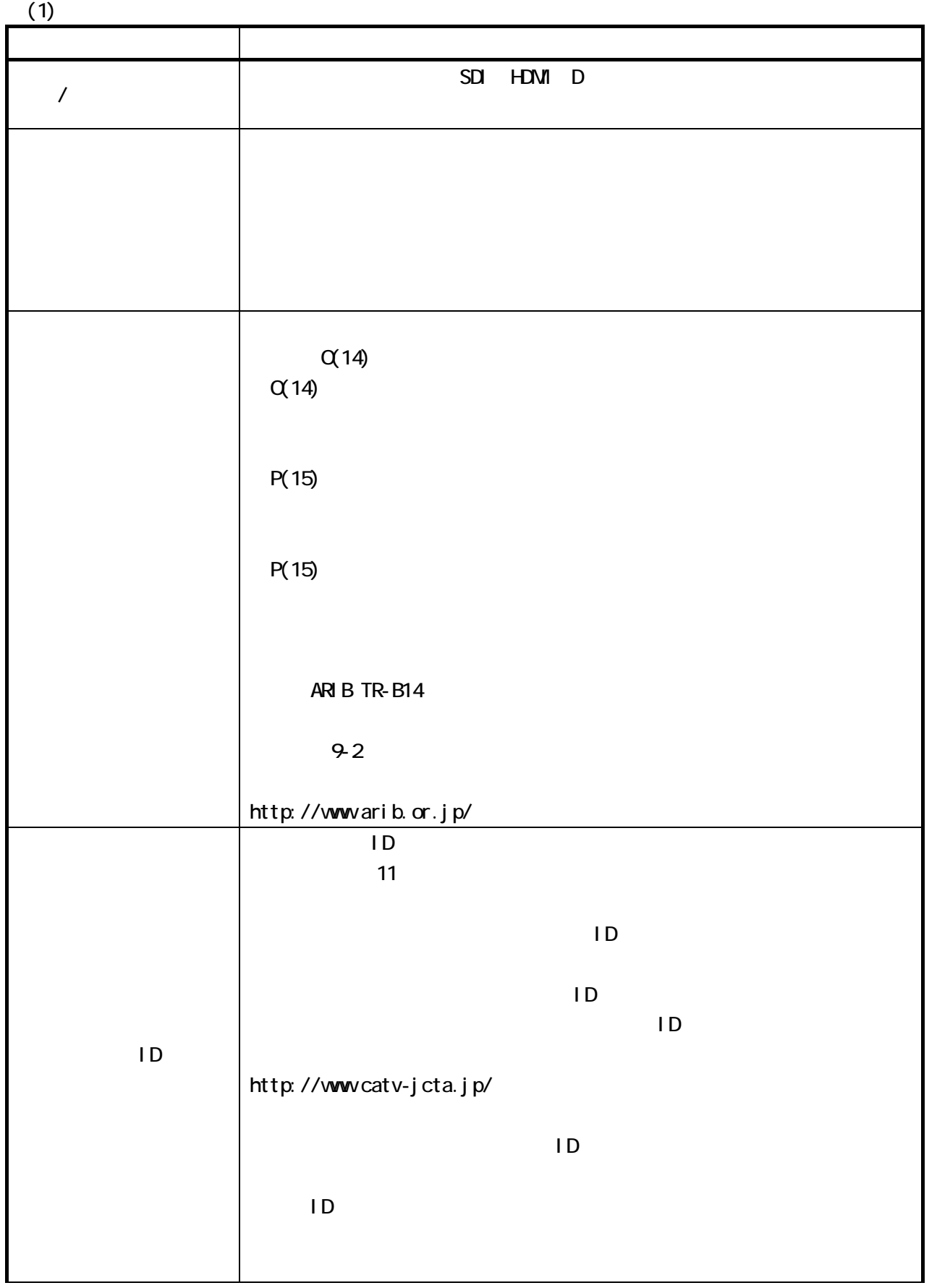

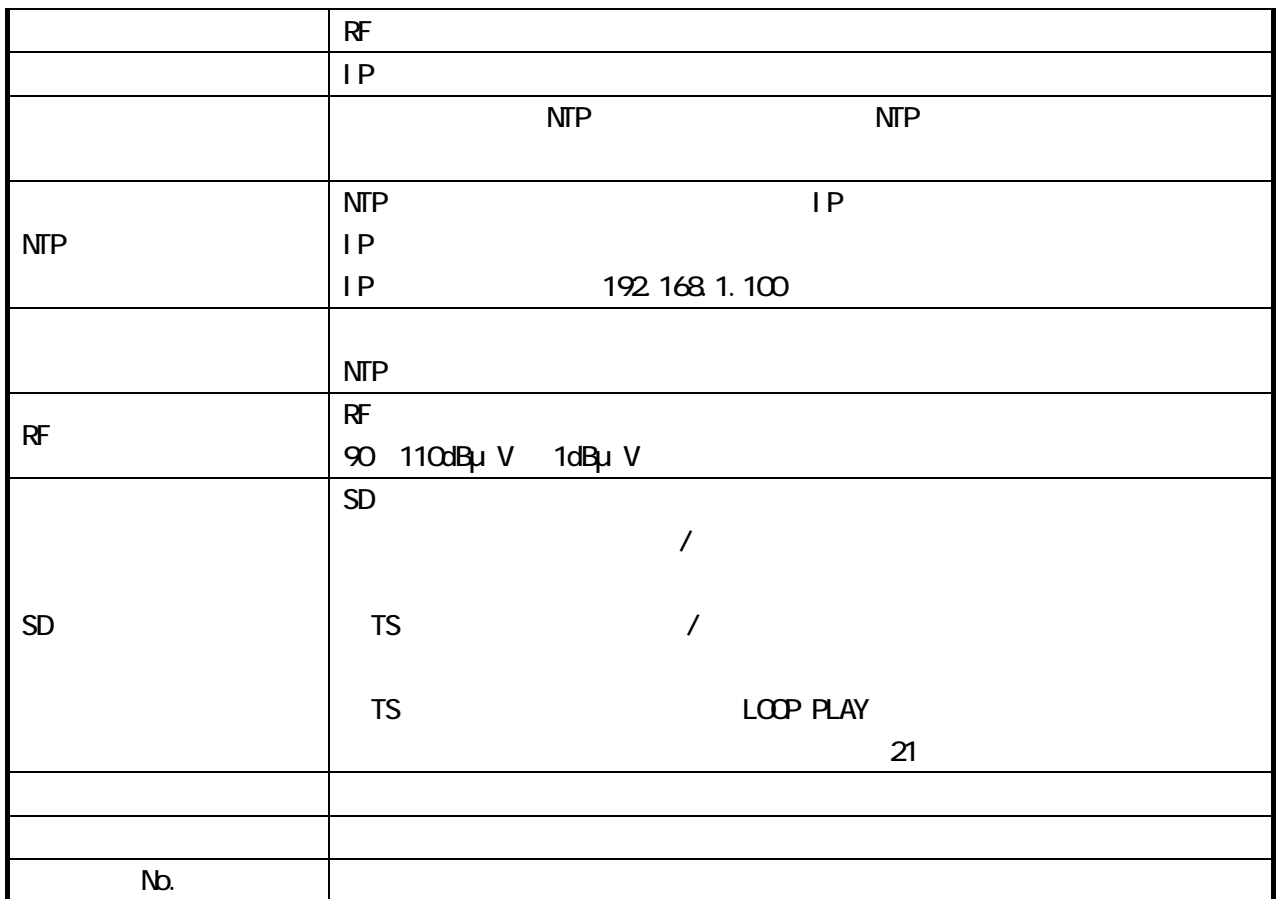

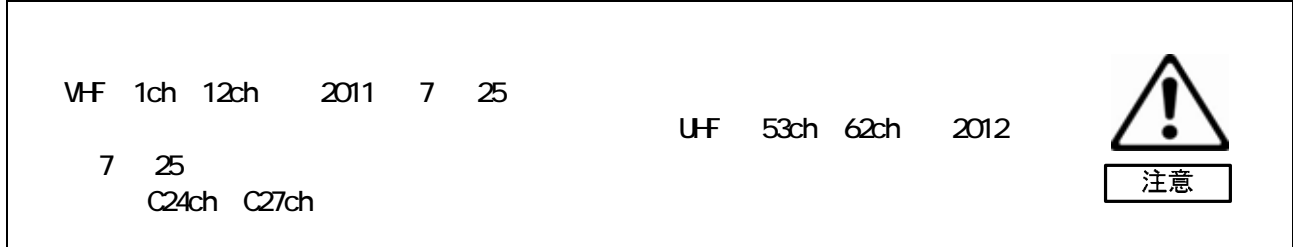

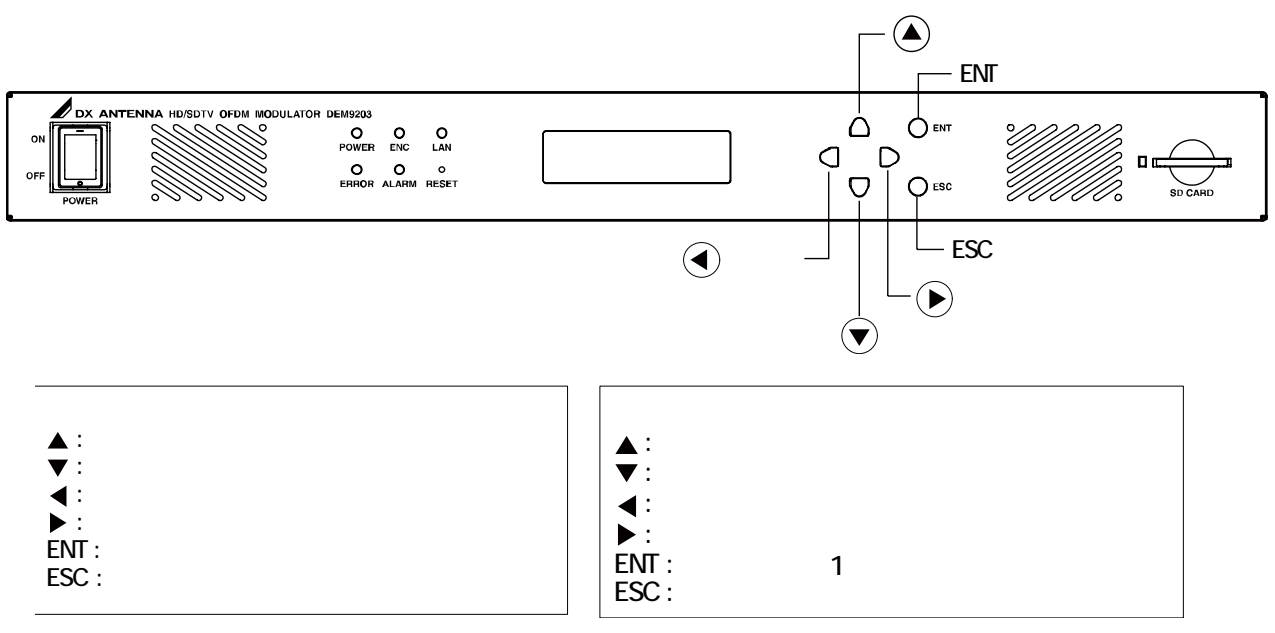

8-42

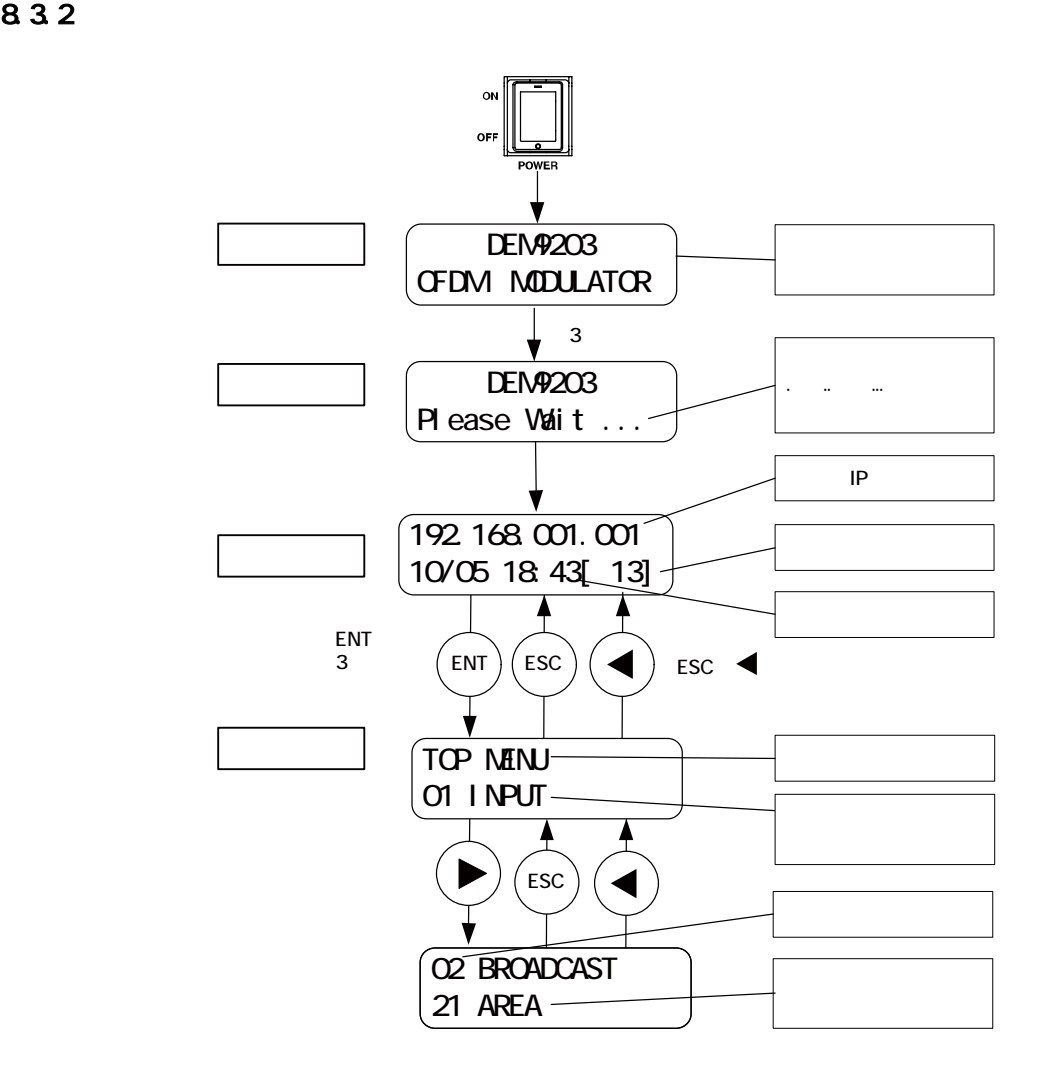

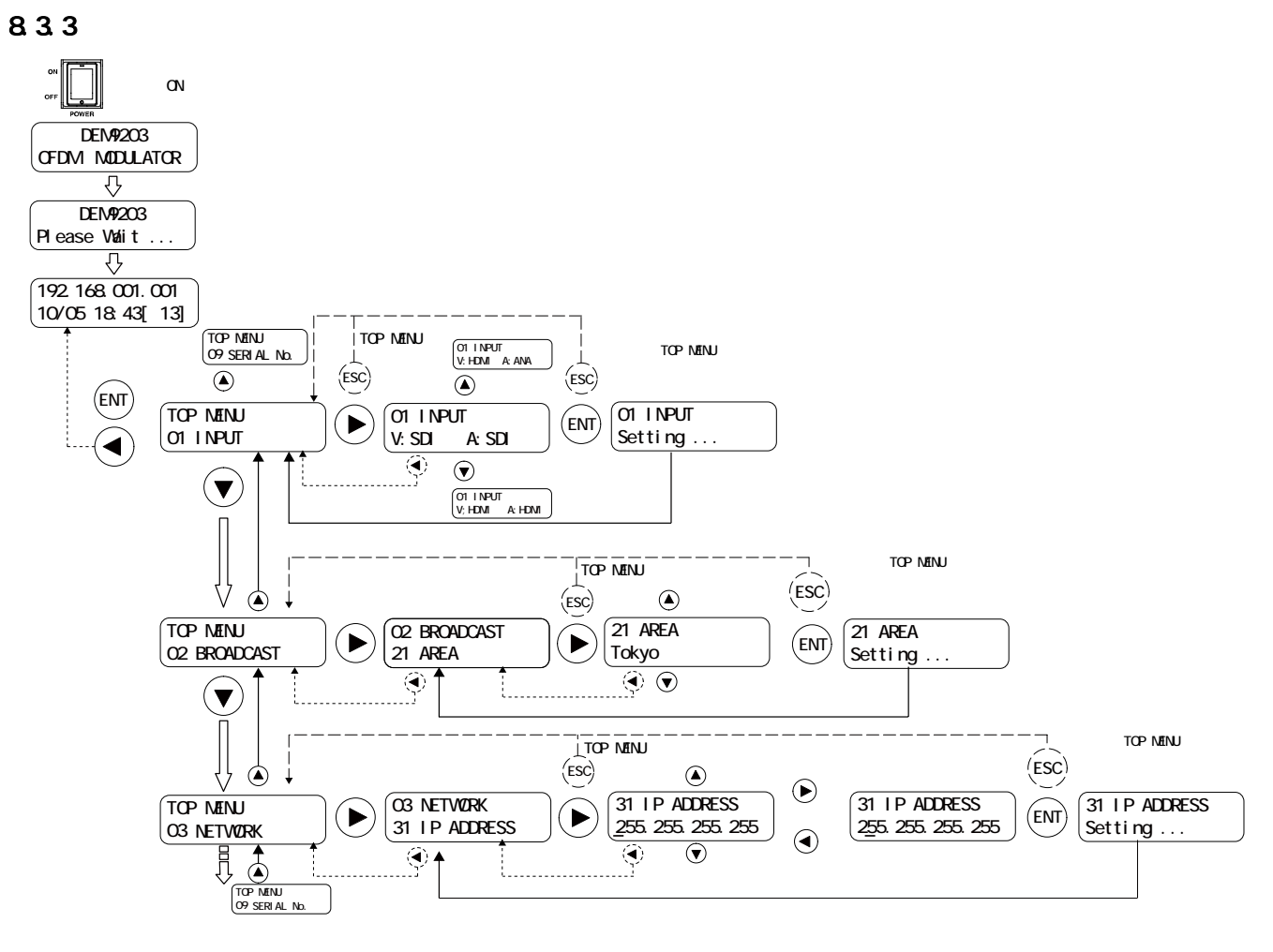

8-44  $\blacksquare$ 

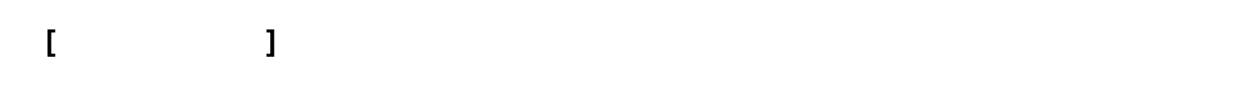

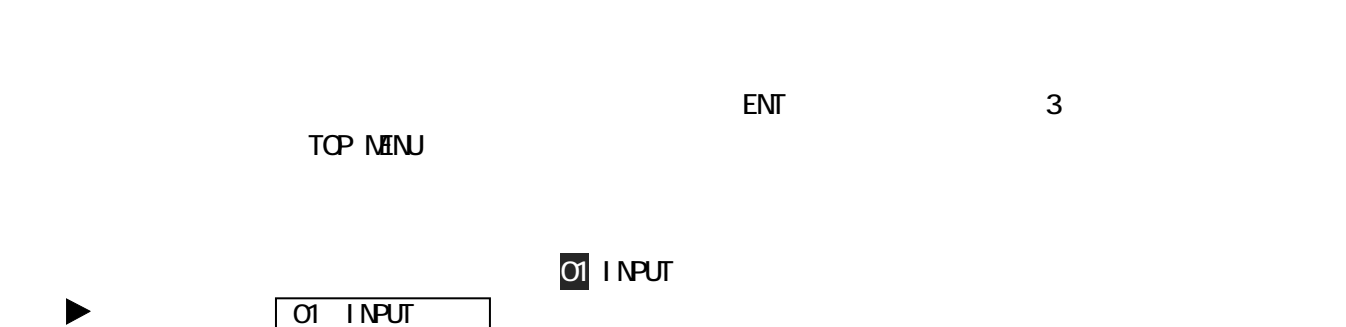

 $IP$ 

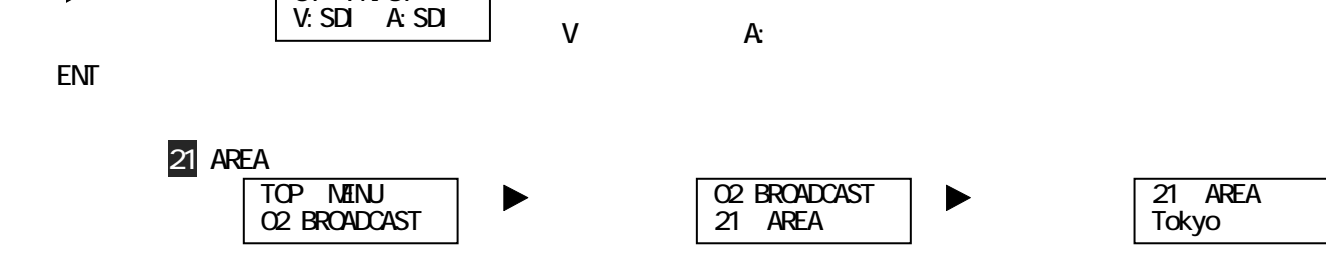

 $\mathsf{ENT}$ 

 $N$ HE  $N$ 

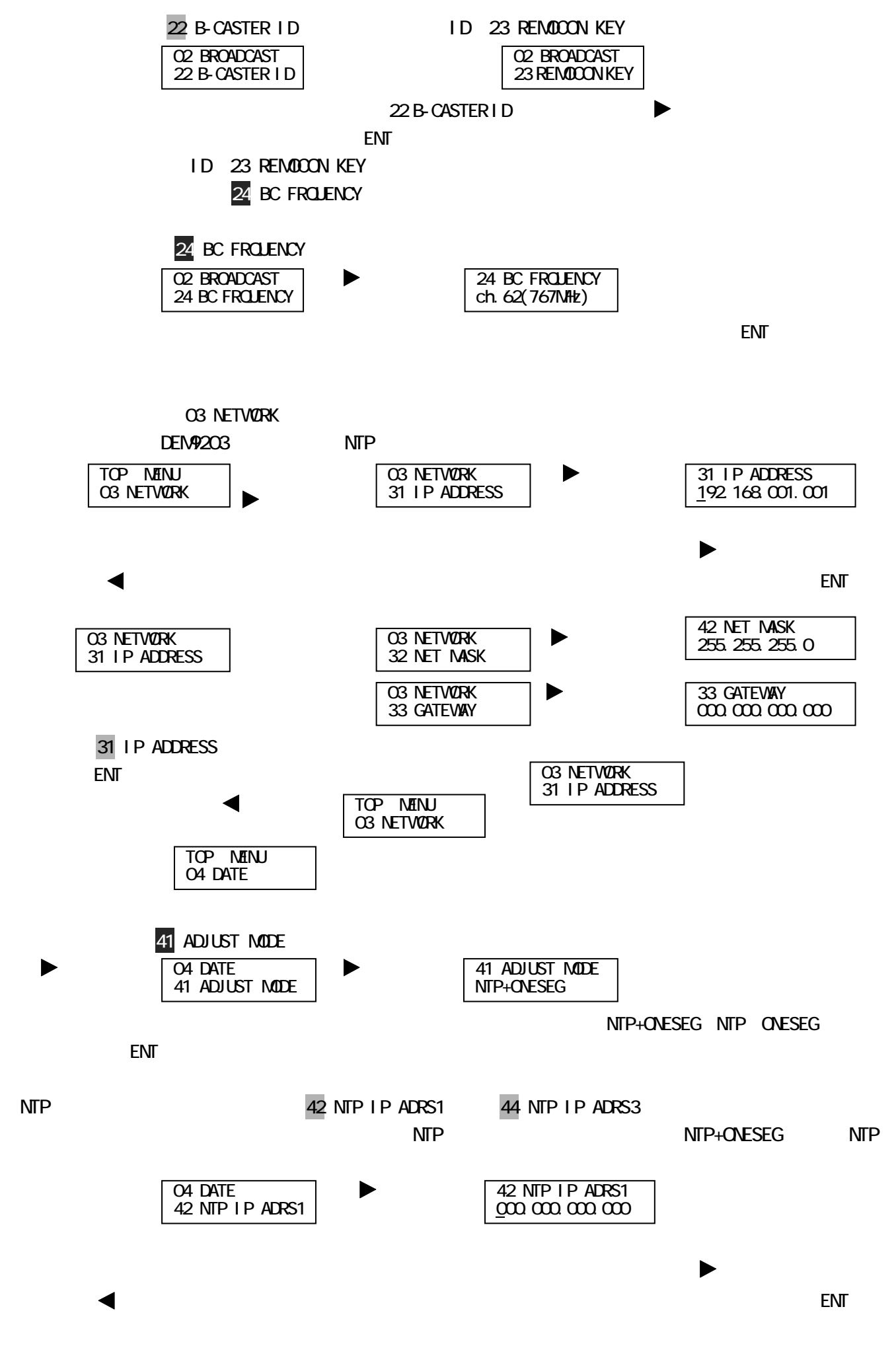

54

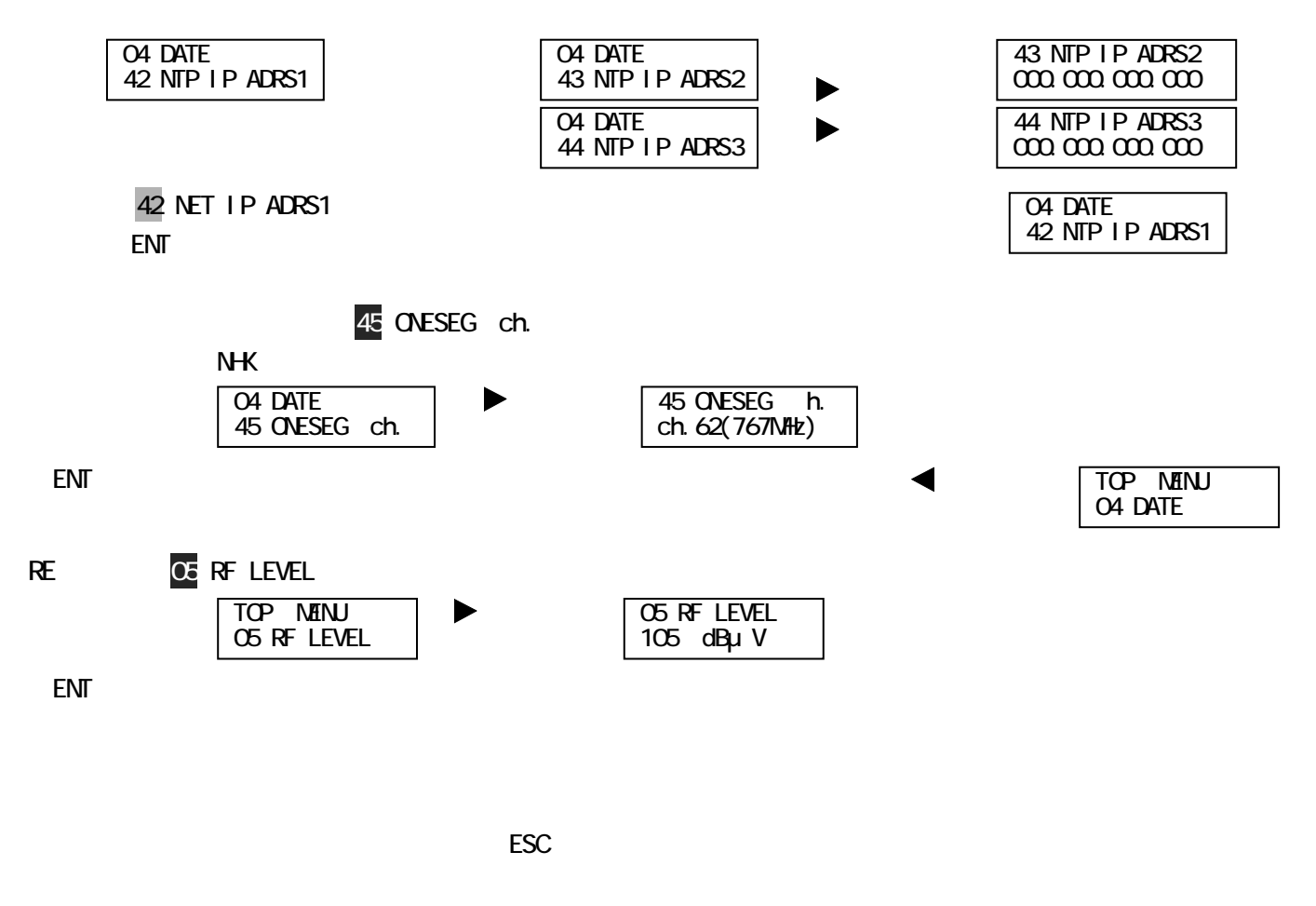

 $\overline{S}$  and  $\overline{S}$  and  $\overline{S}$   $\overline{S}$   $\overline{S}$ 

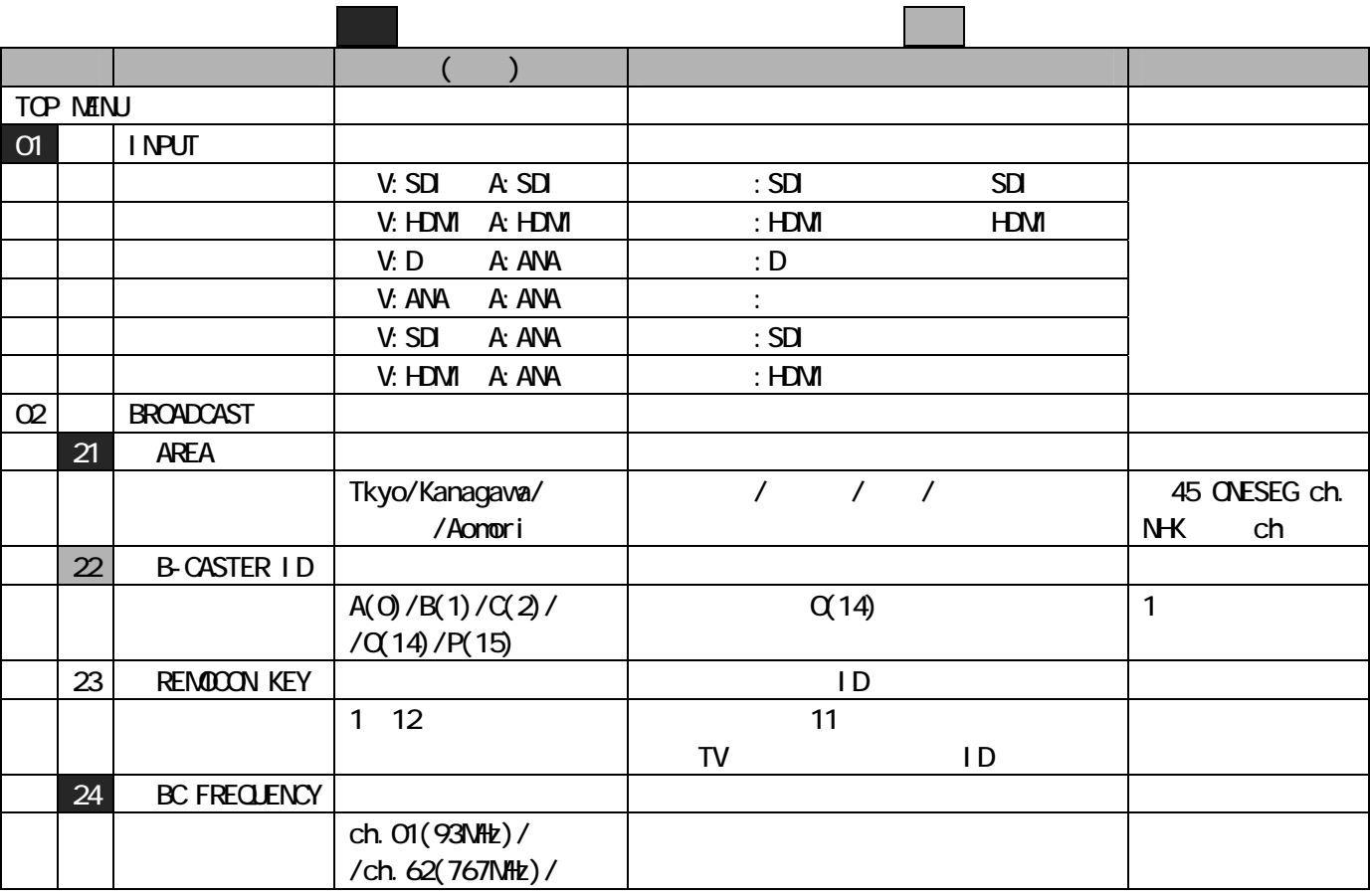

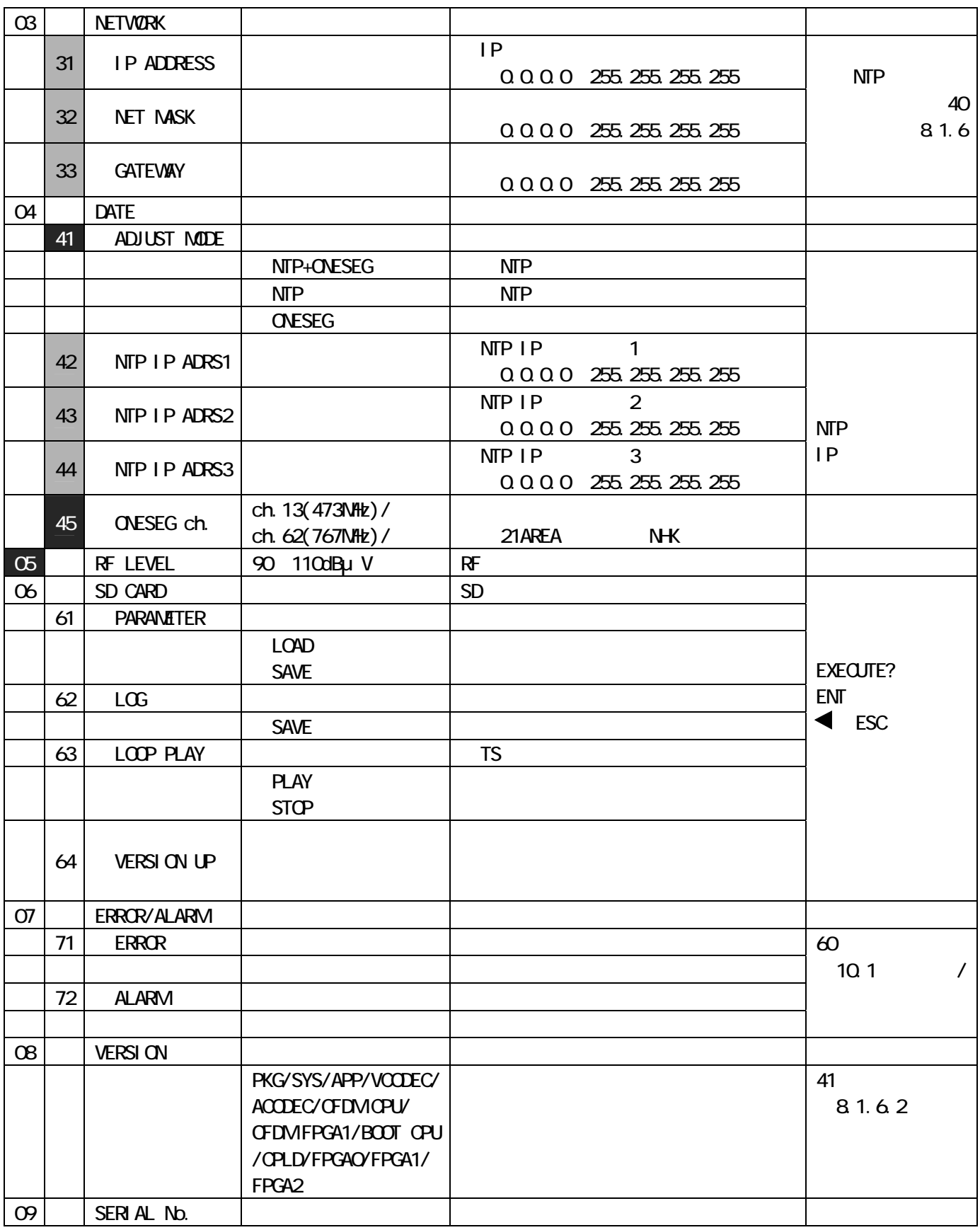

LOOP PLAY

21 81.5 3 SD

SD 3. The state was set when  $\mathcal{S}$ 

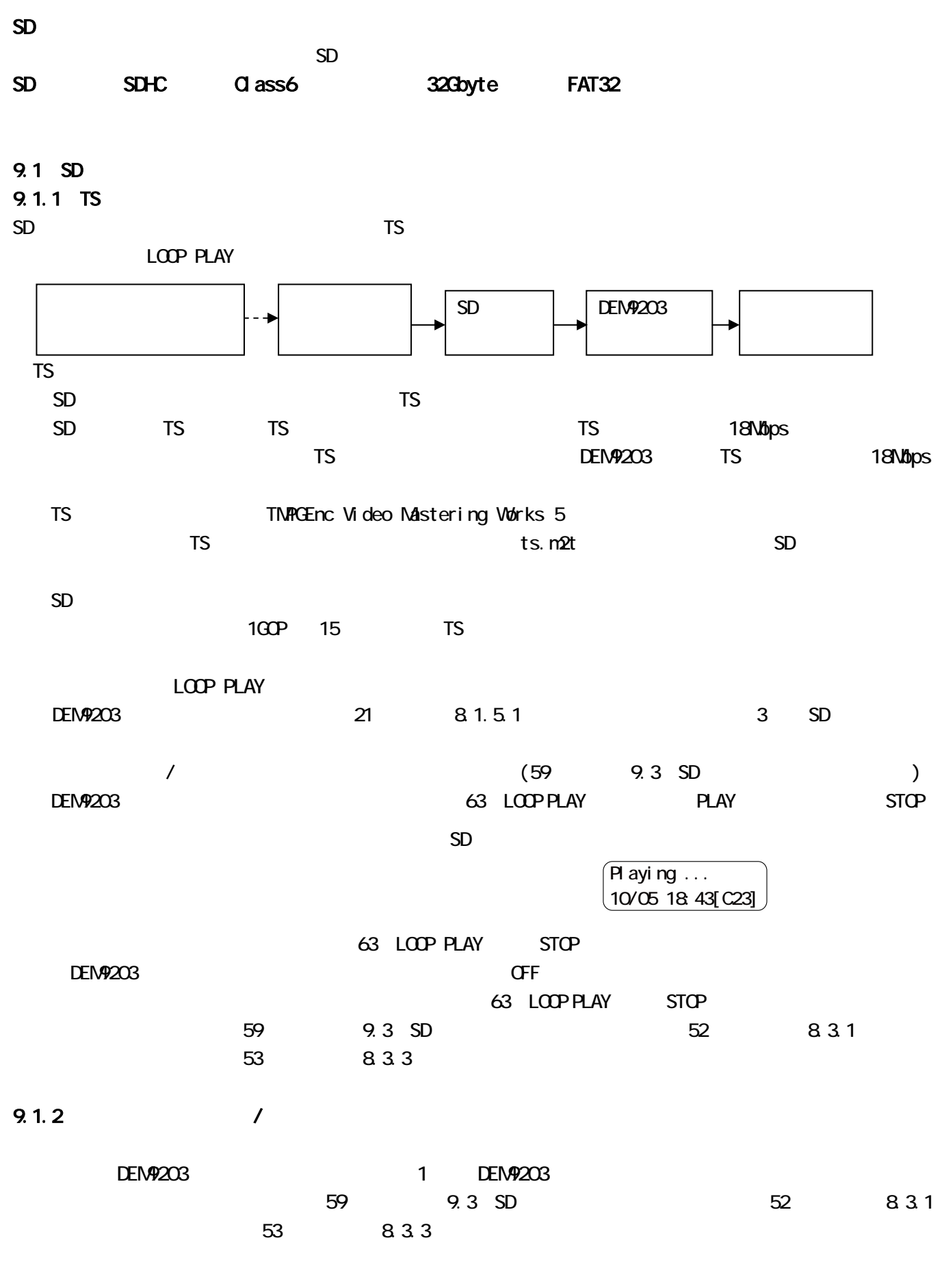

57

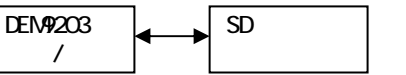

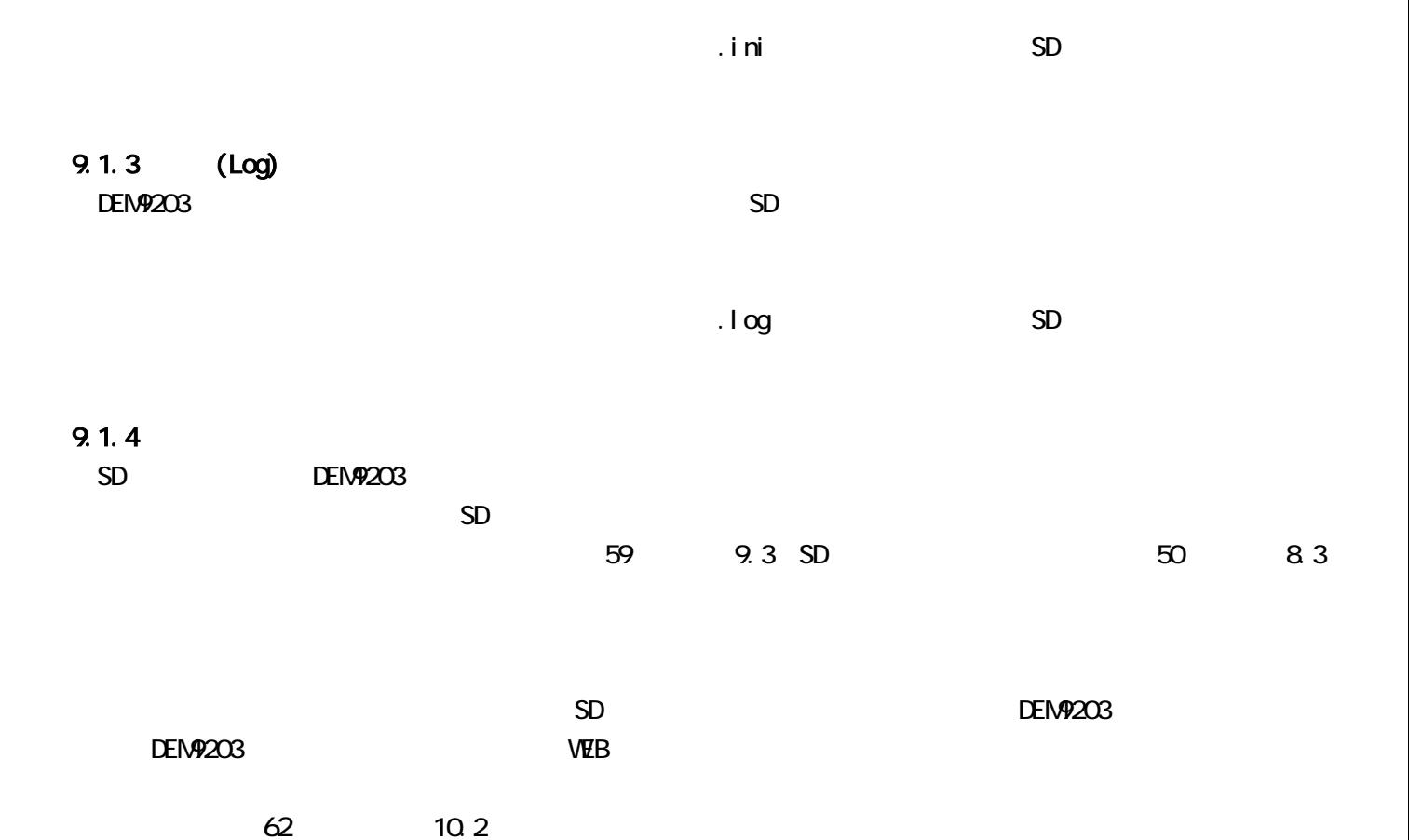

9.2 SD

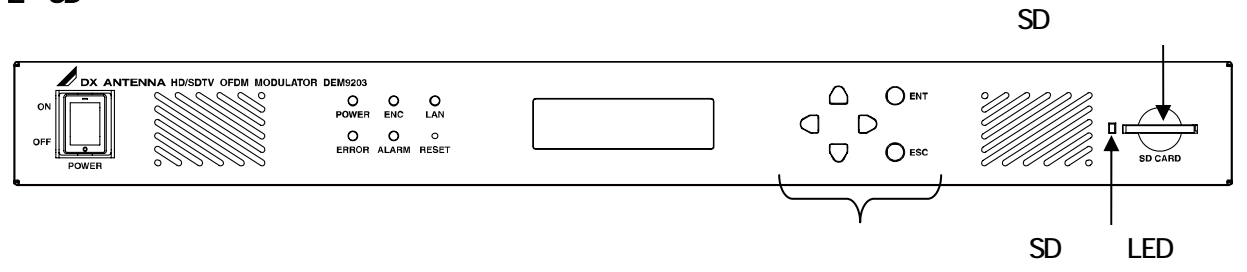

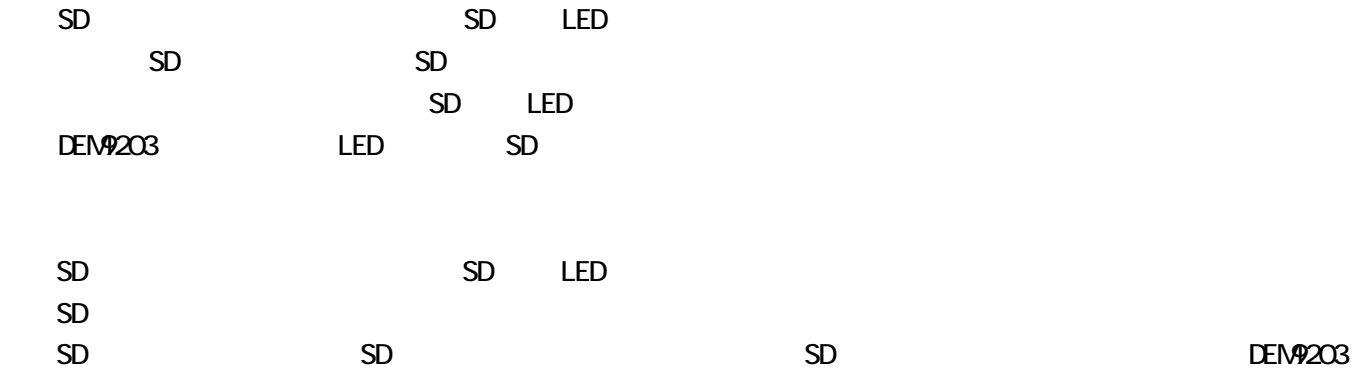

## 9.3 SD

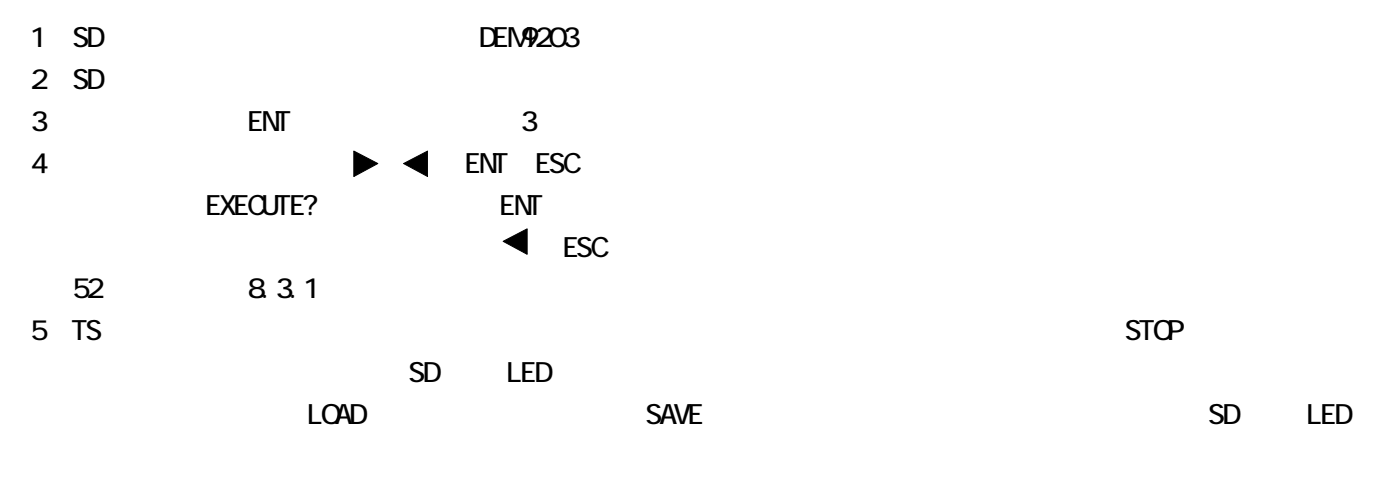

 $SD$ 

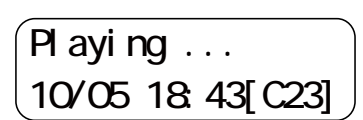

## (6) SD LED SD SD

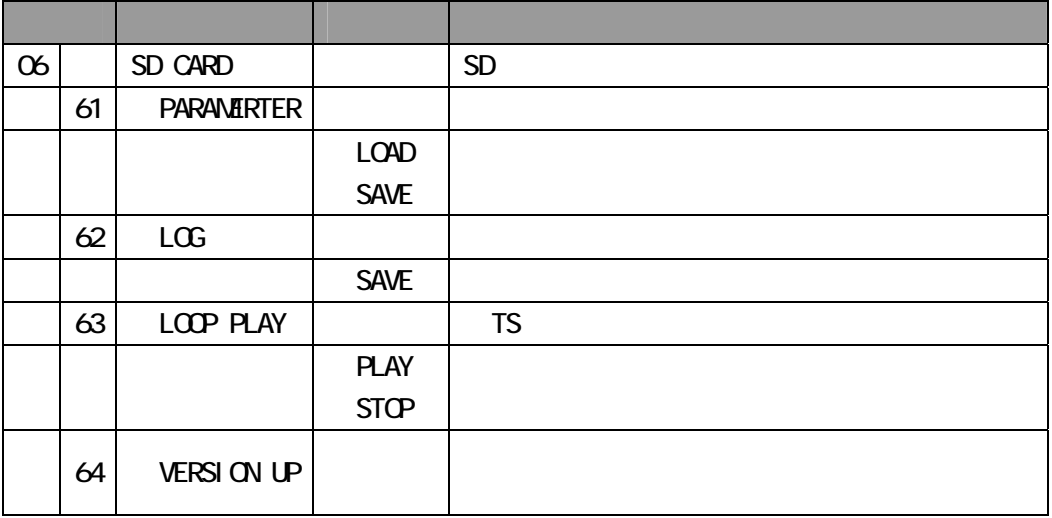

57 9.1.1 TS

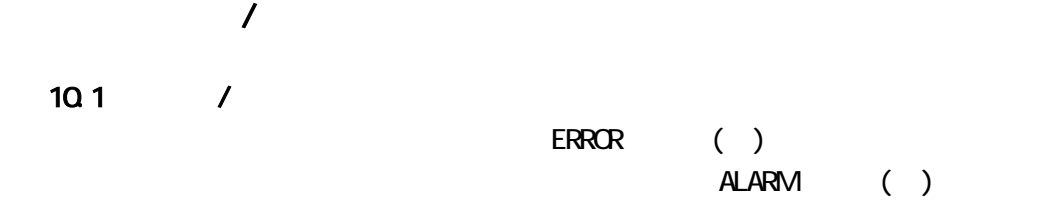

# $10.21$

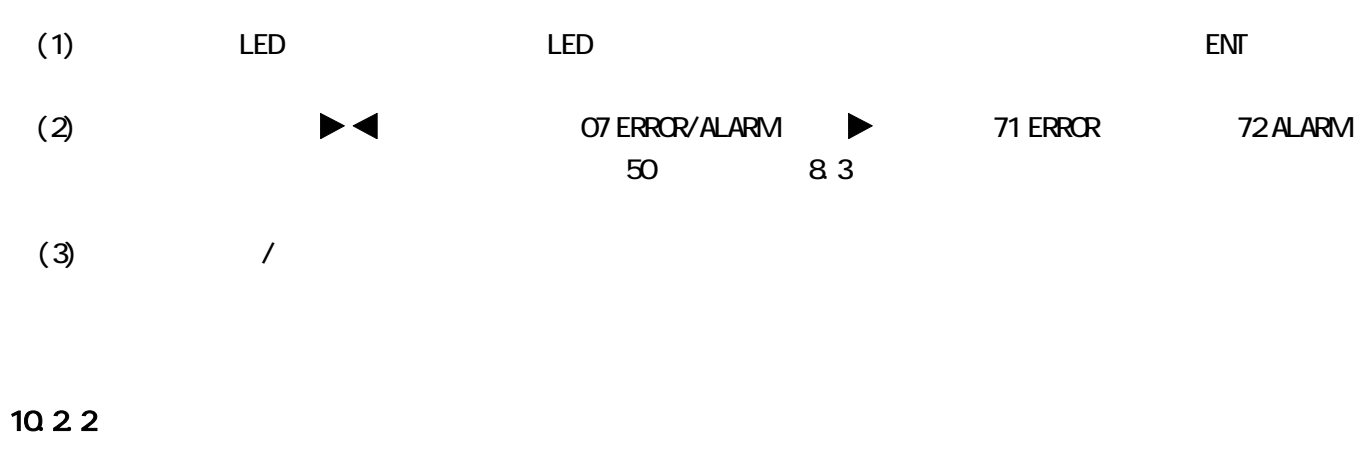

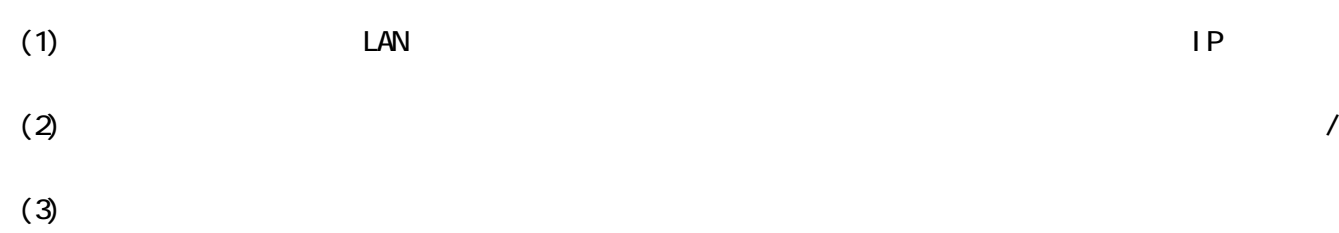

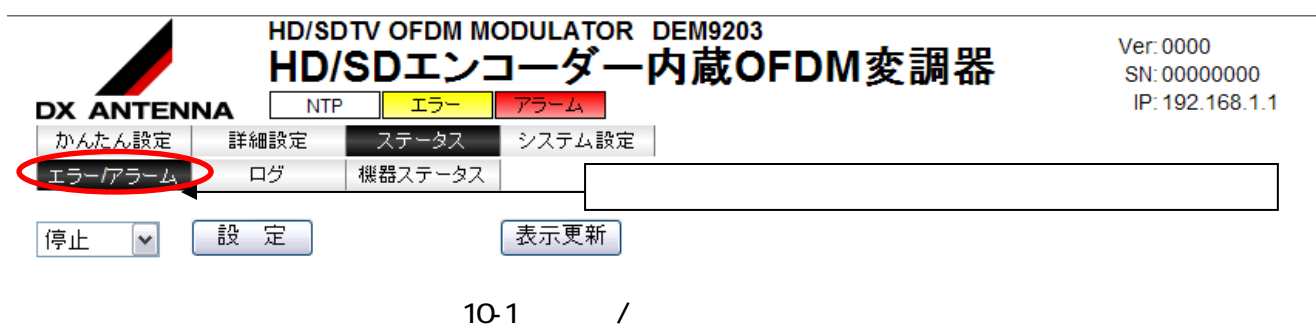

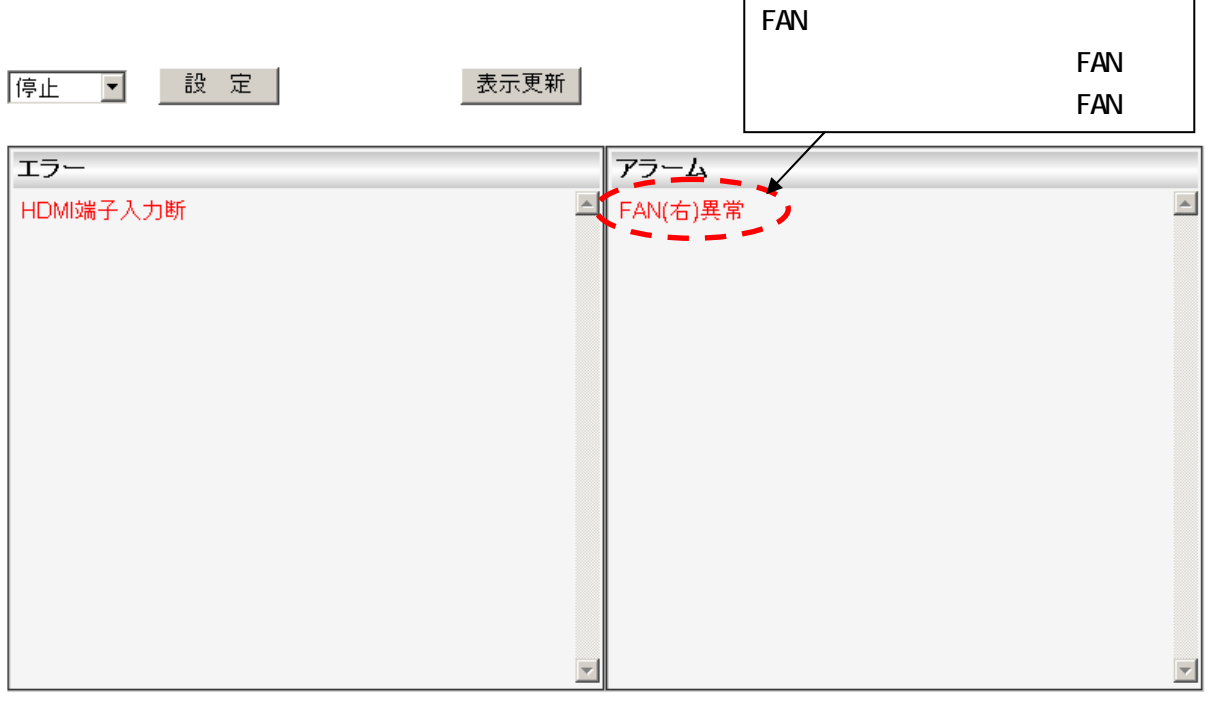

10-2 /

エラーおよびアラームなどの表示は、表示項目の区分なくログ保存最大の 2000 件です。2000 件を超える

 $\frac{39}{8.1.5.3}$ 

DEM9203 68/82

10.2.1

 $(1)$  $(2)$  OFF  $\overline{C}$ 

 $(3)$  ON  $(3)$ 

**NAINTENANCE MODE** 

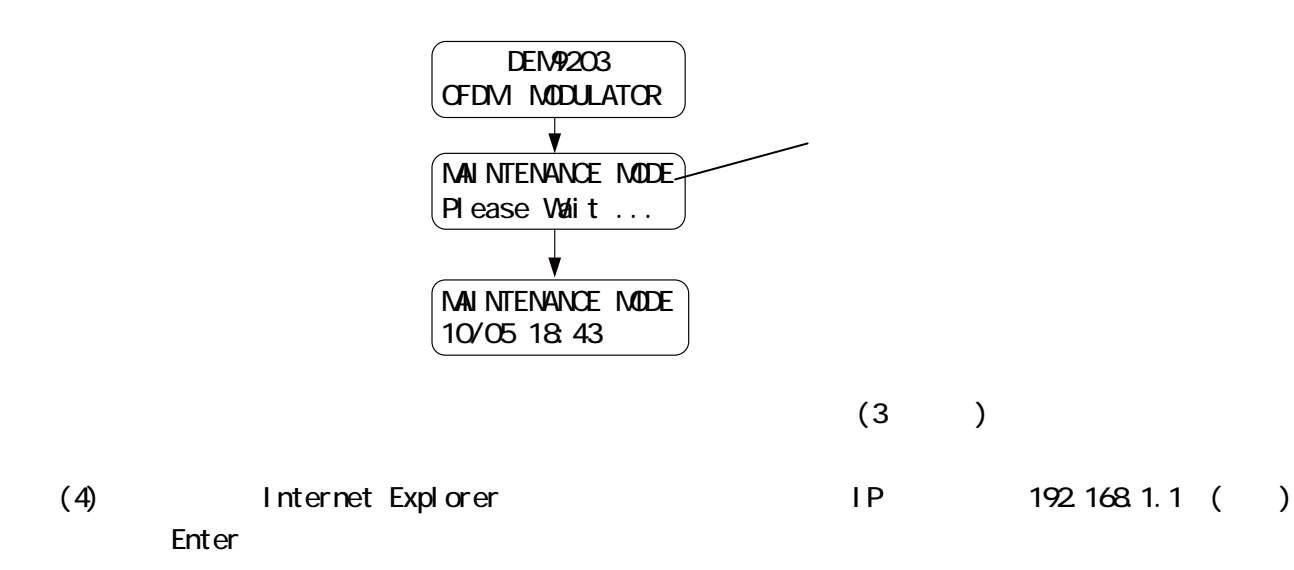

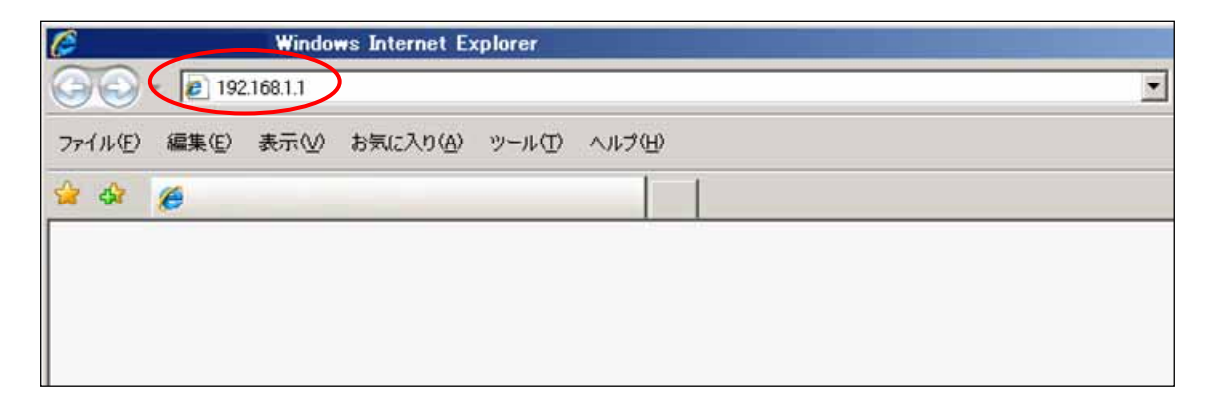

10-5 Internet Explorer

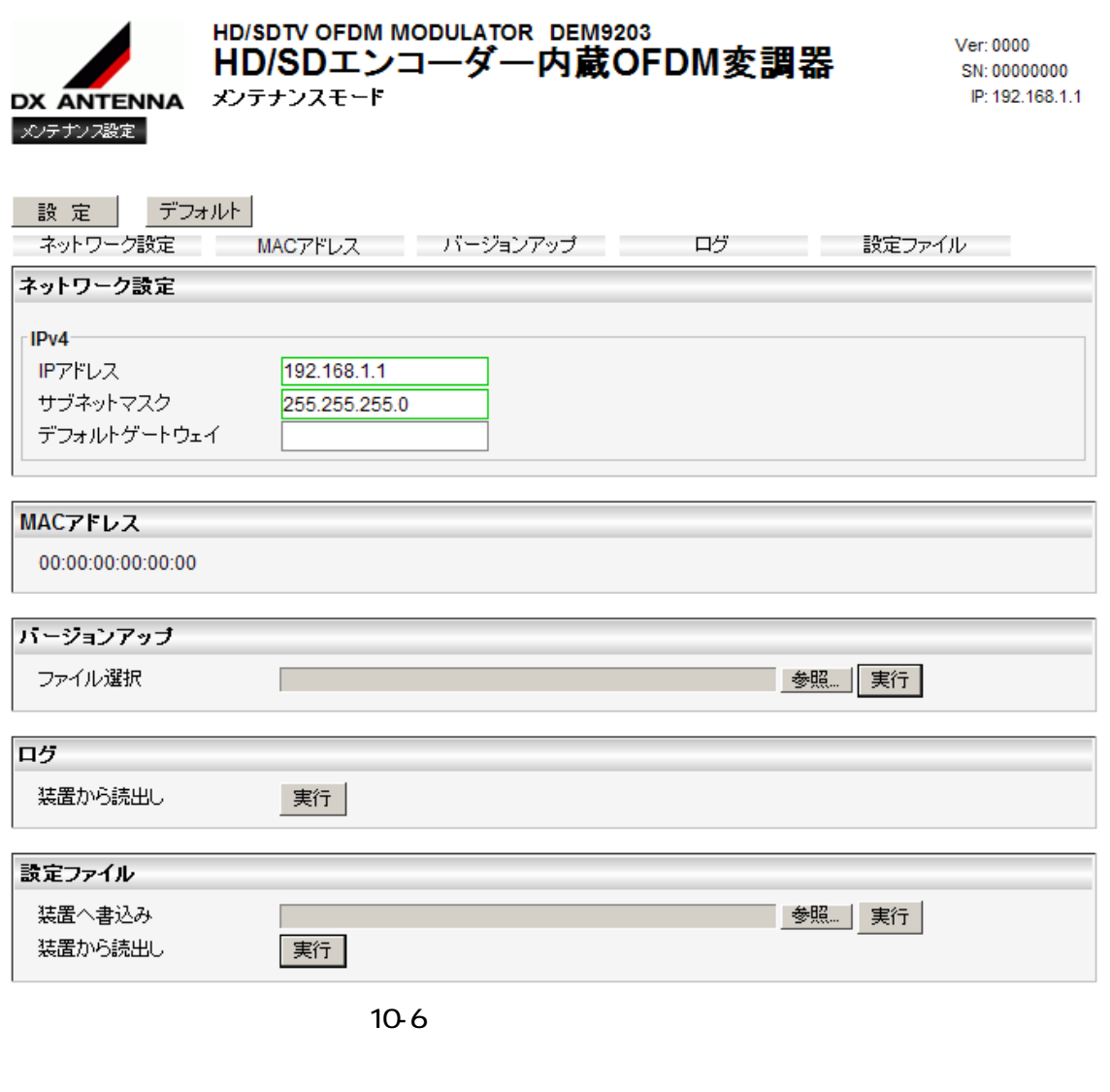

 $IP$ 

10.2.2

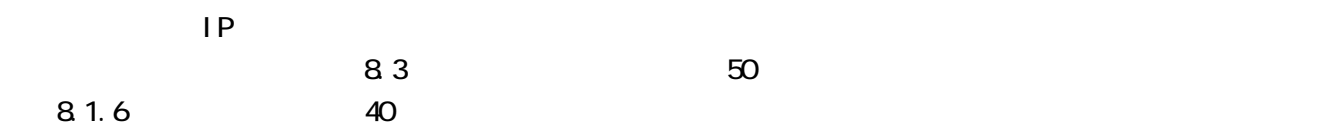

# 10.2.3 MAC

**NAC** 

10.24

 $10.24$ 

10.25

OFF ON

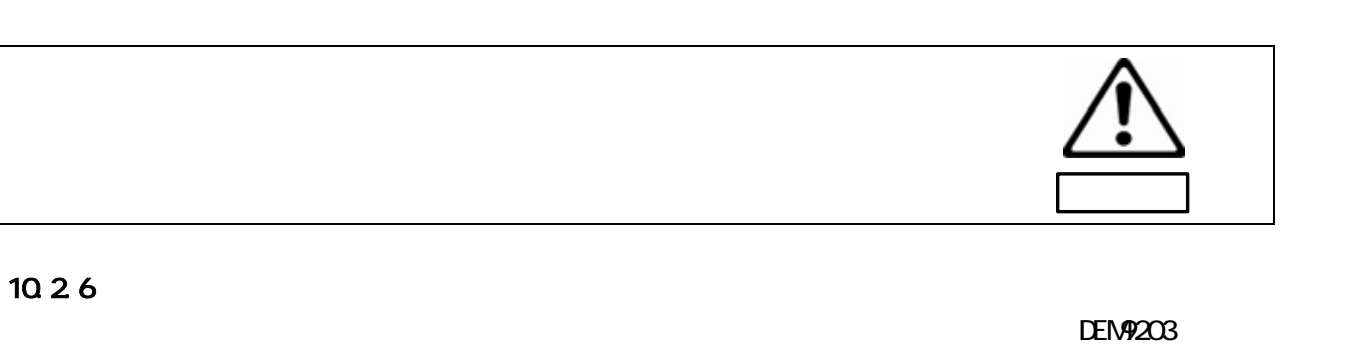

10<sub>3</sub> 10.3.1

 $DEN<sub>9203</sub>$ 

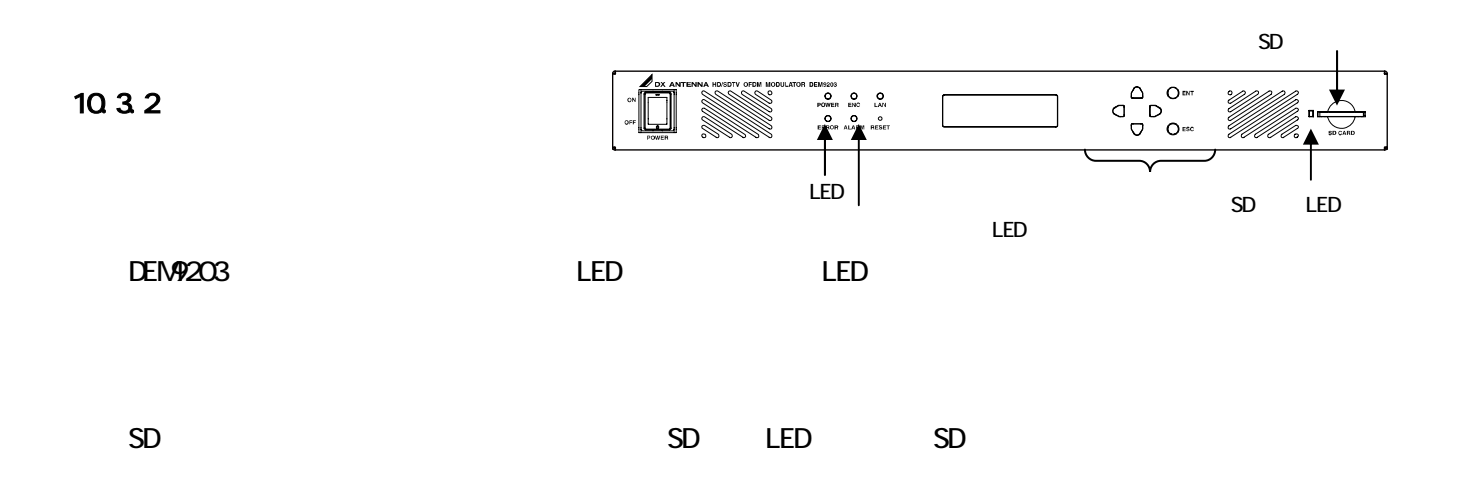

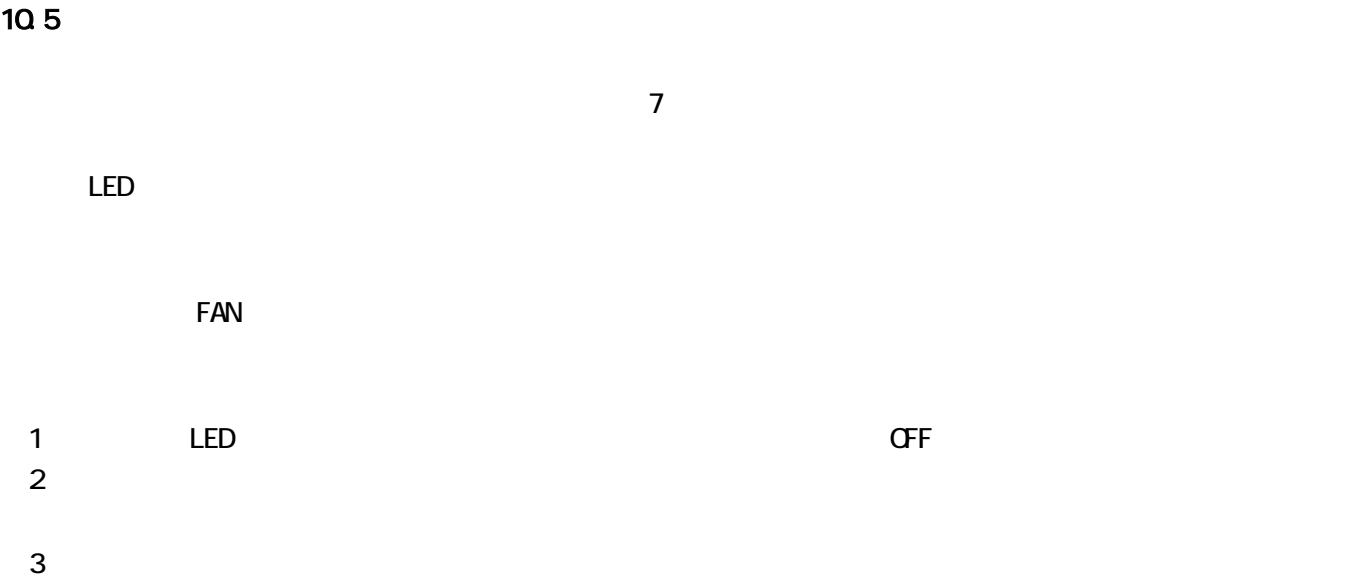

 $\begin{array}{ccc} 4 & & 4 \end{array}$ 

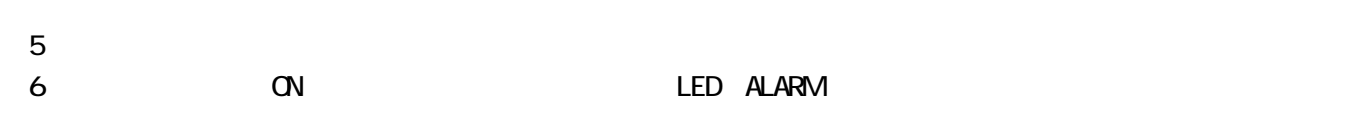

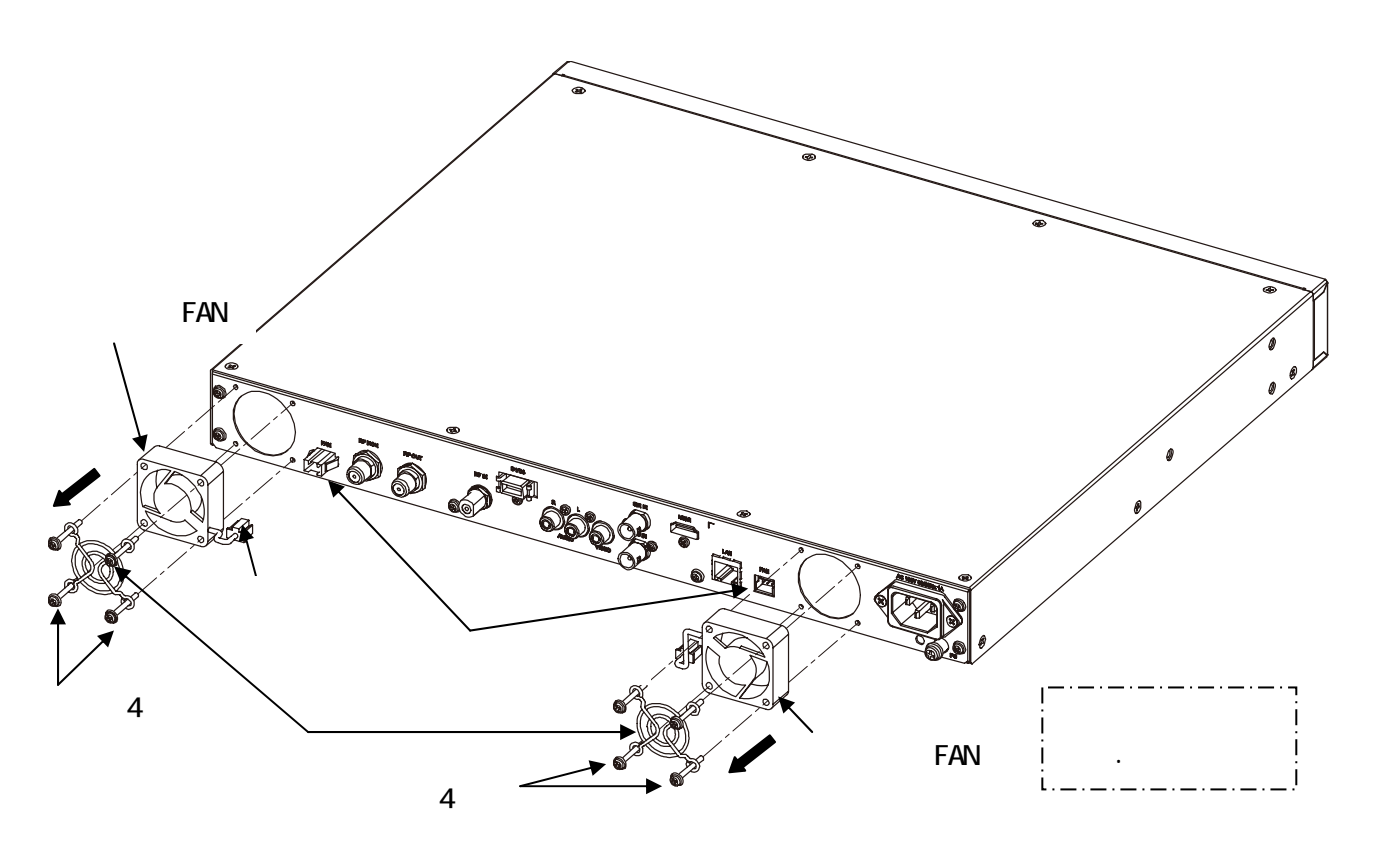
## $11.1$  $11.1.1$

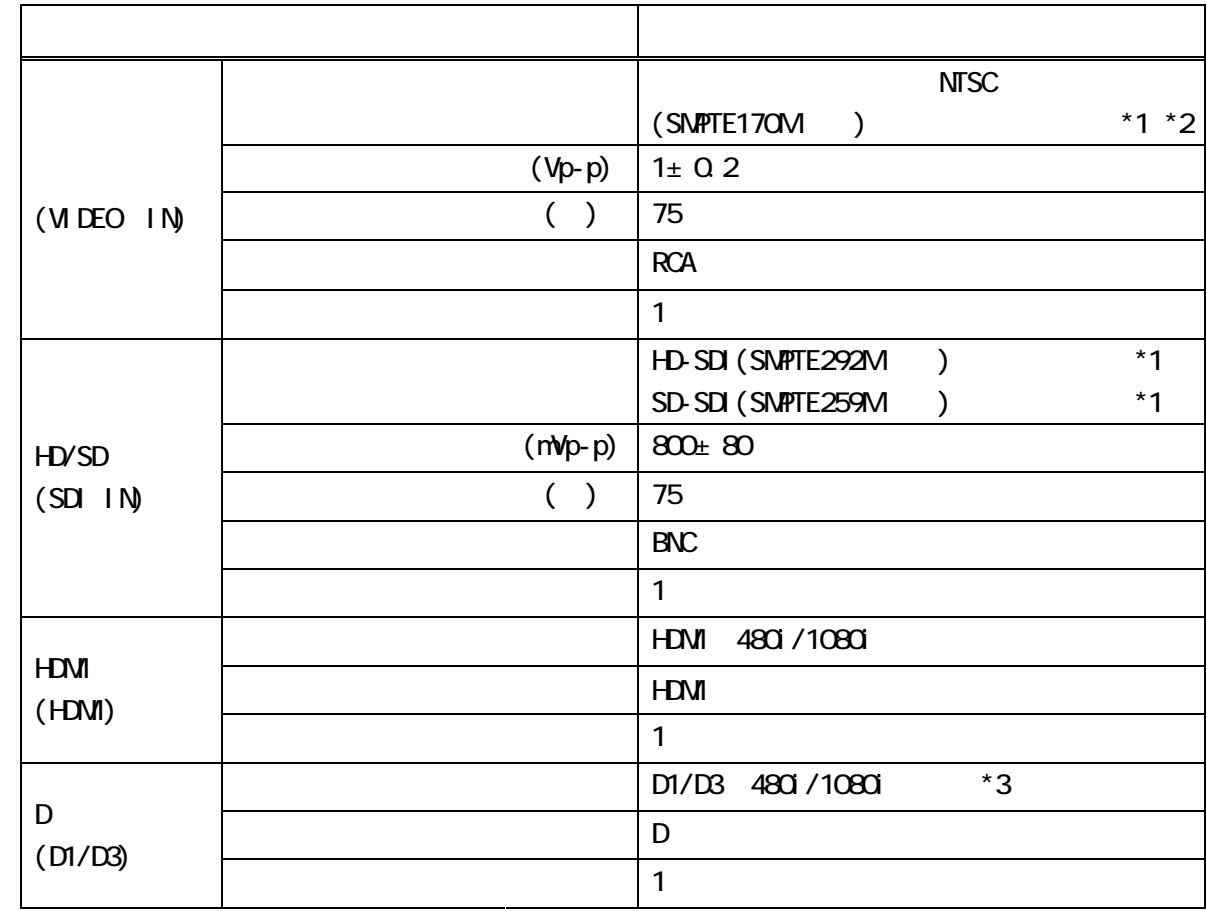

 $*1$  SNPTE

 $*2$  VTR SMPTE  $*3$ 

### $11.1.2$

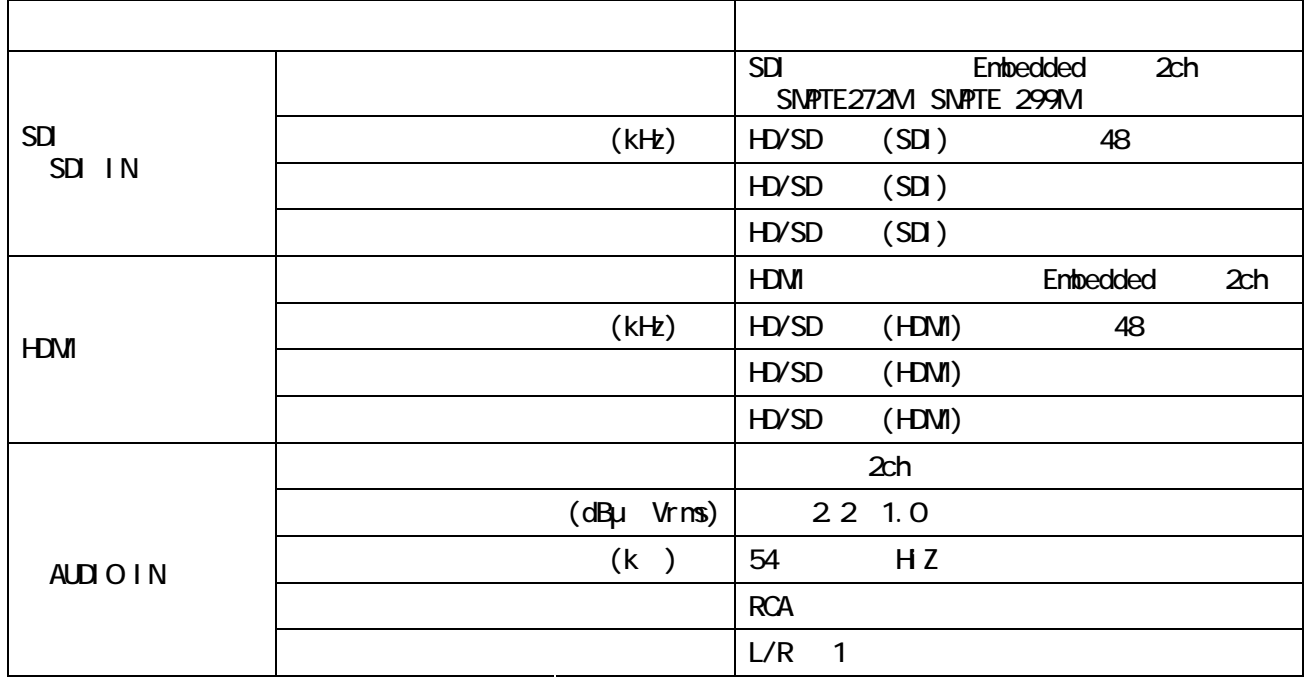

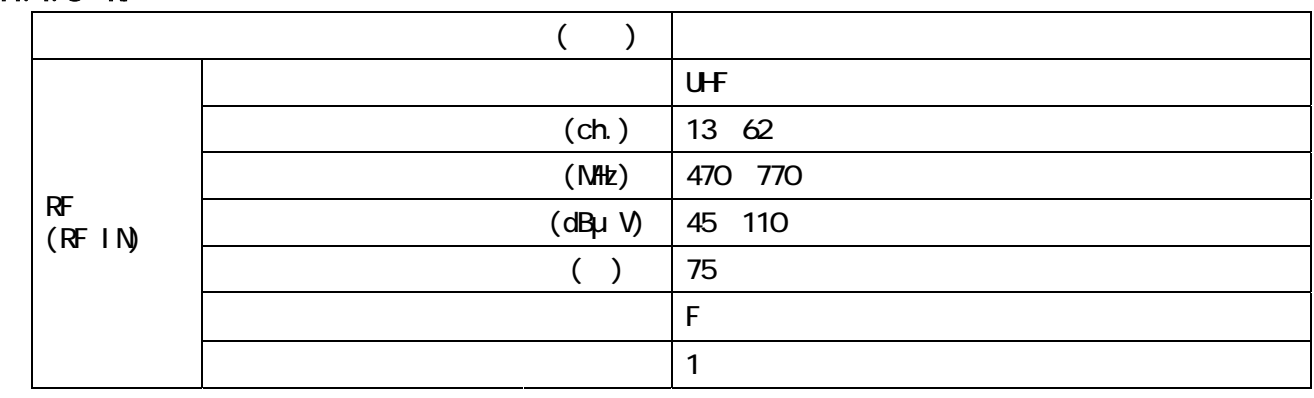

#### 11.1.4 RF

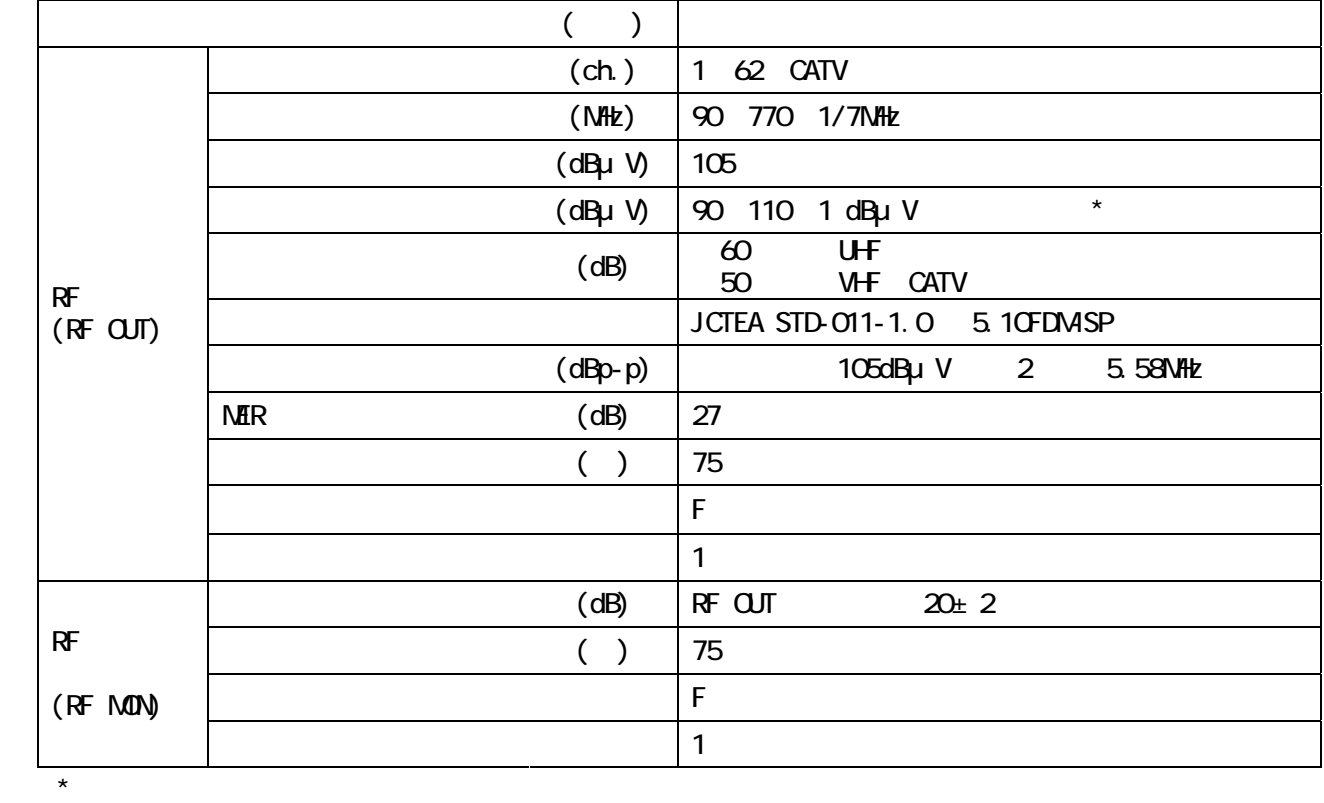

# 11.1.5 OFDM

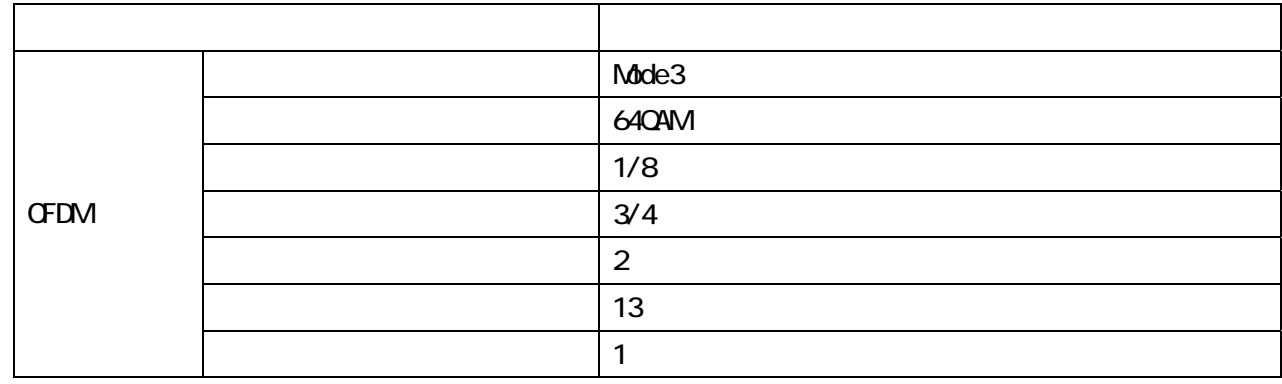

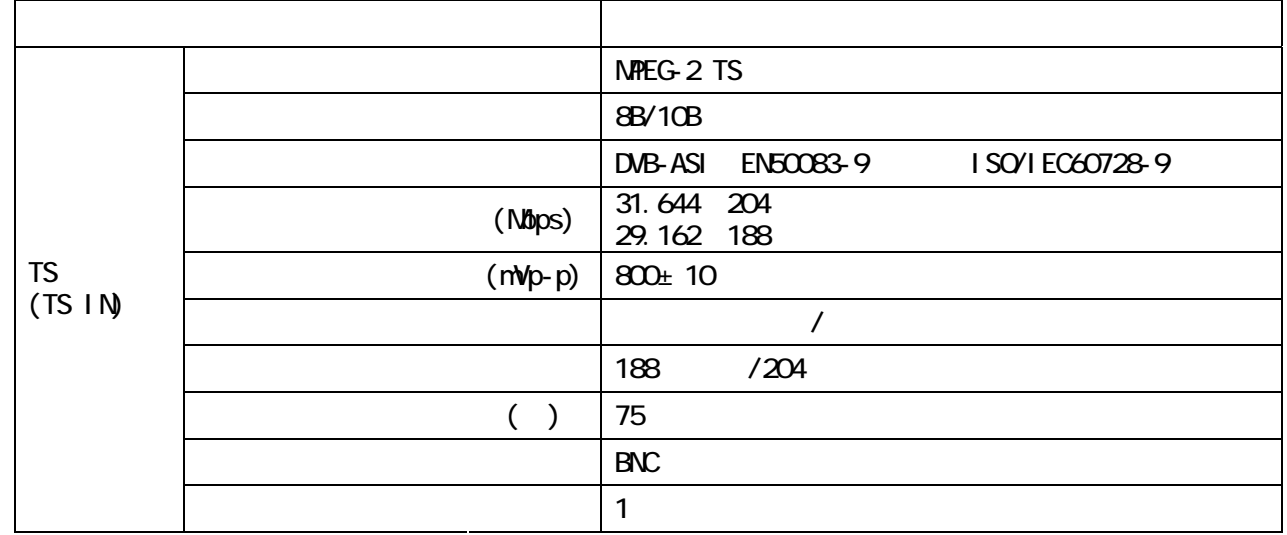

### $11.1.7$

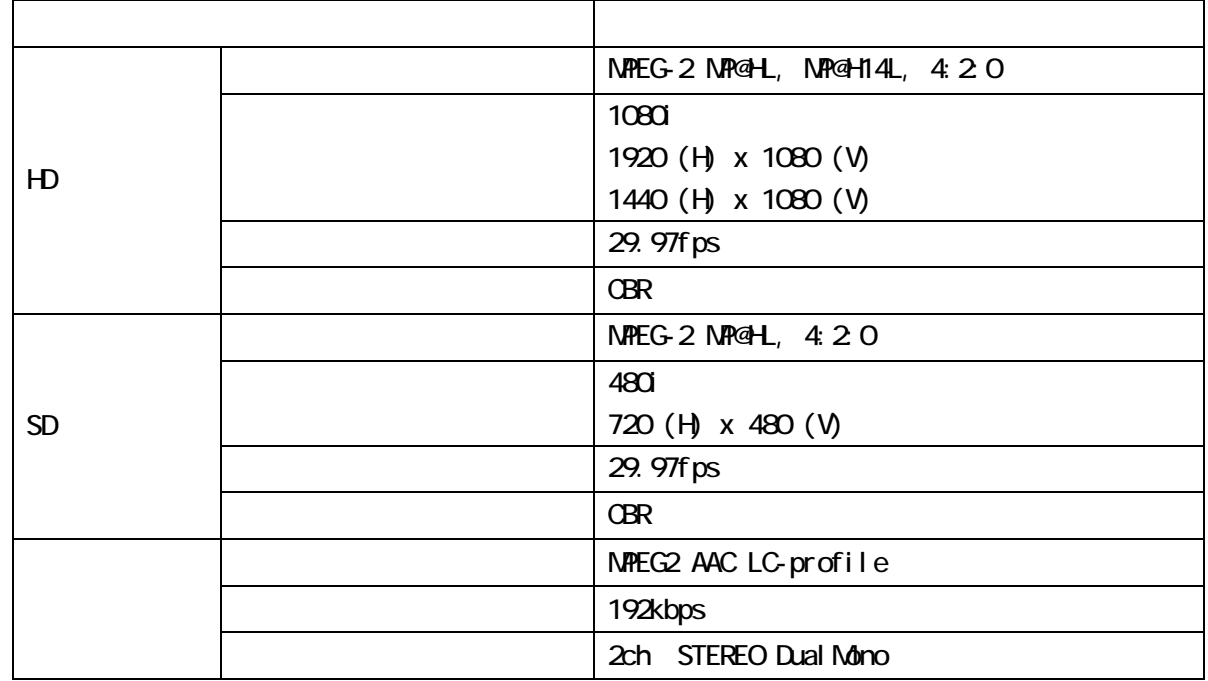

#### $11.1.8$

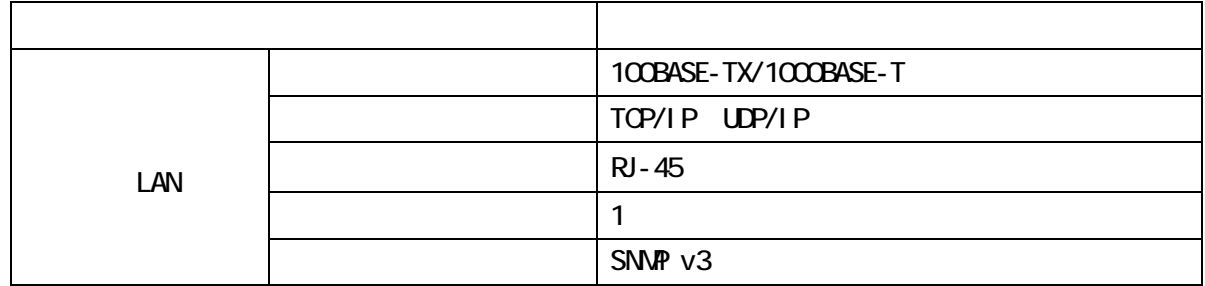

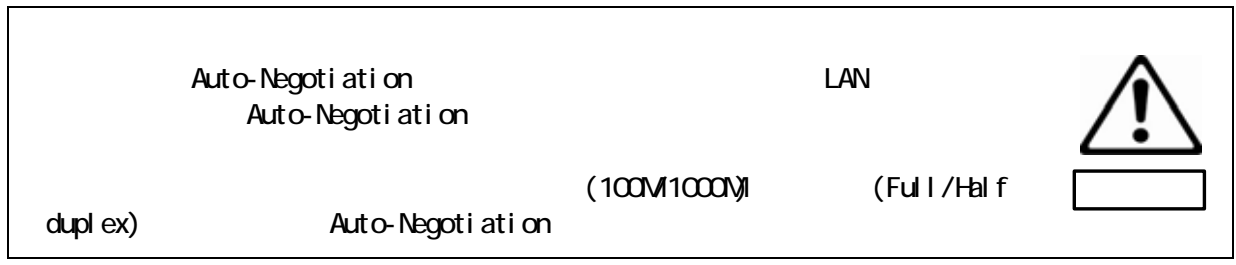

#### $11.1.9$

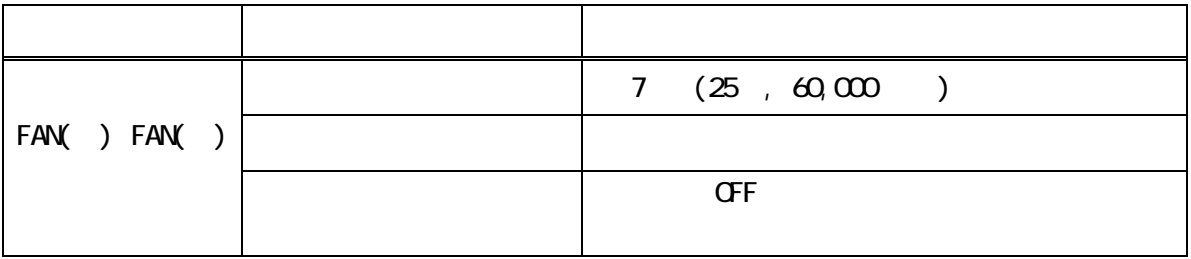

 $11.1.10$ 

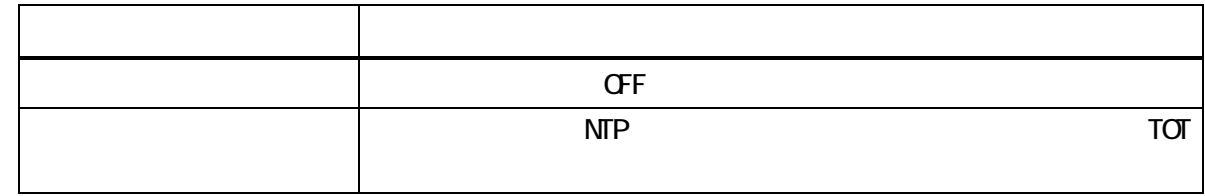

### $11.1.11$

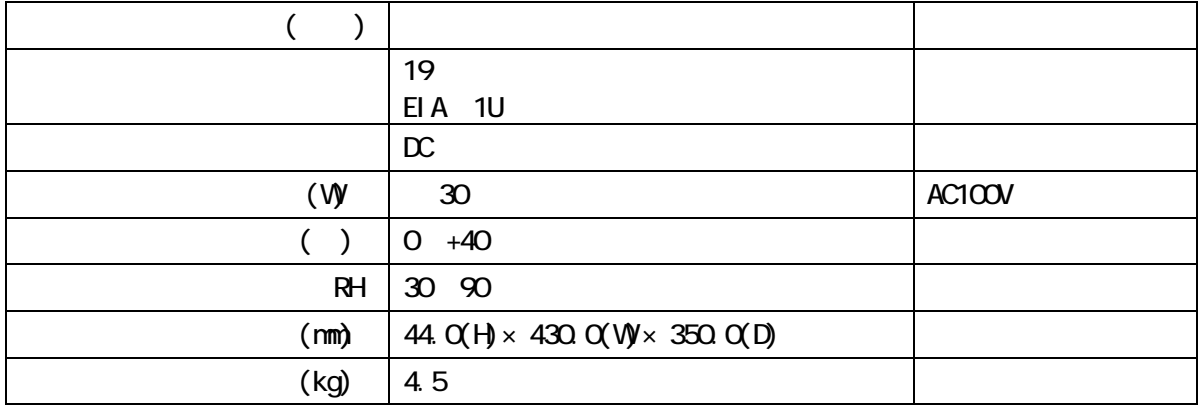

# 11.2  $\cos$

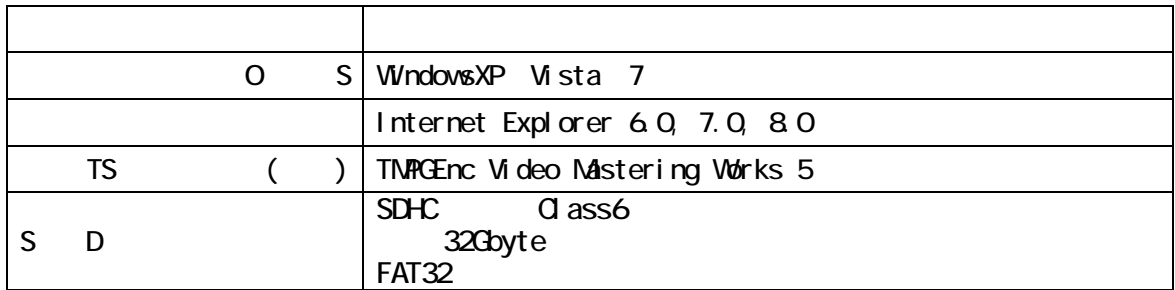

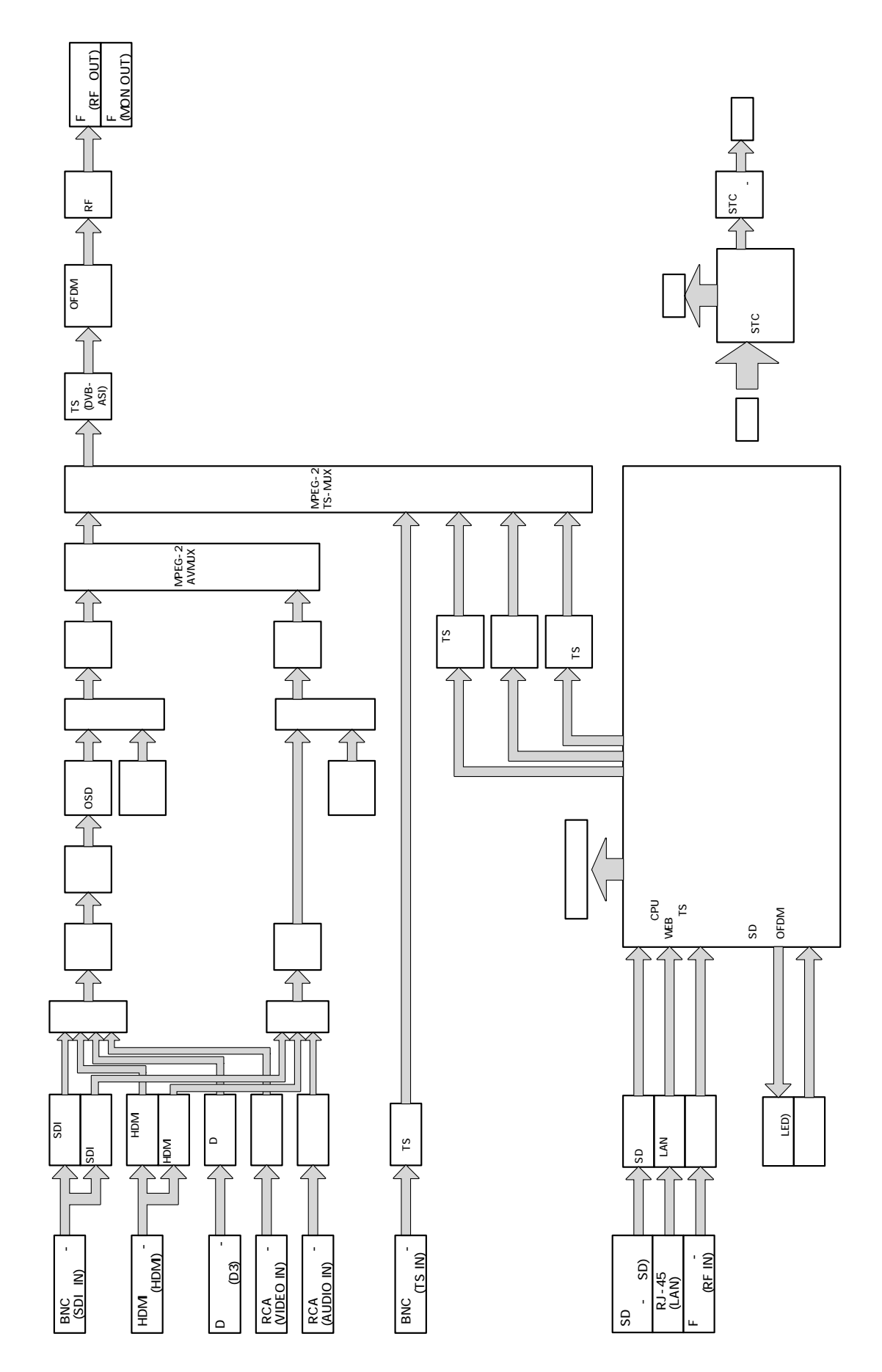

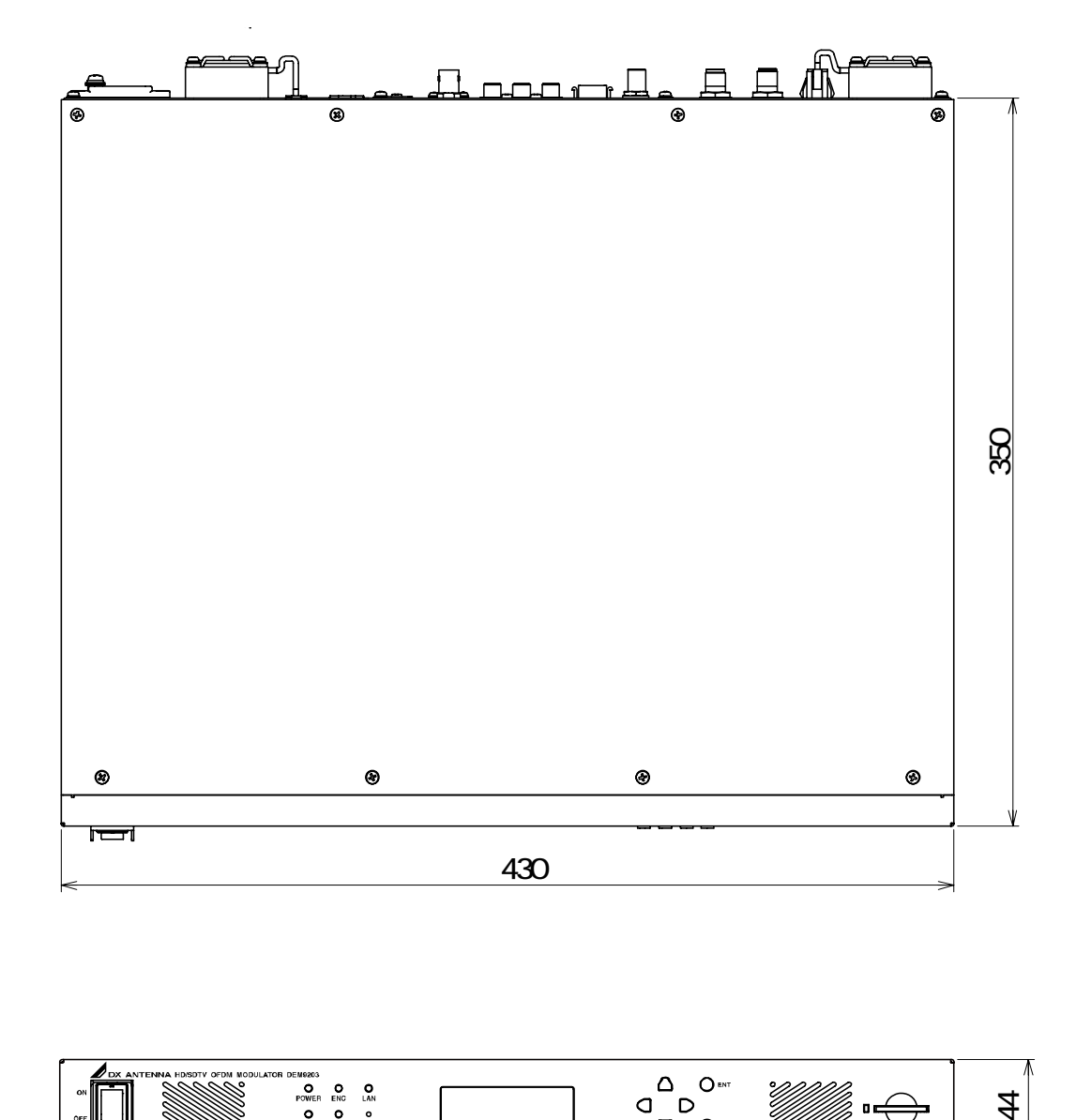

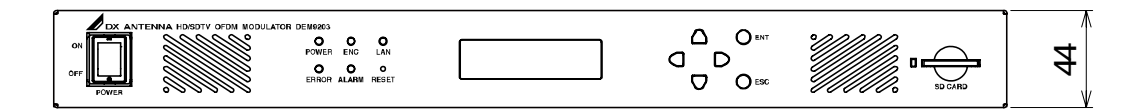

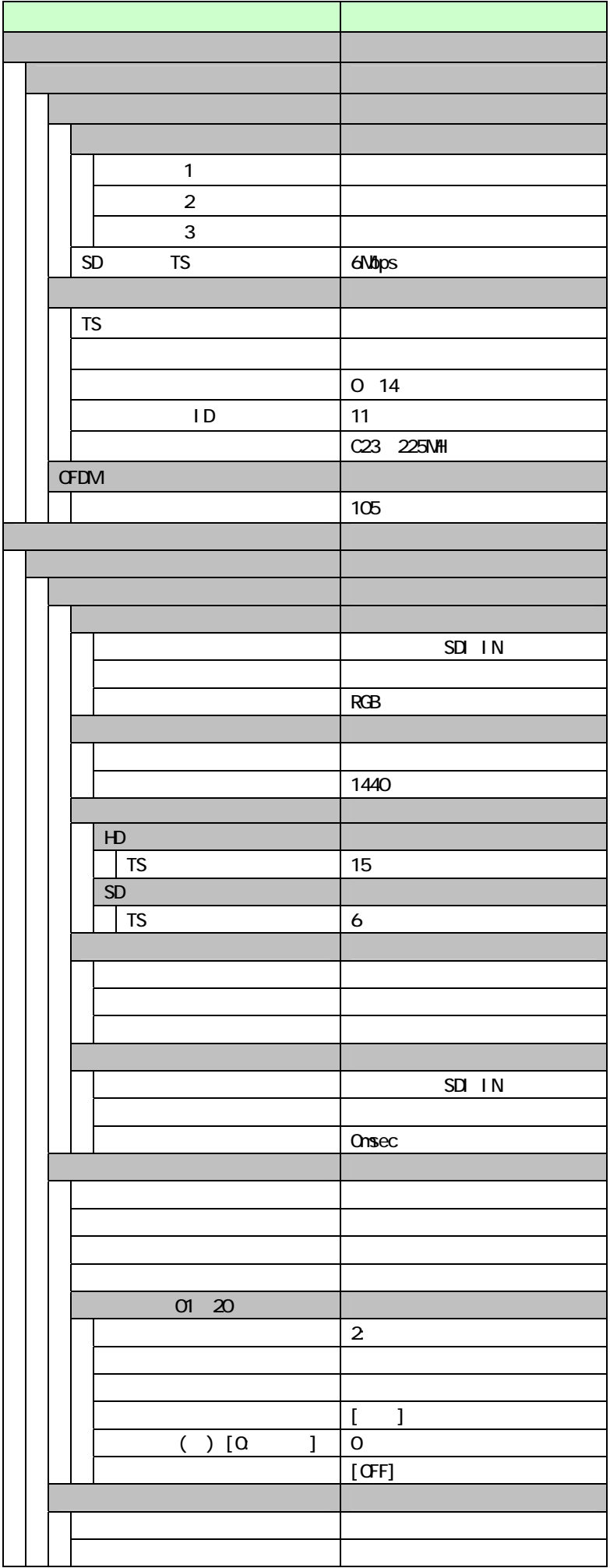

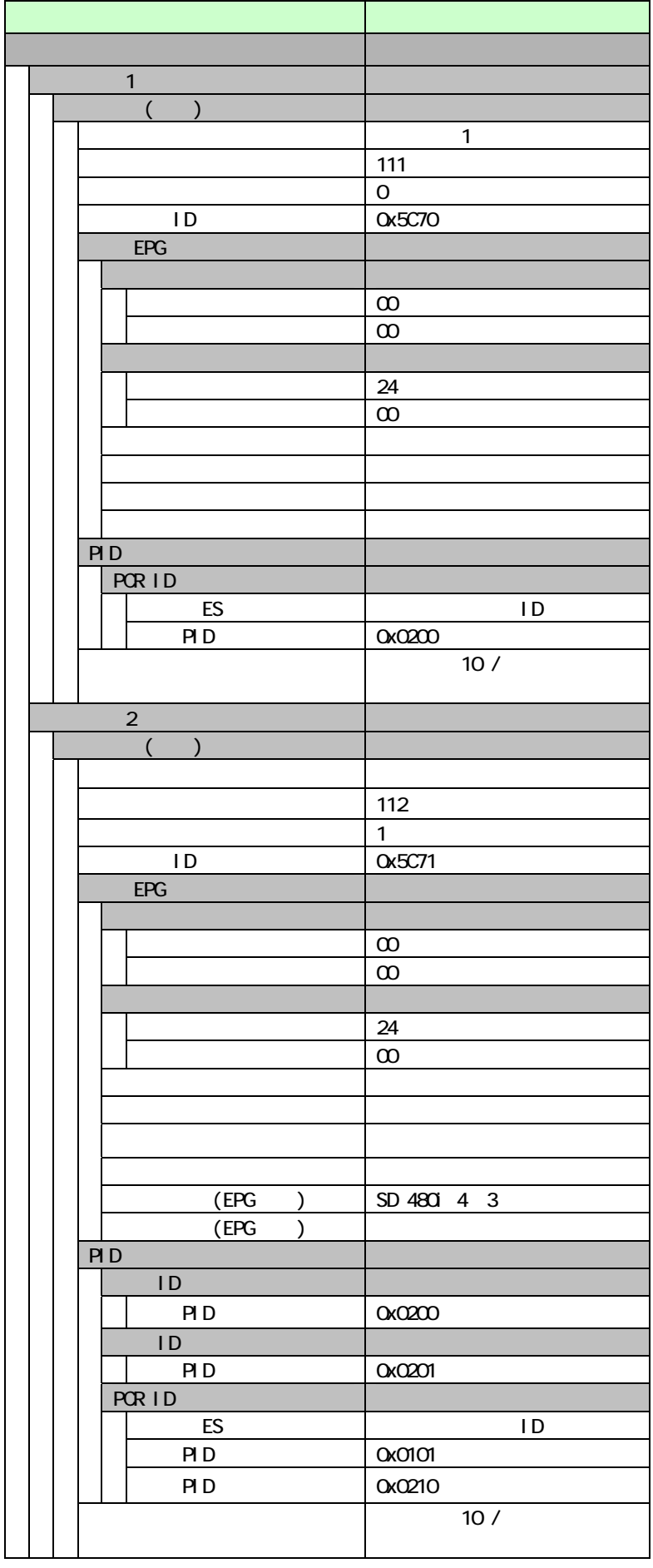

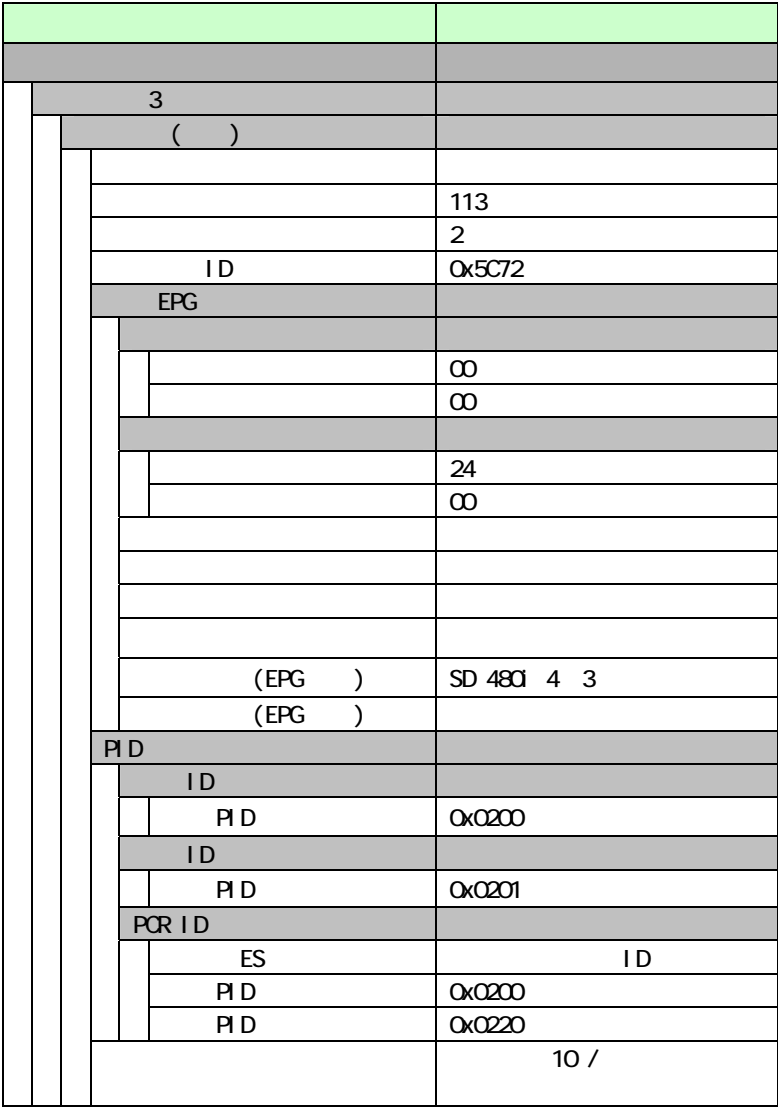

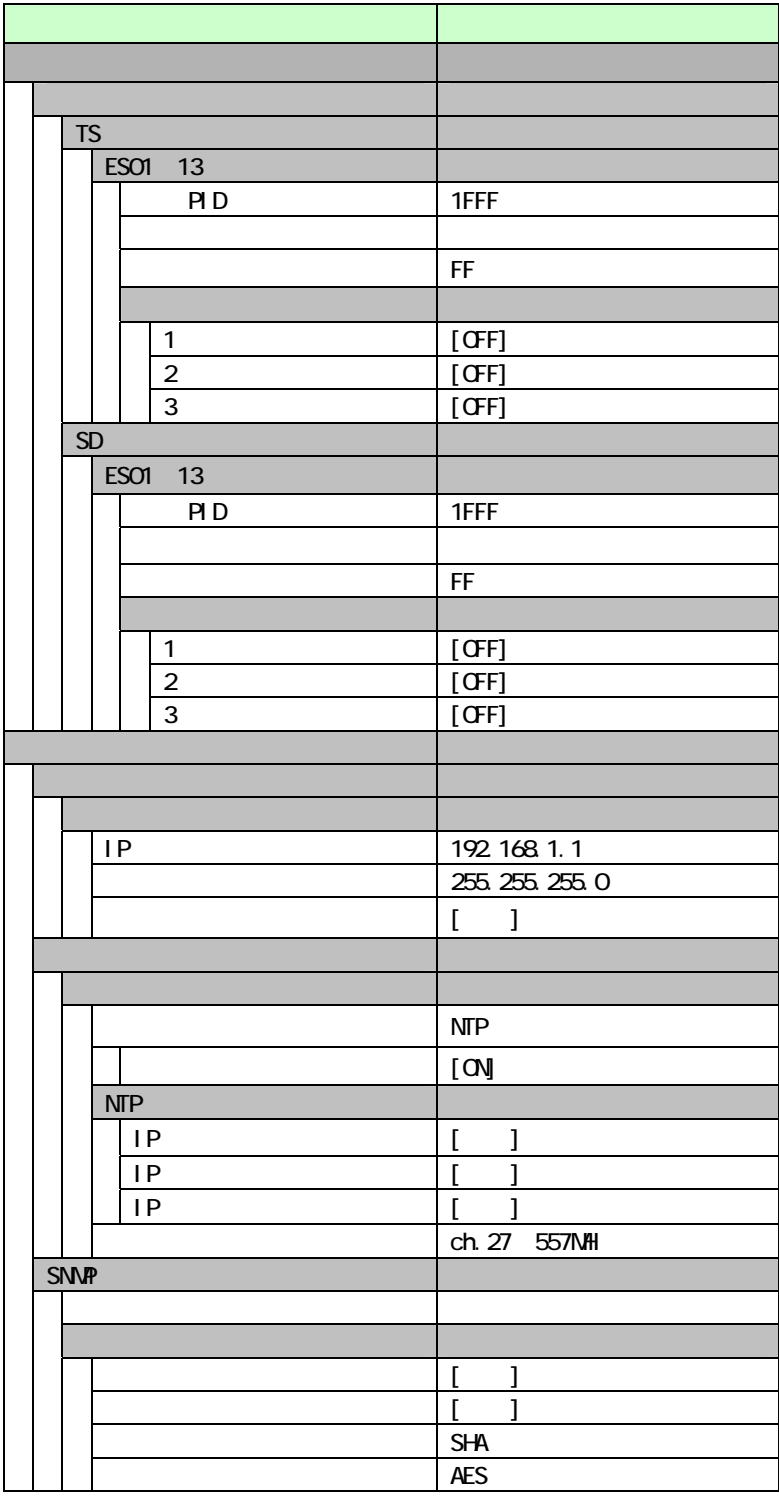

カスタマーセンター ( ? ) D120-941-542 ホームページアドレス http://www.dxantenna.co.jp/<br>
(受付時間 9:30~12:00/13:00~17:00 土曜·田曜·祝日および夏季·年末年始休暇は除く)携帯電話・PHS・一部のIP電話で上記番号がご利用になれない場合 03-4530-8079<br>
DX J J J サネ集式 会社 本社/〒652-0807 神戸市兵庫区浜崎通2番15号 (2011年